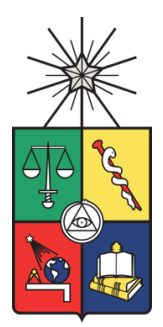

UNIVERSIDAD DE CHILE FACULTAD DE CIENCIAS FÍSICAS Y MATEMÁTICAS DEPARTAMENTO DE INGENIERÍA MECÁNICA

# **MODELAMIENTO TÉRMICO UNIDIMENSIONAL Y TRANSIENTE DE UN PANEL FOTOVOLTAICO**

## MEMORIA PARA OPTAR AL TÍTULO DE INGENIERO CIVIL MECÁNICO

CRISTÓBAL HERNÁN MOYA ARRUÉ

PROFESOR GUÍA: WILLIAMS CALDERÓN MUÑOZ

MIEMBROS DE LA COMISIÓN: JORGE REYES MARAMBIO SEBASTIÁN MAGGI SILVA

> SANTIAGO DE CHILE 2016

### **RESUMEN DE LA MEMORIA PARA OPTAR AL TÍTULO DE:** Ingeniero Civil Mecánico **POR:** Cristóbal Hernán Moya Arrué **FECHA:** 03/10/2016 **PROFESOR GUÍA:** Williams Calderón Muñoz

### MODELAMIENTO TÉRMICO UNIDIMENSIONAL Y TRANSIENTE DE UN PANEL FOTOVOLTAICO

En el transcurso de los últimos años, la generación de energía renovable, ha sido promovida por distintas naciones. En este contexto, encontramos las celdas fotovoltaicas como una de las formas de producción de energía renovable más usadas en el mundo debido a que pueden transformar directamente la radiación solar en electricidad y a la vez, pueden ser usadas en aplicaciones domésticas e industriales. Sin embargo, en su operación, solamente se puede aprovechar alrededor de un 20% de la radiación incidente, el resto se convierte en calor, por otra parte, esta eficiencia se ve disminuida cuando las temperaturas de operación aumentan. Por las razones indicadas anteriormente, la dependencia del rendimiento con la temperatura de la celda, convierte a este parámetro en uno de los más relevantes a la hora de diseñar mejoras en el desempeño de un panel fotovoltaico.

El objetivo de la presente memoria es elaborar un modelo unidimensional térmico que pueda simular el comportamiento transiente de la temperatura de la celda a lo largo del día. Para el desarrollo del tema referido, se realiza un análisis teórico de la temperatura al interior de un panel fotovoltaico mediante un balance energético, es decir, definir el comportamiento de la temperatura al interior de la celda en función de la radiación incidente, pérdidas por radiación, convección y conducción. A continuación, se procede a ensamblar el modelo planteado en un software numérico con las condiciones de borde adecuadas, para posteriormente realizar el análisis térmico transiente del panel fotovoltaico. Finalmente se verificará si el modelo planteado sirve para modelar el panel fotovoltaico, para esto se compara el comportamiento térmico con modelos reportados en la literatura y mediante a datos obtenidos de una central fotovoltaica instalada en el norte de Chile.

La metodología ocupada para el desarrollo de los temas indicados en el párrafo anterior son las siguientes: a) se realizan simulaciones para distintos casos hipotéticos de funcionamiento aumentando de complejidad el modelo; b) se aplica el modelo para comparar los resultados con otros modelos de la literatura y para estimar la corriente generada en un día y se verifica que predice con suficiente precisión lo observado en la realidad; c) se estudia el efecto de las variables climáticas en la temperatura de la celda y se deduce una ecuación que describe el efecto de la temperatura ambiente, velocidad de viento y la radiación sobre la temperatura de la celda; y d) se estudia el efecto de la localización del panel en distintas zonas de Chile en la temperatura de la celda.

# **Agradecimientos**

A mi familia, en especial a mis padres por entregarme el apoyo y cariño con que he contado toda mi vida, por confiar en mis capacidades y potenciarlas al máximo, este logro es tanto de ustedes como mío. A mis hermanas Jessica y Monse por la compañía y cariño que me han dado en todo momento.

A mi profesor guía, Williams Calderón, por su permanente preocupación, buena disposición y por recibirme siempre en la oficina para ayudarme a solucionar mis dudas. Agradezco también a Jorge Reyes por ayudarme en todo el transcurso de la memoria y darme el feedback adecuado para que ésta tomara la dirección correcta.

A mis compañeros y amigos que formé en el departamento de mecánica, por su compañía y buena onda durante este camino, en especial a Mirko, Ignacio, Reynolds, Daniels, Sergio y Jimmy. Gracias a ustedes las clases y ventanas se me hicieron más amenas, las horas de estudio se hicieron menos tediosas y los terraceos y asados se hicieron más entretenidos. Me llevo una bolsa llena de recuerdos con ustedes que nunca olvidaré. Les deseo éxito a cada uno en todos sus proyectos de vida.

A mis amigos del colegio y bachillerato, por su amistad incondicional y por ser parte fundamental de mi vida. Por los momentos vividos y por apoyarme durante todo este proceso, ya sea con alguna palabra de ánimo o compartiendo una cerveza para distenderse.

A mi polola Valentina, por todo el amor que me has dado durante este año, por el apoyo en el transcurso de este trabajo, por motivarme y levantarme el ánimo cuando estaba agobiado. Sin duda has sido parte fundamental para mí en este proceso.

A los profesores del departamento, primero que todo, por la gran calidad de docentes que son, además por su buena disposición y sobre todo por la dedicación que manifiestan día a día. Por último, agradecer a todos los funcionarios del departamento que también son parte importante en la formación de los alumnos.

# Índice

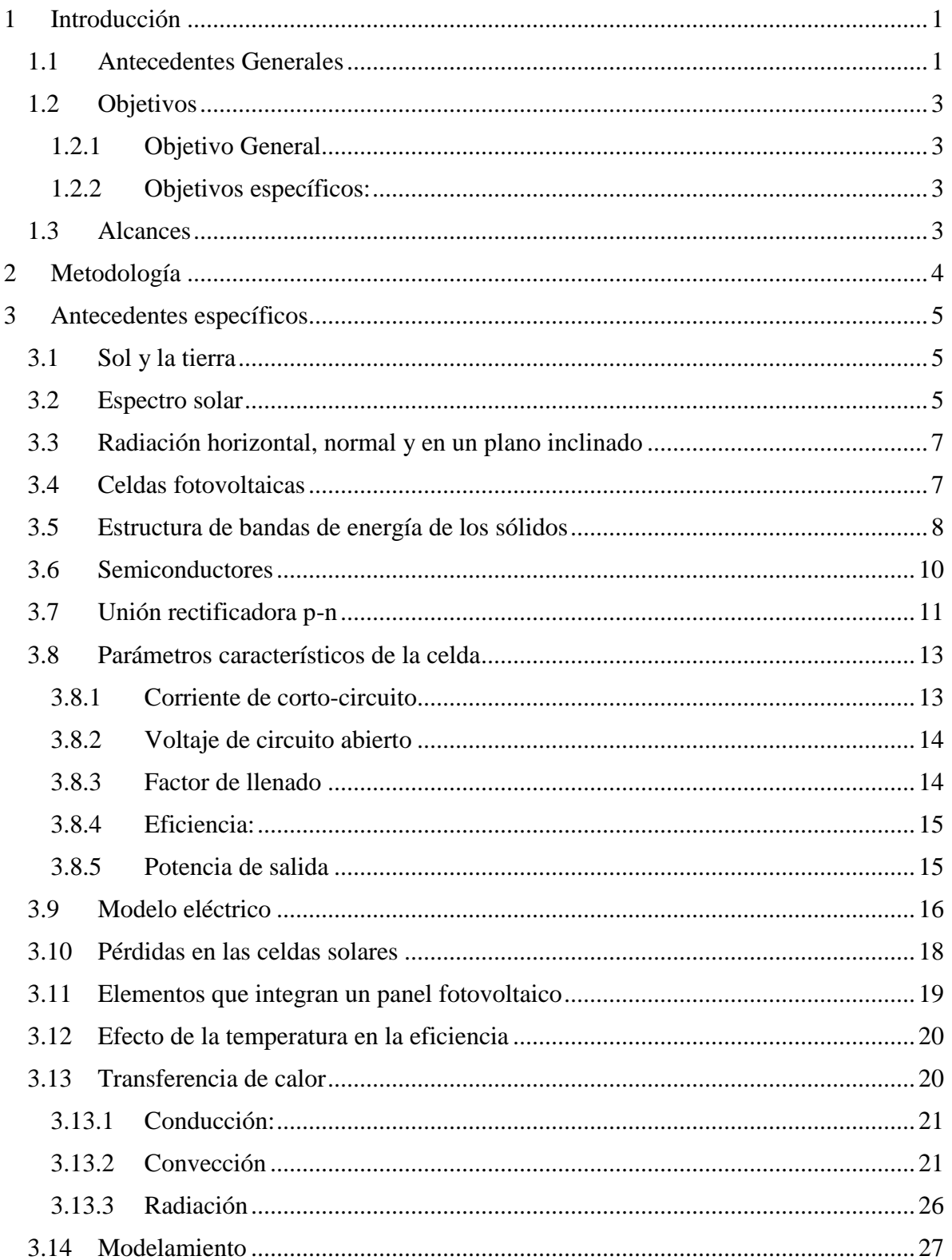

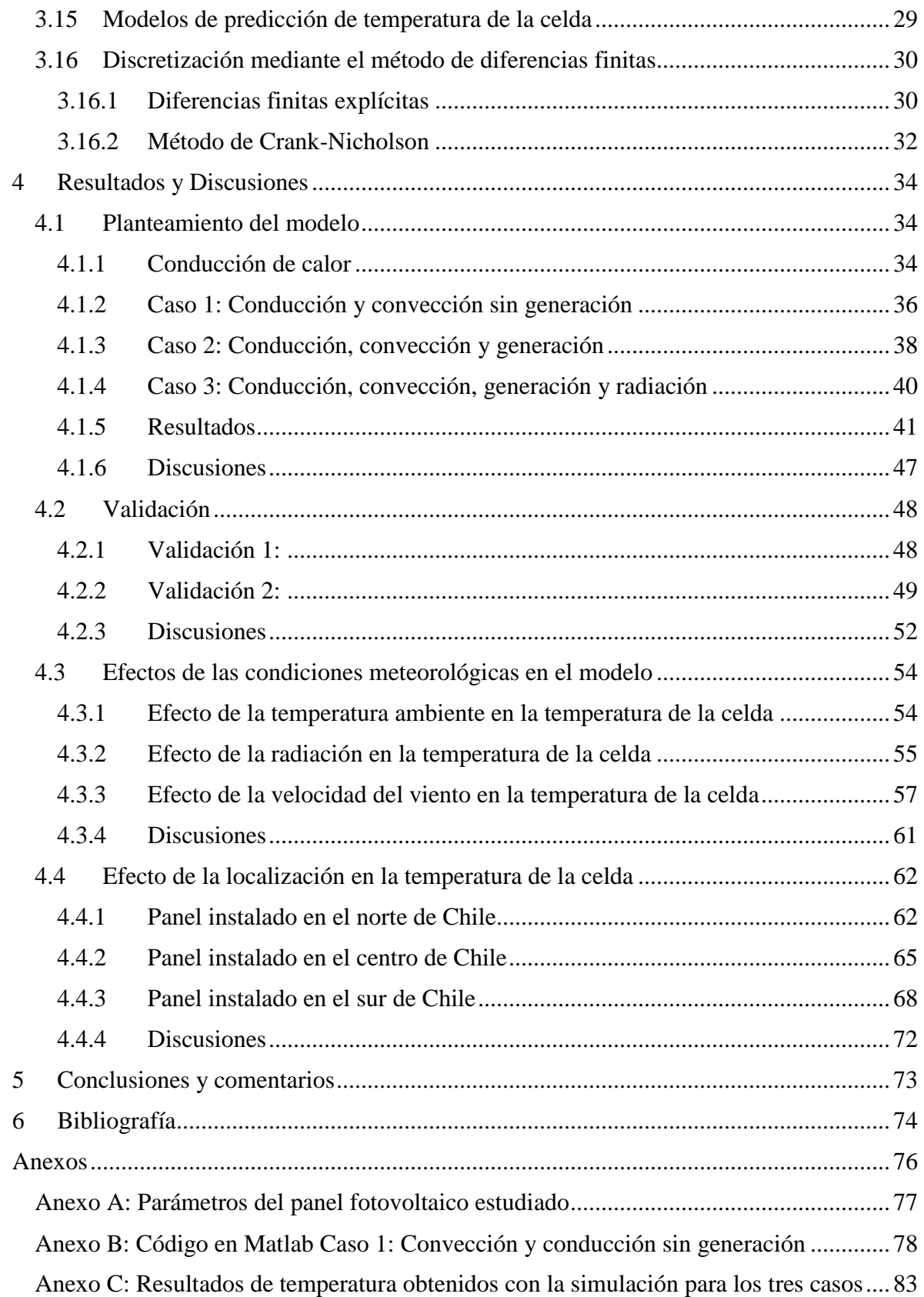

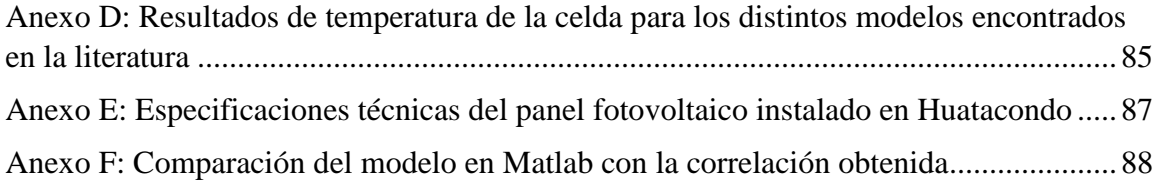

# <span id="page-6-0"></span>**1 Introducción**

### <span id="page-6-1"></span>**1.1 Antecedentes Generales**

El sector eléctrico mundial se encuentra marcado por diferentes fenómenos: por una parte, estamos situados en una revolución tecnológica en el ámbito de las energías renovables y de los combustibles fósiles no tradicionales como el Shale gas. Al impacto de los cambios tecnológicos, hay que sumarle el crecimiento en el intercambio de energía en mercados internacionales y a través de las integraciones energéticas regionales, por otra parte, la incorporación de la electricidad en nuevas actividades, plantea desafíos en cuanto al incremento de la demanda eléctrica y del potencial de eficiencia energética. En este contexto, existe un tercer fenómeno, el cual consiste en la preocupación mundial, por parte de la comunidad internacional, que busca descarbonizar la matriz energética mundial con el objetivo de reducir las emisiones de gases de efecto invernadero.

Chile, al igual que otros países del mundo, debe afrontar estos desafíos para satisfacer su demanda eléctrica garantizando su desarrollo de manera sustentable. La alta dependencia de fuentes externas del país (Chile importa casi tres cuartas partes de la energía que consume), condicionan un escenario altamente vulnerable debido a la permanente variabilidad en los precios internacionales. Es por esto que Chile ha impulsado una serie de medidas que buscan diversificar su matriz con el fin de lograr mayores grados de autonomía y promover el uso eficiente de la energía.

La incorporación de fuentes de Energía Renovable No Convencionales (ERNC) en la matriz eléctrica chilena, ha tomado más fuerza durante los últimos años y se espera que lo siga haciendo durante los próximos años. Si en el año 2005 existían en el país 286 MW de capacidad instalada de estas fuentes, esta cifra se elevó a 2.585 MW a la fecha (agosto 2016), representando un 12,5% de la capacidad eléctrica total en los sistemas eléctricos nacionales [1].

A su vez, uno de los temas más importantes en el ámbito científico actual, es el obtener energía a través de fuentes renovables no convencionales a precios competitivos con la industria.

La energía solar, en nuestros tiempos, es considerada como una fuente importante de energía en la generación de electricidad. Una de las tecnologías más ocupadas y estudiadas es la energía solar fotovoltaica, cuyo principio de funcionamiento se basa en la conversión directa de la energía solar en la energía eléctrica, a diferencia de la energía solar térmica, la cual requiere de otros medios como por ejemplo, el agua, para convertir la energía solar a eléctrica.

En este contexto, la utilización de paneles fotovoltaicos como fuente de energía, ha sido uno de los mayores avances en la ingeniería moderna. Las posibles aplicaciones de la energía fotovoltaica se clasifican en dos: instalaciones fotovoltaicas de conexión a la red e instalaciones fotovoltaicas aisladas de la red.

En nuestro país, desde hace unos años, la energía fotovoltaica se ha utilizado en pequeña escala para entregar vivienda a zonas aisladas, estaciones médicas, escuelas y centros comunitarios en zonas rurales, pero es desde el 2009, que esta tecnología ha ido ganando terreno en ámbito de instalaciones conectadas a la red. En la [Figura 1.1](#page-7-0) se muestra que al 4 de agosto del 2016 existían un total de 44 proyectos ERNC en etapa de construcción, sumando un total de 2.214 MW de potencia, de los cuales el 70% de estos eran solar fotovoltaico.

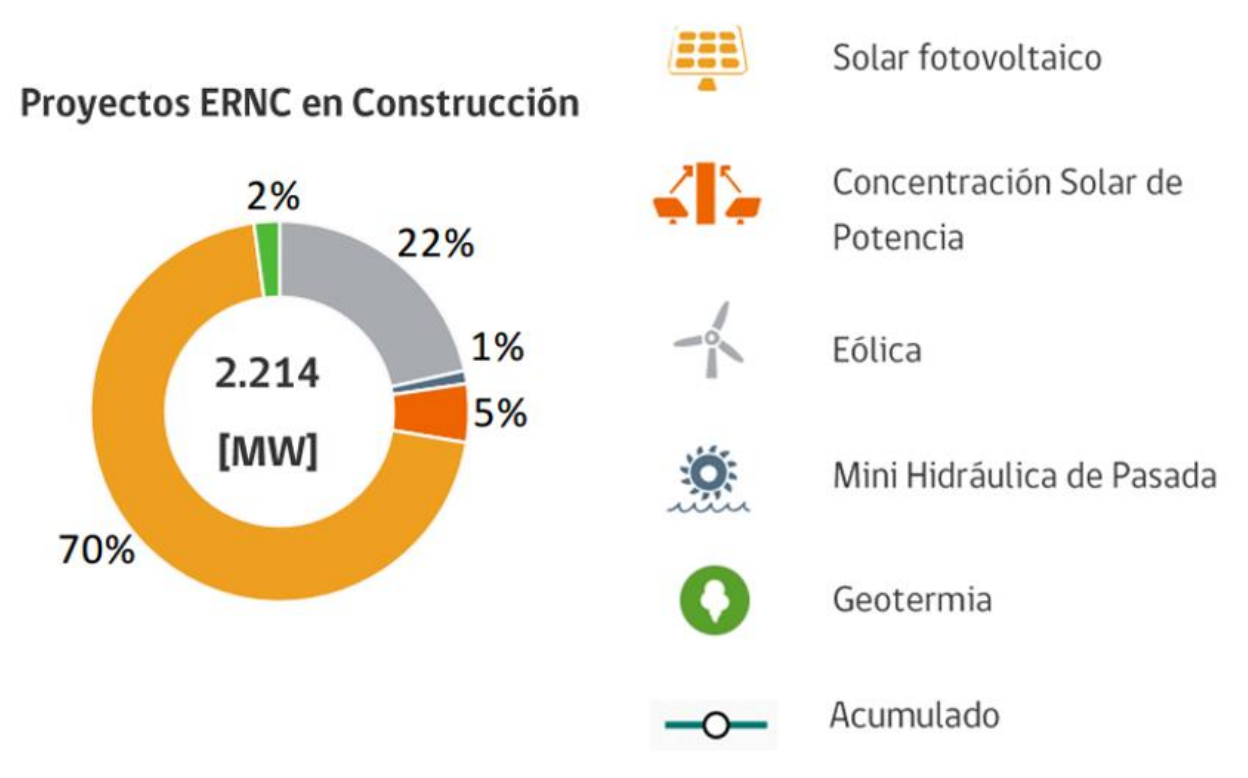

*Figura 1.1: Proyectos de generación con ERNC en construcción agosto 2016 (Fuente: [1])*

<span id="page-7-0"></span>Aun cuando esta tecnología (fotovoltaica) está disponible desde los años 70, todavía existen puntos pendientes en su investigación y desarrollo que no ha sido posible solucionar, uno de estos temas a tratar es la evolución de la temperatura en la celda fotovoltaica.

El rendimiento de un panel fotovoltaico es la razón entre la potencia eléctrica de salida y la radiación incidente del sol. Actualmente el rendimiento promedio de un de un panel fotovoltaico policristalino es aproximadamente de un 20% [2], este valor disminuye a medida que aumenta la temperatura en la celda, esto es, mientras mayor sea la temperatura en la celda, menor será el rendimiento alcanzado. Una estrategia para inducir el aumento de rendimiento en la celda es la de reducir su temperatura de trabajo. Es por estas razones que resulta fundamental conocer y controlar la temperatura dentro de una celda fotovoltaica en función de las condiciones en las que funciona.

La motivación principal para realizar este estudio, es la de poder caracterizar la temperatura al interior de un panel fotovoltaico en régimen transiente a lo largo de un día, con el fin de entregar una herramienta de cálculo rápido que sirva para optimizar el diseño de un panel fotovoltaico en Chile que tome en cuenta las variaciones de los parámetros de operación en un día.

### <span id="page-8-0"></span>**1.2 Objetivos**

### <span id="page-8-1"></span>**1.2.1 Objetivo General**

 Realizar un análisis térmico de una celda fotovoltaica usando un modelo transiente y unidimensional.

### <span id="page-8-2"></span>**1.2.2 Objetivos específicos:**

Los objetivos específicos son:

- Caracterizar el flujo de calor por radiación sobre el panel.
- Modelar la conducción térmica entre capas del encapsulamiento.
- Ensamblar el modelo con las condiciones de borde adecuadas.
- Analizar el comportamiento térmico transiente dentro del panel, haciendo variar parámetros que puedan influir en la distribución de temperatura (condiciones meteorológicas).
- Validar el modelo propuesto comparando los resultados con datos obtenidos de paneles fotovoltaicos ya instalados y con modelos reportados en la literatura.

### <span id="page-8-3"></span>**1.3 Alcances**

Este estudio contempla el análisis térmico y transiente a lo largo de un día de un panel fotovoltaico comercial de Silicio expuesto a radiación considerando todas las posibles condiciones de operación (temperatura, viento y radiación). Se incluye la validación del modelo planteado en base a datos obtenidos de paneles fotovoltaicos ya instalados además de la comparación de modelos ya reportados en la literatura. Este trabajo contempla el estudio del efecto de las variables climáticas sobre la temperatura de la celda, además del efecto de la localización para distintas zonas de Chile.

# <span id="page-9-0"></span>**2 Metodología**

Se utilizó la siguiente metodología.

Revisión de antecedentes.

En esta primera etapa se revisó el estado del arte en el tema de los paneles fotovoltaicos y del modelamiento térmico de estos. Además, se recopiló la información necesaria para elaborar el programa computacional.

Planteamiento del modelo y balance energético.

En esta etapa se planteó el modelo de resistencias térmicas y se obtuvieron las ecuaciones analíticas que gobiernan la transferencia de calor entre las capas del encapsulamiento. Una vez obtenidas las ecuaciones, se discretizaron mediante el método de diferencias finitas implícitas de Crank-Nicholson.

Modelamiento térmico.

En esta etapa se ensambló el modelo propuesto en un software numérico (Matlab) con las condiciones de borde adecuadas para los distintos casos de operación. Se estudiaron tres casos hipotéticos que fueron aumentando de complejidad; primero se estudió el caso en que solamente hay transferencia de calor por conducción y convección sin considerar la generación de calor dentro de la celda; luego se estudió el mismo caso anterior, pero considerando generación dentro de la celda. El último caso, el más complejo, es considerando el mismo caso anterior, pero agregando también la transferencia de calor por radiación en los bordes.

Validar el modelo planteado.

En esta etapa se analizó si el modelo planteado representa el comportamiento de un panel fotovoltaico en condiciones reales. Para esto se utilizaron datos de salida paneles ya instalados como también las condiciones atmosféricas en las cuales operan y se compararon con los resultados obtenidos del modelo propuesto. Además, se compararon los resultados obtenidos con el modelo propuesto con otros modelos reportados en la literatura.

Analizar el comportamiento térmico dentro del panel.

Con modelo propuesto, se procedió a realizar análisis de sensibilidad, variando distintos parámetros de operación (Velocidad de viento, Temperatura ambiente y Radiación incidente). Además, se estudió el efecto de instalar un panel en distintas zonas del país (Norte, centro y sur de Chile) en la temperatura del panel.

### <span id="page-10-0"></span>**3 Antecedentes específicos**

#### <span id="page-10-1"></span>**3.1 Sol y la tierra**

El sol es la fuente de calor y de luz de la tierra, la vida no hubiera sido posible sin la energía entregada por él. Esta energía es generada debido a la fusión que ocurre en el interior del núcleo del sol y es transmitida a la tierra a través de radiación electromagnética, la cual tiene una longitud de onda que varía entre los 0,15 µm a los 120 µm, cubriendo parte de la radiación ultravioleta, la radiación visible y porciones de la luz infrarroja.

El sol tiene una temperatura superficial de cuerpo negro de 5.760 K. La intensidad del espectro (energía emitida en función de la longitud de onda y frecuencia), se puede estimar considerando el sol como cuerpo negro y aplicando la ley de Planck, esta es de 6.316  $\times$  10<sup>7</sup>  $\frac{W}{m^2}$ . La tierra solo recibe una pequeña parte de esta radiación (aproximadamente 1.367  $W/m^2$ ) y depende de la época del año [3].

#### <span id="page-10-2"></span>**3.2 Espectro solar**

La tierra recibe constantemente aproximadamente  $174 \times 10^{15}$  W de la irradiación emitida por el sol en su parte más alejada de la atmósfera. Cuando la luz se encuentra con la atmósfera aproximadamente 6% de esta radiación es reflejada y un 16% es absorbida. En su paso por la atmósfera la luz experimenta una serie de interacciones (absorción y dispersión) con moléculas gaseosas y otras partículas. En la absorción la energía de la radiación incidente es entregada a las moléculas y otras partículas, esto se traduce en una pérdida de radiación. La dispersión es un fenómeno que ocurre debido a cambio en la dirección de la luz, este cambio en la dirección de la luz da como resultado una radiación difusa. La radiación que pasa por la atmósfera sin sufrir cambios en su dirección es la radiación directa. Una vez que la radiación alcanza el suelo, parte de esta es reflejada por este, esta radiación se llama radiación de albedo. En total, la radiación que alcanza un punto particular en la tierra es resultado de la suma de la radiación difusa, la directa y la de albedo y se llama radiación global. En un día soleado normal, la radiación difusa es de un 15% a 20% de la radiación directa. En días nublados la radiación difusa puede alcanzar a ser una gran fracción de la radiación directa.

Un concepto importante que sirve para caracterizar la interacción de la luz con la atmósfera es el de masa de aire. Este se define como la longitud relativa entre el paso de la luz directa a través de la atmósfera comparada con el camino vertical de la luz medida a nivel del mar. Esta medida da una referencia de cuánto es lo que tiene que recorrer la luz en su paso por la atmósfera para llegar a la tierra. El espectro de radiación inmediatamente fuera de la atmósfera se denomina espectro AM0 (AM se refiere a la distancia que tienen que atravesar los rayos del sol en su paso por la atmósfera). Cuando el sol se encuentra justo por encima de una posición en la tierra (ángulo con la

vertical es cero), los rayos de luz tienen que recorrer la menor distancia del día para alcanzar la superficie; a este espectro se le denomina AM1. Cuando el sol esté en una posición diferente la de AM1, los rayos del sol tendrán que viajar una distancia mayor para alcanzar la superficie [\(Figura](#page-11-0)  [3.1\)](#page-11-0). Si los rayos del sol tienen un ángulo θ con respecto a la vertical, entonces AM viene dado por la [ec. 3.1.](#page-11-1)

<span id="page-11-1"></span>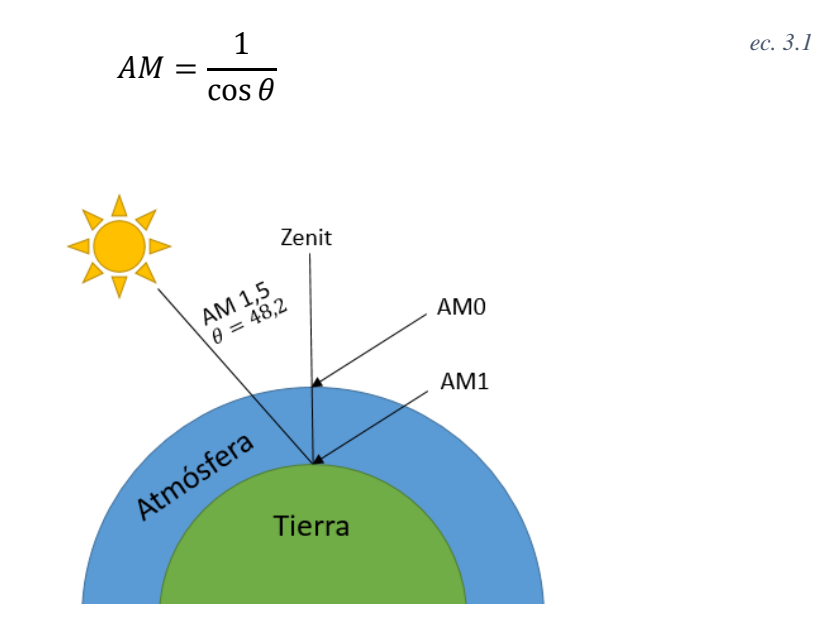

*Figura 3.1: Masa de aire (Fuente: Elaboración propia en base a [4])*

<span id="page-11-0"></span>Las irradiaciones solares que alcanzan la superficie bajo diferentes condiciones de masa de aire se encuentran resumidas en la [Tabla 3.1:](#page-11-2)

<span id="page-11-2"></span>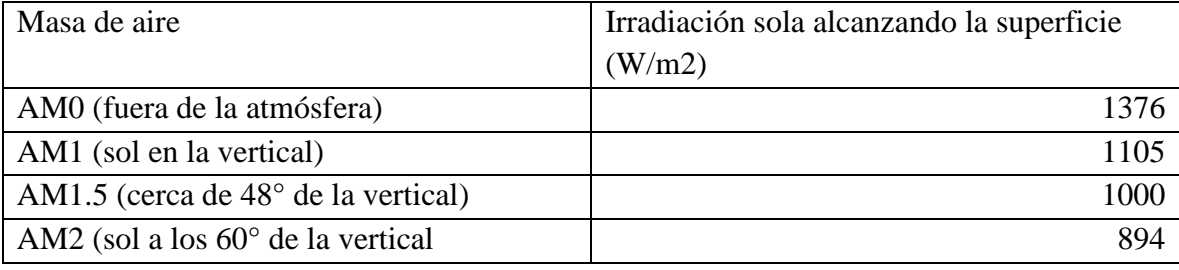

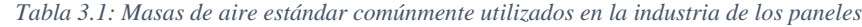

Fuente: [4]

El espectro que se utiliza mundialmente para evaluar una celda solar es el espectro global AM1,5 con una irradiación de 1000 W/m2.

### <span id="page-12-0"></span>**3.3 Radiación horizontal, normal y en un plano inclinado**

Se le denomina radiación normal incidente, a la radiación recibida en una superficie perpendicular a los rayos provenientes del sol. Para recibir la radiación normal incidente durante un día es necesario que la superficie receptora se mueva siguiendo la posición del sol. Si la superficie que recibe la radiación es una superficie horizontal, es decir, perpendicular al radio de la tierra, se le denomina radiación horizontal.

Normalmente se utiliza una superficie que no se mueva todo el día siguiendo los rayos del sol, sino que se intenta encontrar el ángulo de inclinación para la superficie receptora tal que optimice la cantidad de radiación recibida durante el día o año. A esta radiación se le denomina radiación incidente en un plano inclinado. En la [Figura 3.2](#page-12-2) se puede ver una representación de estas tres situaciones.

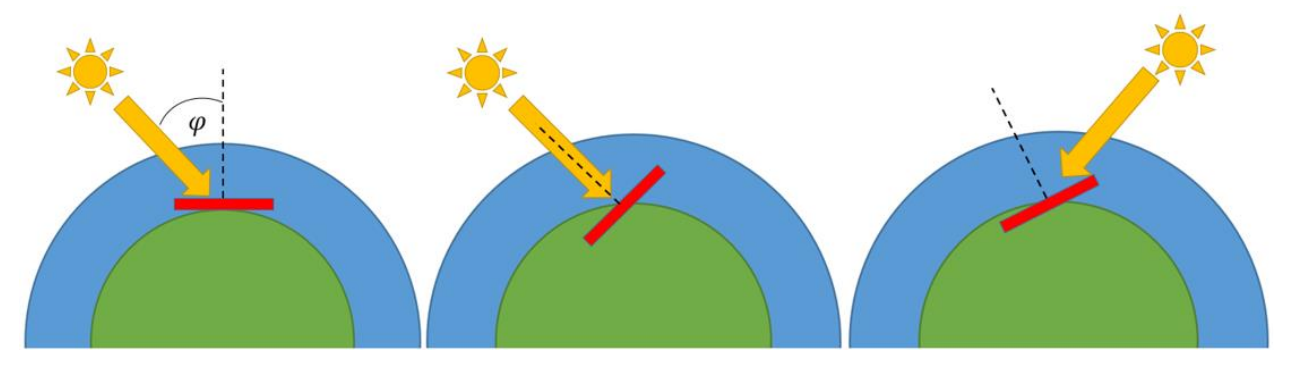

<span id="page-12-2"></span>*Figura 3.2: Radiación horizontal (izq.), Radiación normal directa (med.), Radiación en plano inclinado (der.). (Fuente: Elaboración propia)*

### <span id="page-12-1"></span>**3.4 Celdas fotovoltaicas**

Las celdas fotovoltaicas son dispositivos que convierten directamente la energía solar en energía eléctrica. Estas celdas fotovoltaicas están fabricadas de materiales semiconductores, como el silicio. En la actualidad, la tecnología más desarrollada es la basada en el uso de paneles fotovoltaicos planos, que incorporan celdas de silicio mono cristalinas o poli cristalinas o módulos fotovoltaicos de alta concentración, siendo estos últimos los de más modernos.

La tecnología de los módulos fotovoltaicos ha sido comercializada para diversas aplicaciones desde los años 70. Desde entonces, la celda de silicio en forma de obleas ha sido la forma más usada en la manufactura de celdas fotovoltaicas.

La tecnología de módulos fotovoltaicos planos se encuentra desarrollada desde hace décadas, sin embargo, se empezó a ofrecer como producto comercial desde hace poco y ha ido mejorando sus prestaciones debido a la competencia. Esta tecnología ha demostrado ser muy efectiva en la generación eléctrica para el mundo y, debido a su versatilidad, la hacen una opción apta para grandes centrales de múltiples MW como también instalaciones de baja potencia que puedan ser utilizadas para electrificación rural y comunicaciones.

Las celdas solares es una aplicación de un fenómeno que se observó por primera vez en 1838 por el físico francés Edmond Bequerel. Este científico observó que cuando dos placas de metal (platino o plata) inmersas en una solución eran expuestas a la luz, se producía una pequeña corriente eléctrica (efecto fotovoltaico). En los años cuarenta se estudió por primera vez el silicio como material para utilizar el efecto fotoeléctrico, su eficiencia de conversión era menor al 1%. Fue a mediados de los 1950s con el desarrollo de los rectificadores y transistores semiconductores en que se desarrolló la primera celda fotovoltaica. Desde entonces la celda fotovoltaica se ha de desarrollado rápidamente, primero para aplicaciones de pequeña escala y más tarde, debido al uso de aplicaciones aeroespaciales se comenzó a estudiar su uso para gran escala.

El rendimiento de un panel fotovoltaico es la razón entre la potencia eléctrica de salida y la radiación incidente del sol. Actualmente el rendimiento de un panel fotovoltaico es aproximadamente un 22% [3]. Este valor disminuye a medida que aumenta la temperatura en la celda. Mientras mayor sea la temperatura en la celda, menor será el rendimiento alcanzado. En la [Figura 3.3](#page-13-1) se puede observar que las condiciones de operación de la celda varían a medida que la temperatura también lo hace. Es por esto que es fundamental conocer la temperatura de operación de la celda para optimizar su funcionamiento.

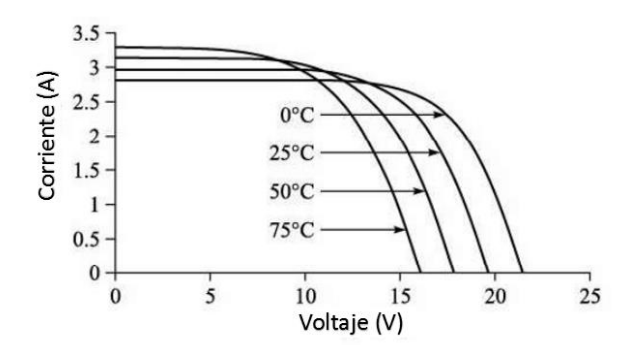

*Figura 3.3: Variación de los parámetros de funcionamiento con la temperatura (Adaptado de [3])*

#### <span id="page-13-1"></span><span id="page-13-0"></span>**3.5 Estructura de bandas de energía de los sólidos**

En todos los conductores y semiconductores, y en muchos materiales aisladores, solamente existe la conducción electrónica, por lo que la magnitud de la conductividad eléctrica es fuertemente dependiente del número de electrones capaces de participar en el proceso de conducción. Sin embargo, no todos los electrones de cada átomo son acelerados por acción de un campo eléctrico. El número de electrones que pueden participar en la conducción eléctrica en un determinado material está relacionado con la distribución de los estados electrónicos o niveles energéticos y, por tanto, con la manera en que esto estados pueden estar ocupados por los electrones.

Para cada átomo individual existen niveles de energía discretos que pueden estar ocupados por electrones dispuestos en niveles y subniveles. Los electrones en la mayoría de los átomos llenan los estados de menor energía con dos electrones de espín opuesto por cada estado, de acuerdo con el principio de exclusión de Pauli.

Un sólido puede ser imaginado como formado por un gran número de átomos que después de acercarse unos a otros se van enlazando para formar la disposición atómica ordenada que se encuentran en el material cristalino. Para separaciones relativamente grandes cada átomo es independiente uno del otro. Sin embargo, si los átomos se aproximan unos a otros, los electrones son perturbados por los electrones de los núcleos de los átomos adyacentes. Esta influencia es tal que para cada nivel de energía del átomo se divide y desdobla en una serie de estados electrónicos distintos pero muy próximo que forman lo que se denomina una banda de energía de los electrones. Dentro de cada banda, los estados de energía son discretos, aunque la diferencia de energía entre estados adyacentes es muy pequeña. También pueden producirse intervalos prohibidos entre bandas de energía; normalmente estos intervalos no pueden estar ocupados por electrones. El modelo convencional para representar las estructuras de banda de energía de los electrones se muestra en la [Figura 3.4.](#page-14-0)

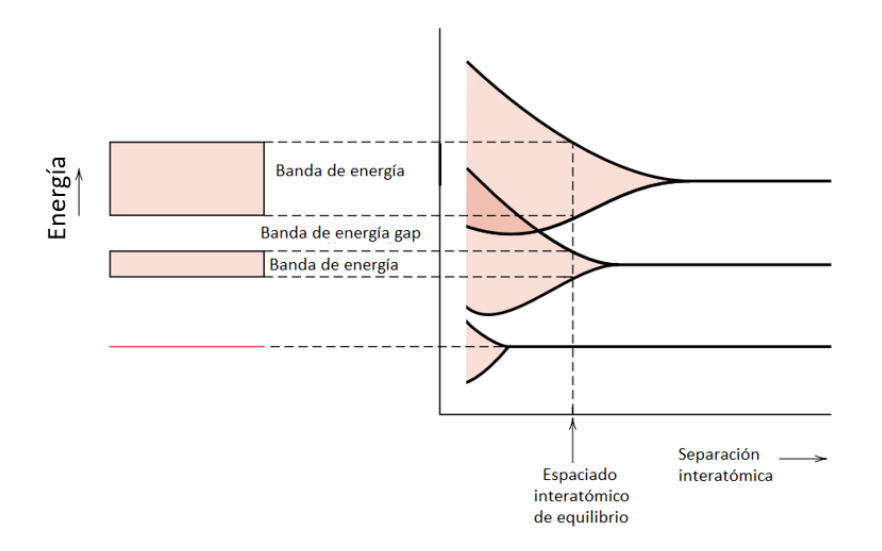

*Figura 3.4: Modelo de bandas de energía [5]*

<span id="page-14-0"></span>Las propiedades eléctricas de un material sólido son una consecuencia de su estructura electrónica de bandas, o sea, de la distribución de las bandas electrónicas más externas y la manera como son llenada por los electrones. La banda que contiene los electrones con mayor energía, o sea los electrones de valencia, se denomina banda de valencia. La banda de conducción es la banda de energía siguiente, la cual a menudo está vacía de electrones.

#### <span id="page-15-0"></span>**3.6 Semiconductores**

La conductividad eléctrica en los semiconductores no es tan alta como en los metales, pero sus propiedades eléctricas son muy sensibles a la presencia de incluso pequeñas cantidades de impurezas. Los semiconductores intrínsecos son aquellos cuyo comportamiento eléctrico se basa en la estructura electrónica inherente al material puro. Cuando las características eléctricas están determinadas por átomos de impureza, entonces es un semiconductor extrínseco.

En los semiconductores intrínsecos, cada electrón excitado a la banda de conducción deja atrás un "electrón ausente" en uno de los enlaces covalentes, o bien, en la terminología de bandas, un estado electrónico vacante en la banda de valencia. Por influencia de un campo eléctrico, la posición de este electrón ausente es ocupada por otro electrón de valencia para completar el enlace, pero a su vez deja un electrón ausente en otra posición. Este electrón ausente se puede tratar como una partícula cargada positivamente llamada hueco. En la [Figura 3.5](#page-15-1) se puede apreciar el movimiento de carga en una red de silicio.

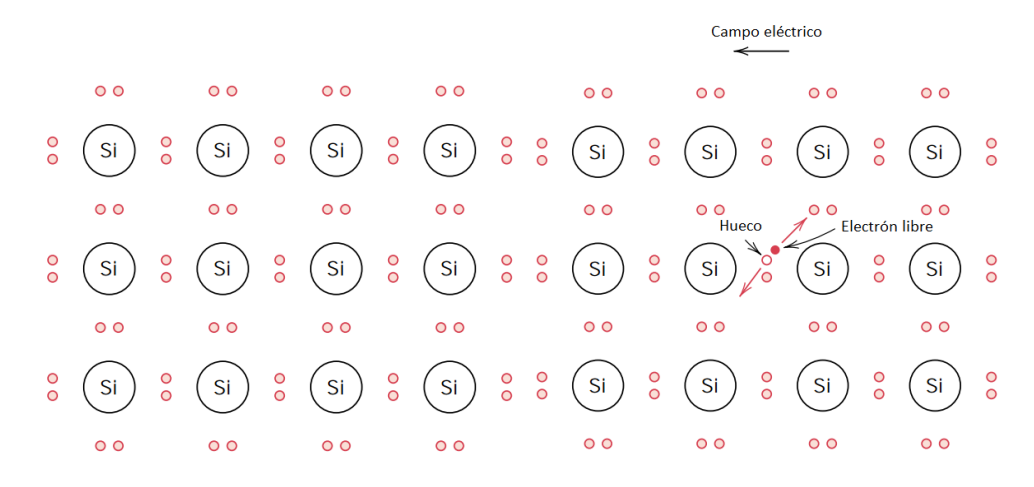

<span id="page-15-1"></span>*Figura 3.5: Modelo del electrón ligado en celda de silicio. Antes de la excitación (izq.) y después de la excitación (der.) [5]*

Un semiconductor extrínseco de tipo n es un semiconductor dopado negativamente, es decir, con exceso de electrones. Un átomo de Si tiene cuatro electrones y cada uno de ellos participa en el enlace covalente con uno de los cuatro átomos de Si contiguos. Cuando un átomo de valencia 5 (grupo VA) se añade como impureza, cuatro de sus electrones participan en los enlaces con sus átomos vecinos. El electrón extra está débilmente ligado la región alrededor del átomo, por lo que puede ser fácilmente desligado del átomo y convertirse en un electrón libre o de conducción. Para cada uno de los átomos que están débilmente ligados, existe un nivel de energía que está localizado dentro del intervalo de energía prohibido justo por debajo de la banda de conducción [\(Figura 3.6\)](#page-16-1). Una impureza de este tipo se denomina donador. A temperatura ambiente, la energía térmica disponible es suficiente para excitar un gran número electrones a partir de estados donadores. Por consiguiente, el número de electrones en la banda de conducción excede en mucho al número de huecos en la banda de valencia (n>>p). Los electrones son transportadores (o carriers) mayoritarios de carga, mientras que los huecos son los transportadores minoritarios de carga.

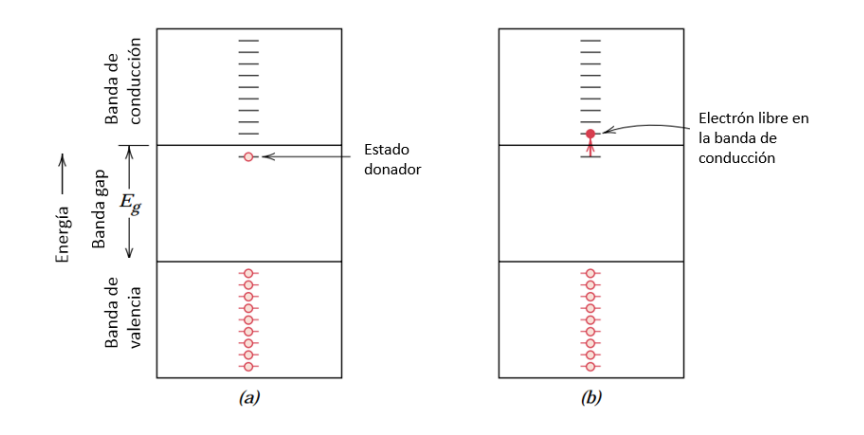

<span id="page-16-1"></span>*Figura 3.6: Esquema de estructura de energía para un nivel de impureza donadora dentro del intervalo prohibido de energía [5]*

Un semiconductor extrínseco de tipo p contiene impurezas del grupo IIIA de la tabla periódica que, a diferencia del semiconductor de tipo n, tiene déficit de electrones en sus enlaces covalentes; tal déficit puede verse como un hueco que está débilmente ligado a un átomo de la impureza. Este hueco puede ser liberado del átomo de impureza por la transferencia de un electrón desde un enlace adyacente, como se muestra en la [Figura 3.7.](#page-16-2) Cada átomo de impureza de este tipo introduce un nivel de energía dentro del intervalo prohibido de energía, por encima del máximo de la banda de valencia. Una impureza de este tipo se denomina aceptor, porque es capaz de aceptar un electrón de la banda de valencia dejando atrás un hueco. Por consiguiente, el nivel de energía dentro del intervalo prohibido introducido por este tipo de impurezas se denomina aceptor.

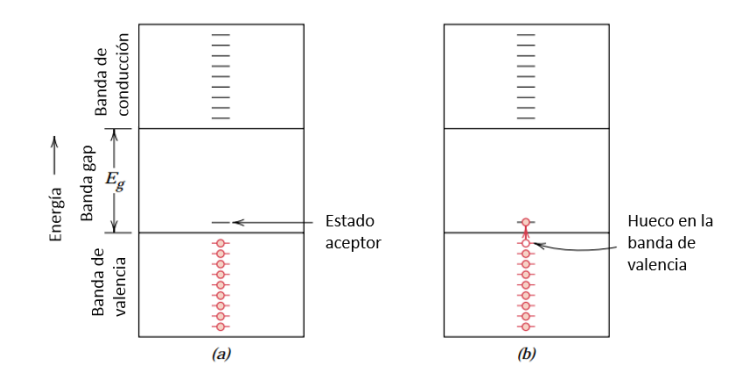

<span id="page-16-2"></span>*Figura 3.7: Esquema de bandas de energía para una impureza aceptora localizada en el intervalo prohibido de energía [5]*

#### <span id="page-16-0"></span>**3.7 Unión rectificadora p-n**

Una unión rectificadora p-n se construya a partir de un semiconductor que es dopado de manera de que sea de tipo n en un lado y de tipo p en el otro. Antes de la aplicación de cualquier potencial a través de la unión p-n, los huecos serán los transportadores mayoritarios en el lado p y los electrones predominarán en el lado n [\(Figura 3.8\)](#page-17-0).

| Lado p            | Lado n                      |
|-------------------|-----------------------------|
| Ð                 | ⊣                           |
| $\left( +\right)$ | Θ                           |
| $^{(+)}$          | ≘                           |
| Ŧ<br>Ŧ.           | ۳<br>⊖<br>$\left( -\right)$ |
| ÷                 | ⊖                           |
| $_{(+)}$          | $\leftarrow$                |
| Ŧ                 | ⋍                           |

*Figura 3.8: Unión P-N con potencial eléctrico nulo [5]*

<span id="page-17-0"></span>Cuando se utiliza una batería, en terminal positivo puede conectarse en el lado p y el negativo en el lado n, esto se denomina polarización directa [\(Figura 3.9,](#page-17-1) izquierda). La polaridad opuesta se denomina polaridad inversa [\(Figura 3.9,](#page-17-1) derecha).

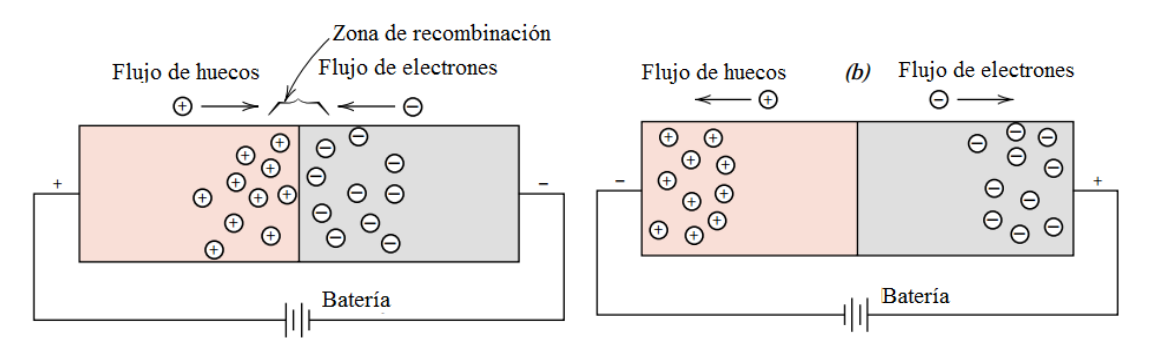

*Figura 3.9: Unión P-N con polarización directa (izq.) e inversa (der.) [5]*

<span id="page-17-1"></span>Una celda solar no es nada más que una unión de tipo P-N que es expuesta a la radiación solar.

En el momento de la creación de la unión p-n, los electrones libres de la capa n entran instantáneamente en la capa p y se recombinan con los huecos de la región p. Existirá así durante toda la vida de la unión, una carga positiva en la región n a lo largo de la unión y una carga negativa en la región p; el conjunto forma la "Zona de carga de espacio (ZCE)" o "zona de barrera" y existe un campo eléctrico entra las dos, de n hacia p. Este campo hace de la ZCE un diodo, que solo permite el flujo de portadores en una dirección.

En funcionamiento, cuando un fotón arranca un electrón a la matriz, creando un electrón libre y un hueco, bajo el efecto de este campo eléctrico cada uno va en dirección opuesta: los electrones se acumulan en la región *n* mientras que los huecos se acumulan en la región *p*. Este fenómeno es más eficaz en la ZCE, donde no casi no hay portadores de carga, ya que son anulados. A medida que se van creando pares electrón-hueco en la unión, estos son separados creándose una corriente eléctrica.

#### <span id="page-18-0"></span>**3.8 Parámetros característicos de la celda**

#### <span id="page-18-1"></span>**3.8.1 Corriente de corto-circuito**

Es la máxima corriente producida por una celda solar cuando sus terminales hacen cortocircuito. Para estimar este valor se deben tomar en cuenta los fotones que son parte del espectro solar y pueden excitar un electrón. En la [Figura 3.10](#page-18-2) se puede observar el gráfico de flujo de fotones con respecto a la longitud de onda. El flujo de fotones se puede obtener dividiendo el contenido de energía de un espectro solar a una longitud de onda dada con la energía de un fotón a esa longitud de onda. La energía del fotón E y su longitud de onda se relacionan la [ec. 3.2:](#page-18-3)

1,24

<span id="page-18-3"></span>*ec. 3.2*

hc

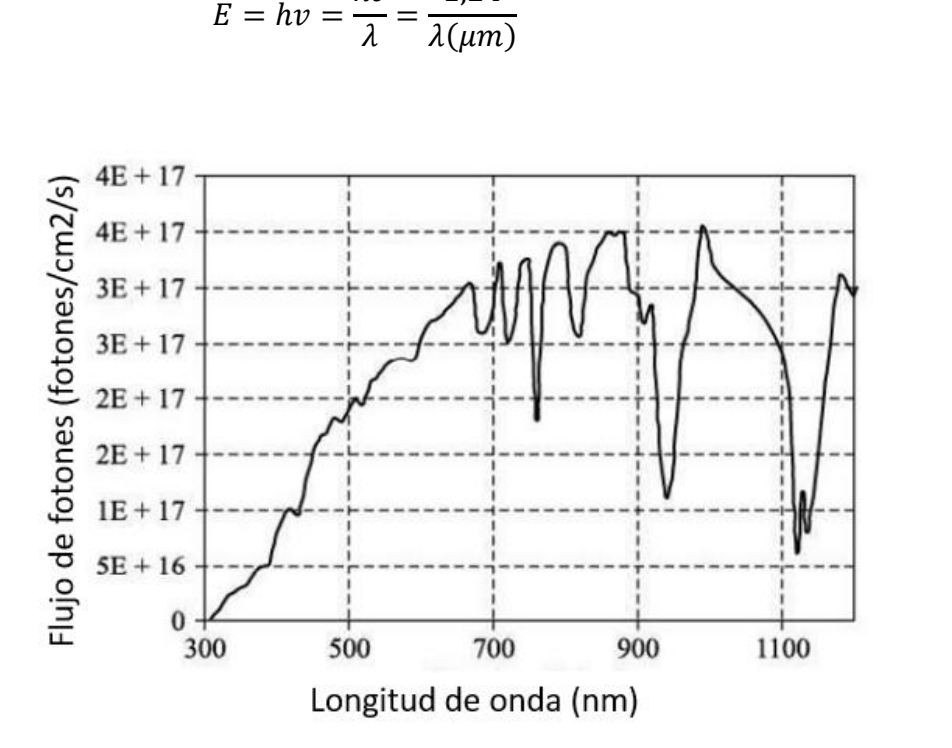

*Figura 3.10: Flujo de fotones en función de la longitud de onda (Adaptado de [3])*

<span id="page-18-2"></span>La corriente de corto circuito  $I_{sc}$  es la máxima corriente que fluye a través de una celda solar cuando sus terminales en el lado P y el lado N son cortocircuitados, es decir, cuando el voltaje entre ellos es 0. Cuando ocurre esto la corriente que circula por la celda es la misma que la corriente fotogenerada.

#### <span id="page-19-0"></span>**3.8.2 Voltaje de circuito abierto**

El voltaje de circuito abierto  $V_{OC}$  es el máximo voltaje que se puede obtener de una celda solar cuando sus terminales están abiertos.

Si un fotón de una energía mayor a la del intervalo prohibido de energía es absorbido, excita al electrón desde la banda de valencia a la banda de conducción, aumentando su energía potencial. Si no hay saltos de potencial en la celda solar, entonces el potencial electrostático que viene dado por  $V = -E<sub>g</sub>/q$  es el máximo voltaje posible que se puede obtener en una celda solar. Así el  $V_{OC}$  viene dado por la banda de energía gap (intervalo prohibido de energía) del material. Mientras mayor es la banda gap del material, mayor va a ser el  $V_{OC}$ . La banda gap del Silicio es 1,1 eV; así el voltaje máximo posible que se puede alcanzar en una celda de silicio es de 1,1V. El voltaje de circuito abierto se expresa como se muestra en la [ec. 3.3.](#page-19-2)

<span id="page-19-2"></span>
$$
V_{OC} = \frac{kT}{q} \ln\left(\frac{I_L}{I_0} + 1\right)
$$

Donde  $I_0$  es la corriente de saturación inversa,  $I_L$  la corriente generada por la luz,  $q$  es la carga del electrón,  $k$  es la constante de Boltzmann y  $T$  es la temperatura de la celda.

#### <span id="page-19-1"></span>**3.8.3 Factor de llenado**

Es la relación entre la máxima potencia que se puede obtener de una celda solar  $p_m = V_m \times I_m$ con la potencia ideal de una celda, esta es:  $p_0 = V_{oc} \times I_{sc}$ . El factor de forma se expresa como:

$$
FF = \frac{p_m}{p_0} = \frac{V_m I_m}{V_{oc} I_{sc}} \tag{c. 3.4}
$$

Donde  $V_m$  y  $I_m$  corresponde al Voltaje y Corriente de máxima potencia.

Estos parámetros se pueden visualizar en la curva I-V [\(Figura 3.11\)](#page-20-2), que es característica para cada celda módulo fotovoltaico. Esta curva representa las posibles combinaciones de corriente y voltaje para el dispositivo fotovoltaico bajo condiciones ambientales determinadas.

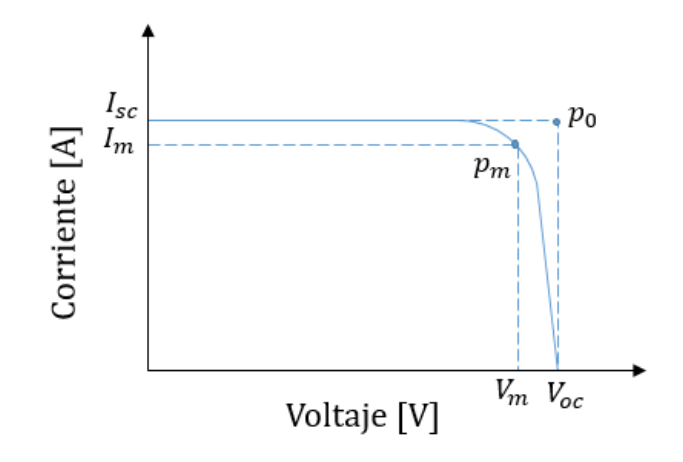

*Figura 3.11: Curva característica de un panel (Fuente: Elaboración propia)*

#### <span id="page-20-2"></span><span id="page-20-0"></span>**3.8.4 Eficiencia:**

La eficiencia se define como la razón entre la potencia de salida y la potencia de entrada. La máxima potencia de salida alcanzable de una celda es  $p_m$  y la potencia de entrada es la potencia entregada por la radiación solar  $p_{rad}$ . Generalmente los fabricantes entregan los datos de eficiencia de referencia del módulo fotovoltaico en condiciones STC (Standard Test Conditions), es decir, a 1000 W/m<sup>2</sup> , 25°C y AM 1,5. La eficiencia de la celda es baja debido a que la una serie de pérdidas definidas anteriormente. La eficiencia de referencia se puede expresar como se muestra en la [ec.](#page-20-3) [3.5.](#page-20-3)

<span id="page-20-3"></span>
$$
\eta_{ref} = \frac{p_m}{p_{rad}} \tag{e. 3.5}
$$

#### <span id="page-20-1"></span>**3.8.5 Potencia de salida**

El flujo de salida corresponde a la potencia eléctrica de salida producida por las celdas fotovoltaicas. Esta potencia se puede estimar como:

<span id="page-20-4"></span>
$$
P_{PV} = \eta \phi_{solar} A \qquad \qquad e.c. 3.6
$$

Donde  $\phi_{solar}$  es la radiación incidente en la celda, A es el área en la que incide la radiación y  $\eta$  es la eficiencia eléctrica de la celda. Esta eficiencia depende de la temperatura de operación de la celda y de la radiación incidente según se muestra en la [ec. 3.7](#page-20-4) [6].

$$
\eta = \eta_{ref}[1 + \gamma (T_{PV} - T_{ref}) + \varphi Log_{10} \phi_{solar}]
$$
\n<sup>ec. 3.7</sup>

Donde  $T_{PV}$  es la temperatura de la celda,  $\eta_{ref}$  es la eficiencia eléctrica medida en condiciones STC. Esto es a una temperatura ambiente de 25°C ( $T_{ref}$ ), con una radiación incidente de

1000W/m<sup>2</sup> , y a condiciones de masa de aire AM 1,5. Usualmente se considera que el último parámetro  $(\varphi)$  no influye considerablemente en el desempeño de la celda por lo que se considerea nulo ( $\varphi = 0$ ).

El término  $\gamma$  representa la variación del punto de máxima potencia con la temperatura y usualmente este valor es entregado por el fabricante.

$$
\gamma = \frac{\partial P_{mpp}}{\partial T} = \frac{\partial \eta}{\partial T}
$$

#### <span id="page-21-0"></span>**3.9 Modelo eléctrico**

Pare describir el comportamiento eléctrico de un panel fotovoltaico bajo distintas condiciones de operación (radiación solar y temperatura de la celda) se ocupa un modelo eléctrico. El rendimiento de la celda se puede describir mediante la relación entre la corriente y voltaje que el panel puede entregar de acuerdo a las condiciones ambientales.

Una forma sencilla de obtener la relación entre voltaje y corriente de una celda PV es representar la unión p-n de la celda como un diodo conectado en paralelo a la fuente de corriente. Esta analogía, conectada en paralelo con una resistencia (shunt) y en serie, forman el circuito equivalente conocido como modelo de un diodo [\(Figura 3.12\)](#page-21-1).

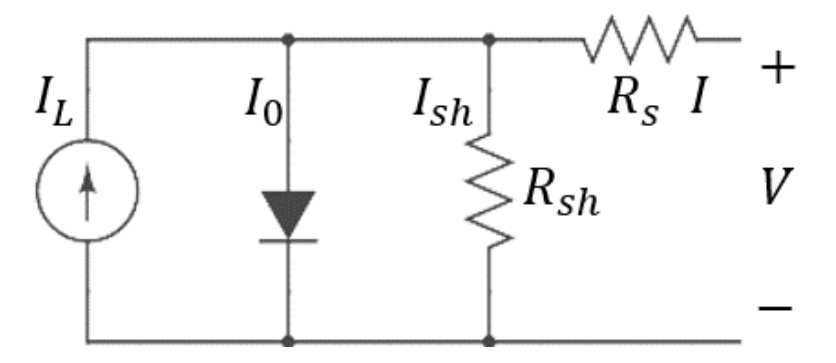

*Figura 3.12: Modelo eléctrico de un diodo de una celda fotovoltaica (Fuente: Elaboración propia)*

<span id="page-21-1"></span>En la [Figura 3.12,](#page-21-1)  $I_L$  es la fuente de corriente, también llamada fotocorriente, representa la corriente generada en el panel debido al efecto fotoeléctrico. La corriente  $I_0$  es la corriente de saturación inversa del diodo y representa la recombinación de los carriers en la junta p-n. La resistencia shunt  $R_{sh}$  representa los defectos de manufactura en el módulo que permiten que la corriente generada por el efecto fotoeléctrico tome un camino distinto, reduciendo la corriente disponible en la salida del módulo. La resistencia en serie  $R_s$  representa la resistencia en los contactos metálicos frontales y traseros del semiconductor, los que son necesarios para colectar la corriente a los terminales de la celda. El movimiento de la corriente a través del semiconductor también es parte de  $R_s$ .

La relación entre corriente y voltaje del modelo mostrado anteriormente a una determinada radiación, se puede representar como:

$$
I = I_L - I_0 \left( \exp\left(\frac{(V + IR_s)}{a}\right) - 1\right) - \frac{V + IR_s}{R_{sh}}
$$

Donde  $I$  es la corriente que circula entre los terminales,  $V$  es el voltaje en los terminales del circuito  $y \alpha$  es el factor de idealización del diodo modificado que se define como:

<span id="page-22-1"></span>
$$
a = \frac{N_s k_B A T_{PV}}{q_e} \tag{e. 3.10}
$$

<span id="page-22-0"></span>Donde  $N_s$  es el número de celdas conectadas en serie,  $k_B$  es la constante de Boltzmann (1,3806  $\times$  $10^{-23}$ *J*/*K*),  $T_{PV}$  es la temperatura de la celda,  $q_e$  es la carga del electrón (1,602 × 10<sup>-23</sup>*C*) y *A* es el factor de idealización del diodo. Este último depende del tipo de celda a utilizar. En la [Tabla 3.2](#page-22-0) se puede apreciar valores para distintos tipos de celda.

| Tipo de celda | Factor de idealización A | Banda gap eV |  |
|---------------|--------------------------|--------------|--|
| Mono-Si       | 1,026                    | 1,12         |  |
| Poli-Si       | 1,025                    | 1,14         |  |
| CdTe          | 1,500                    | 1,48         |  |
| <b>CIS</b>    | 1,500                    | 1,00         |  |
| AsGa          | 1,300                    | 1,43         |  |
| Fuente: [7].  |                          |              |  |

*Tabla 3.2: Factor de idealización y Banda gap para distintas tecnologías*

En la [ec. 3.9,](#page-22-1)  $I_L$  se puede asumir igual a la corriente de cortocircuito  $I_{SC}$  e  $I_0$  se puede calcular como se muestra en la [ec. 3.11](#page-22-2) [8].

<span id="page-22-2"></span>
$$
I_0 = \frac{I_{sc}}{exp\left(\frac{V_{oc}}{a}\right) - 1}
$$
 *ec. 3.11*

A su vez  $I_{sc}$  también depende de la radiación incidente a la que está operando la celda fotovoltaica. La radiación solar no es constante en el día, y la corriente generada por la celda es una función lineal de la radiación. Es por esto que si la radiación incidente es la mitad de la intensidad de radiación pico (1000 W/m<sup>2</sup>), el módulo producirá la mitad de corriente [3]. Esta relación se puede expresar sobre la corriente de cortocircuito como se muestra en la [ec. 3.12.](#page-22-3)

<span id="page-22-4"></span><span id="page-22-3"></span>
$$
I_{sc} = G \frac{I_{sc}(STC)}{1000}
$$
 *ec. 3.12*

Donde  $I_{\rm sc}(STC)$  es la corriente de corto-circuito en condiciones STC (valor entregado por el fabricante) y G es la radiación incidente (W/m<sup>2</sup>).

En muchos casos prácticos, la resistencia shunt es demasiado grande y es despreciada en el análisis [3]. Así el modelo térmico sólo depende del término de fuente de corriente, el diodo y la resistencia en serie como se muestra en la [ec. 3.13.](#page-22-4)

$$
I = I_{sc} - I_0 \left( \exp\left(\frac{(V + IR_s)}{a}\right) - 1 \right)
$$

### <span id="page-23-0"></span>**3.10 Pérdidas en las celdas solares**

Una pérdida en una celda fotovoltaica se refiere a una pérdida de energía de fotones que, debido a alguna razón, no es capaz de entregar su energía a un electrón de la celda solar. Esta pérdida puede ser debido a límites del material o por razones tecnológicas. Hay muchas razones por la que puede haber pérdida de energía:

**Pérdida por baja energía de fotones:** Los fotones que tienen menor energía que la banda gap no logran ser absorbidos por el material, debido a esto no contribuyen a la generación de pares electrón-hueco. Esto se refiere a pérdidas por transmisión y equivale al 23% de las pérdidas de una celda [3].

**Pérdida debido al exceso de energía en los fotones**: Cuando la energía del fotón es mayor a la energía de la banda gap, el exceso de energía es liberado como calor al material. Esta pérdida se refiere a perdida por termalización. Para una celda solar, esta pérdida equivale al 33% [3].

**Pérdida de voltaje**: Esto se debe por la inevitable recombinación de los electrones.

**Pérdidas por reflexión**: Parte de los fotones incidentes son reflejados por la superficie de la celda. Esta reflexión puede ser minimizada usando revestimiento anti-reflectante y superficies texturizadas.

**Pérdidas por absorción incompleta**: Se refiere a la pérdida por aquellos electrones que tienen suficientemente energía para ser absorbidos por la celda, pero que no son absorbidos debido al límite del espesor de la capa de silicio. Este tipo de pérdida es importante cuando el espesor de la celda es un factor importante para reducir los costos en materiales.

**Pérdida por cubierta de metal**: En las celdas solares de tipo oblea, el contacto de metal por el lado frontal hace que no toda la radiación incidente sea absorbida por la celda, una parte es absorbida por este. Además, este mismo contacto produce una sombra que puede ir cambiando para distintas horas del día.

**Pérdidas por recombinación**: Cuando la radiación incide sobre la celda solar, se generan electrones libres y huecos y la condición de equilibrio del material es alterada. El proceso de recombinación es el proceso inverso a la generación de portadores de carga. En este proceso, los electrones excitados vuelven de la banda de conducción a la banda de valencia reocupando el estado de energía que estaba vacío en la banda de valencia. En este sentido, la recombinación es un mecanismo de restauración del equilibrio. Este fenómeno no es deseable en la celda solar y debe ser evitado tanto como se pueda. La recombinación puede ocurrir en el interior del material o en la superficie. Esta pérdida se puede minimizar usando un tipo apropiado de superficie o con otras técnicas.

**Pérdidas por factor de llenado**: El factor de llenado (FF), se define como perpendicularidad de la curva I-V y se refiere principalmente a las pérdidas resistivas en la celda solar.

### <span id="page-24-0"></span>**3.11 Elementos que integran un panel fotovoltaico**

Con el fin de asegurar una gran vida útil de las celdas, estas tienen que estar protegidas de las condiciones medioambientales en las cuales va a operar. La humedad puede oxidar los contactos de metal y afectar la superficie anti-reflectante del panel, lo que conlleva a un menor desempeño de la celda. Los elementos que integran un panel fotovoltaico son:

**Vidrio templado:** Tiene como función la de proteger los materiales al interior de la celda y además de servir de filtro de radiación, dejando fuera a gran parte de la radiación UV. Es un vidrio templado de baja reflectividad lo que permite absorber la luz a diferencia de los vidrios utilizados comúnmente en las casas.

**Celdas fotovoltaicas (PV):** Son obleas de silicio policristalino o monocristalino.

**Capa de EVA:** Las celdas de silicio son encapsuladas en una capa de EVA para fijar las celdas fotovoltaicas a la cubierta de vidrio y al material de encapsulamiento en la parte de atrás para así proporcionar resistencia a la humedad y aislación eléctrica.

**Capa polimérica de Tedlar:** Esta capa está hecha de fluoruro de polivinilo (PVF) y tiene como función la de proporcionar un aislamiento adicional y protección contra la humedad a las celdas PV.

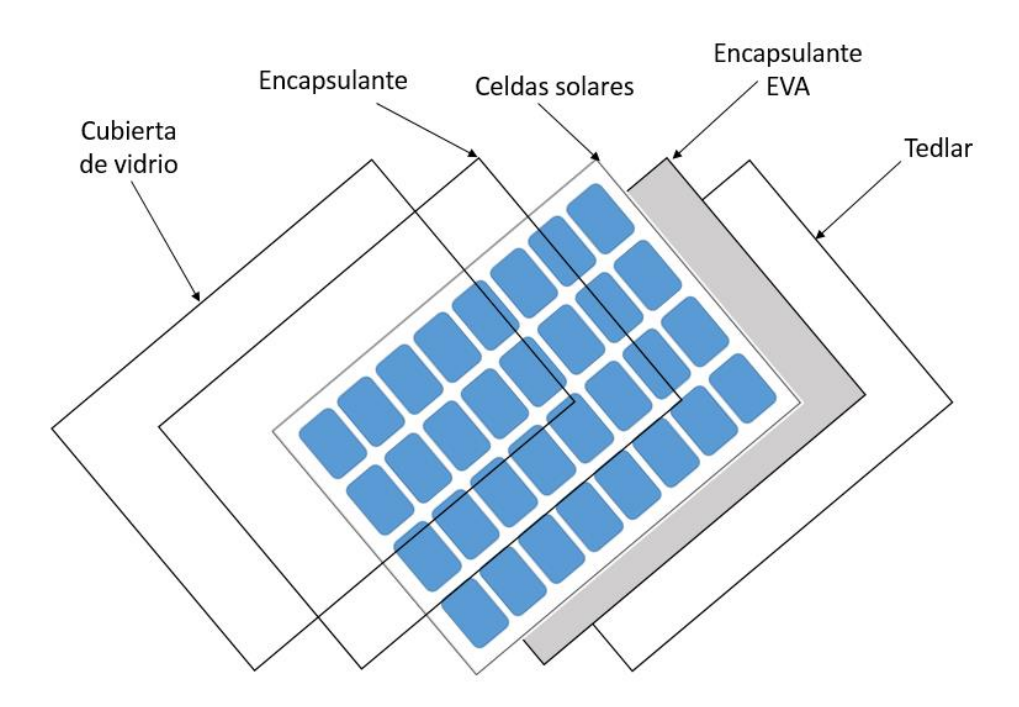

En la [Figura 3.13](#page-24-1) se puede observar la composición estándar de los paneles fotovoltaicos

<span id="page-24-1"></span>*Figura 3.13: Elementos de un módulo fotovoltaico (Fuente: Elaboración propia)*

#### <span id="page-25-0"></span>**3.12 Efecto de la temperatura en la eficiencia**

Las celdas solares solamente convierten una pequeña porción de la radiación incidente en electricidad, el resto es disipado en forma de calor lo que se traduce en un aumento de temperatura de la celda. El calor reduce la brecha de energía entra la banda de conducción y la banda de valencia, aumenta la energía absorbida, lo que se traduce en un aumento de la corriente de cortocircuito. El calentamiento de la celda tiene un efecto perjudicial sobre el voltaje de circuito abierto.

Existen muchos parámetros que son afectados con el aumento de la temperatura de la celda, por lo que es difícil caracterizar el efecto neto del aumento de la temperatura. Sin embargo, se puede simular computacionalmente el efecto de la temperatura en los parámetros mencionados anteriormente (FF,  $I_{sc}$  y  $V_{oc}$ ). Con el aumento de la temperatura,  $I_{sc}$  aumenta linealmente y  $V_{oc}$ decrece linealmente, lo que se traduce en un decaimiento de la eficiencia de conversión como se muestra en la [Figura 3.14.](#page-25-2)

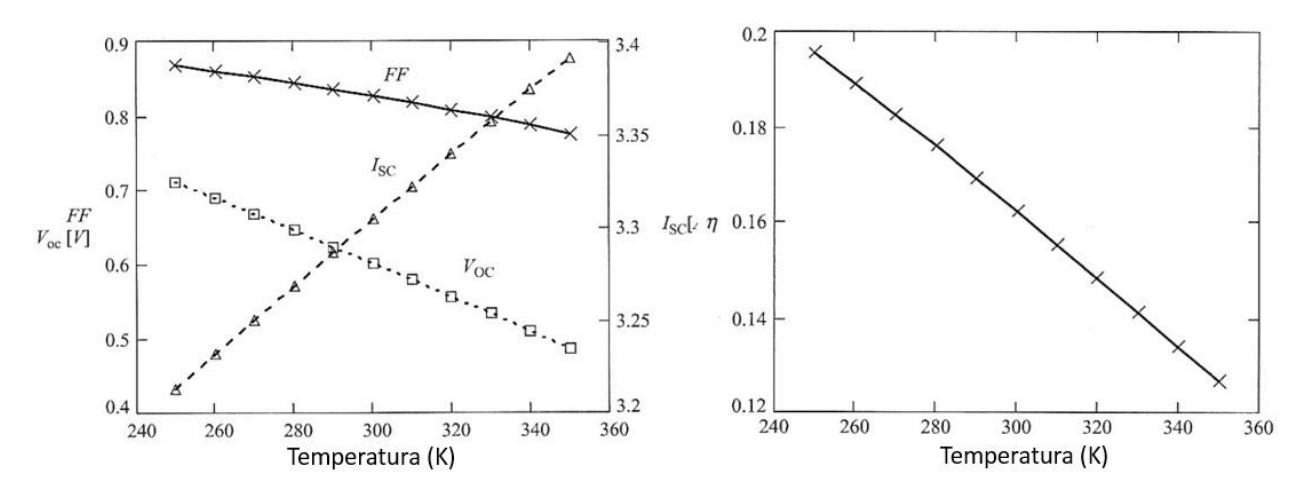

*Figura 3.14: Efecto de la temperatura en los parámetros de la celda [3]*

### <span id="page-25-2"></span><span id="page-25-1"></span>**3.13 Transferencia de calor**

Para analizar el comportamiento de la temperatura al interior del panel fotovoltaico es necesario conocer los mecanismos de transferencia de calor entre unas capas y otras y del panel con el medio ambiente. Los tres tipos de mecanismos de transferencia de calor son: conducción, convección y radiación.

#### <span id="page-26-0"></span>**3.13.1 Conducción:**

La conducción es el mecanismo de transferencia de calor que ocurre en un sólido o en un fluido que están en reposo, cuando entran en contacto con otro que está a una temperatura distinta. Esta transferencia de calor se realiza a escala micrscópica cuando los movimientos de rotación y vibración de las moléculas del cuerpo producen traspasan su energía a otro cuerpo de menor temperatura.

El flujo de calor por conducción es proporicional al gradiente de la temperatura y la conductividad térmica del material, esta relación se conoce como Ley de Fourier.

$$
\dot{q} = k \nabla T \qquad \qquad e \text{c. 3.14}
$$

Donde:

: Conductividad térmica (W/mK)

 $\dot{q}$ : Flujo de calor por unidad de tiempo y área (W/m2)

Esta expresión se puede escribir en sus componentes direccionales como:

$$
\dot{q}_x = -k \frac{\partial T}{\partial x}
$$
 *ec. 3.15*

$$
\dot{q}_y = -k \frac{\partial T}{\partial y}
$$
 *ec. 3.16*

$$
\dot{q}_z = -k \frac{\partial T}{\partial z} \tag{e. 3.17}
$$

En caso de conducción en estado transiente se debe considerar la ecuación siguiente.

$$
\alpha \frac{\partial^2 T}{\partial^2 x} = \frac{\partial T}{\partial t}
$$

Donde  $\alpha = k/\rho C$  es la difusividad térmica del material y representa la velocidad con que se propaga el calor a través del mismo. P es la densidad volumétrica del material en Kg/m<sup>3</sup> y C es el calor específico del material en J/Kg.

#### <span id="page-26-1"></span>**3.13.2 Convección**

Este mecanismo corresponde al de transferencia de calor dentro de un fluido (líquido o gaseoso) que ocurre por la mezcla entre porciones de fluidos a distinta temperatura. La convección se produce por movimiento macroscópico del fluido que produce un campo de velocidades en este. La transferencia de calor por convección se expresa en la ley de enfriamiento de Newton como:

Donde:

 $h$ : Coeficiente convectivo (W/m<sup>2</sup>K)

∆: Diferencia de temperatura entre el cuerpo y su entorno (°C)

El valor del coeficiente convectivo depende de la situación en la que se esté realizando la transferencia de calor. Puede ser convección forzada causada por fuentes de energía externa o convección natural causada por empuje en el interior del fluido. El mecanismo de transferencia de calor por convección en el modelo está presente en la parte frontal y trasera del panel (contacto entre el panel y el aire).

Para saber qué tipo de convección domina la transferencia de calor con el aire, se definen una serie de números adimensionales que permiten caracterizar el comportamiento del flujo del aire que pasa por el panel.

### **Numero de Reynolds**

Este número representa la razón entre las fuerzas de inercia y las fuerzas viscosas del fluido y depende de la configuración geométrica de la superficie, la aspereza superficial, la velocidad del flujo y el tipo de fluido. Este número se expresa como:

$$
Re = \frac{fuerzas de inercia}{fuerzas viscosas} = \frac{\rho V L_c}{\mu}
$$

Donde:

 $\rho$  es la densidad del fluido (Kg/m<sup>3</sup>)

 $V$  es la velocidad del fluido  $(m/s)$ 

 $L_c$  es la longitud característica que en nuestro caso es el largo de la placa (m)

 $\mu$  es la viscosidad dinámica del fluido (Pa-s)

El número de Reynolds nos puede ayudar a distinguir si nos encontramos en presencia de un flujo laminar o un flujo turbulento. Para placas planas se habla que el flujo es laminar cuando  $Re \leq 5 \times$  $10^5$  y de flujo turbulento cuando  $Re > 5 \times 10^5$  en placas planas.

### **Número de Prandtl**

Este número ayuda a describir el espesor relativo de las capas límite de velocidad y térmica. Se define como el cociente entre la difusividad molecular de la cantidad de movimiento y la difusividad molecular del calor. Si el número de Prandtl es bajo significa que predomina la transferencia de calor por conducción; si es grande la difusión por movimiento es mayor, por lo que predomina la transferencia de calor por convección.

$$
Pr = \frac{Difusividad molecular de la cantidad de movimiento}{Difusividad molecular del calor} = \frac{\mu C_p}{k} \qquad \text{ec. 3.21}
$$

Donde:

 $C_p$  es la capacidad calorífica

 $k$  la conductividad térmica

#### **Número de Grashof**

Este es un número adimensional que se utiliza en mecánica de fluidos para representar la razón entre la fuerza de empuje y la fuerza viscosa que actúan sobre el fluido. Este número proporciona el criterio principal en la determinación de si el flujo del fluido es laminar o turbulento en la convección natural. Por ejemplo, para las placas verticales se observa que el número crítico de Grashof es alrededor de  $10^9$ .

El número de Grashof se determina como se muestra en la [ec. 3.22.](#page-28-0)

<span id="page-28-0"></span>
$$
Gr_L = \frac{g\beta (T_s - T_\infty)L_c^3}{v^2}
$$

Donde:

- g: Aceleración gravitacional en m/s<sup>2</sup> (9,8m/s<sup>2</sup>)
- $\beta$ : Coeficiente de expansión volumétrica,  $1/K$  ( $\beta$ =1/T para los gases ideales)
- $T_s$ : Temperatura de la superficie, °C
- $T_{\infty}$ : Temperatura del fluido lejos de la superficie, °C
- $L_c$ : Longitud característica de la configuración geométrica, m
- $\nu$ : Viscosidad cinemática del fluido, m<sup>2</sup>/s

La multiplicación del número de Prandtl con el número de Grashof da lugar al número de Rayleigh:

$$
Ra_L = Gr_L Pr
$$

#### **Número de Nusselt**

Este número de cuenta la relación entre la transferencia de calor por convección con respecto a la conducción. Entre mayor será el número de Nusselt, más eficaz será la convección. El número de Nusselt se expresa como:

$$
Nu = \frac{hL}{k}
$$
 *ec. 3.24*

#### **3.13.2.1 Convección Forzada**

El número de Nusselt para una configuración geométrica dada se puede expresar en términos del número de Reynolds ( $Re$ ), el número de Prandtl ( $Pr$ ). A menudo, los datos experimentales para la transferencia de calor se presentan con una precisión razonable mediante una simple relación de la ley de las potencias de la forma:

$$
Nu = CRe_L^m Pr^n
$$

El Nusselt promedio sobre una placa horizontal expuesta a convección forzada se puede expresar como [9]:

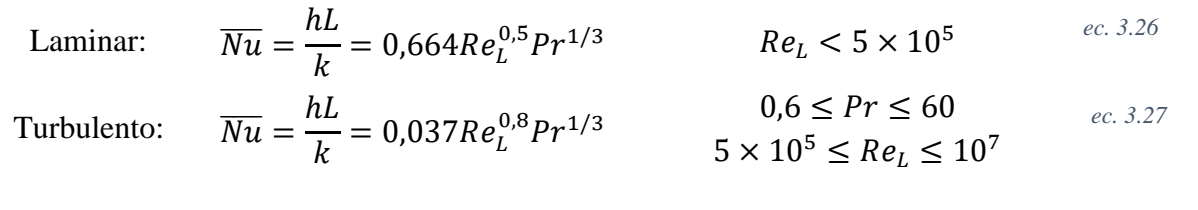

Los valores anteriores fueron obtenidos experimentalmente en condiciones controladas en túnel de viento, a menudo no representan las condiciones reales de funcionamiento de una placa horizontal expuesta a viento. Normalmente el Nusselt es mayor debido a factores externos como por ejemplo turbulencias en el flujo de aire producidas por los bordes del panel y/u otros elementos fuera del panel como pueden ser árboles, etc.

Existen numerosas investigaciones que se han encargado de investigar el efecto del viento en el panel fotovoltaico en condiciones reales de funcionamiento. Para este trabajo se utilizará la relación dada por Test [10] que predice el coeficiente convectivo dado por la convección forzada mostrada en la [ec. 3.28.](#page-29-0)

<span id="page-29-0"></span>
$$
h_{forced} = 2{,}56w + 8{,}55
$$

Donde  $w$  es la velocidad del viento en m/s.

#### **3.13.2.2 Convección natural**

El mecanismo de transferencia de calor con el ambiente a través de convección natural se da cuando no existe velocidad del fluido como en caso de convección forzada. Esta transferencia de calor se produce por gradientes de densidad del fluido, producidos por diferencias de temperatura, que producen una fuerza de empuje que induce corrientes de convección. Como estas corrientes producidas por cambios de densidad son muy pequeñas en comparación con la convección forzada, el coeficiente de transferencia de calor también es pequeño.

Para una superficie vertical expuesta a un fluido inactivo (velocidad nula) de temperatura  $T_{\infty}$  como se observa en la [Figura 3.15,](#page-30-0) el Número de Nusselt depende de los números adimensionales de Prandlt y Rayleigh como se muestra en la ec. [3.29.](#page-30-1)

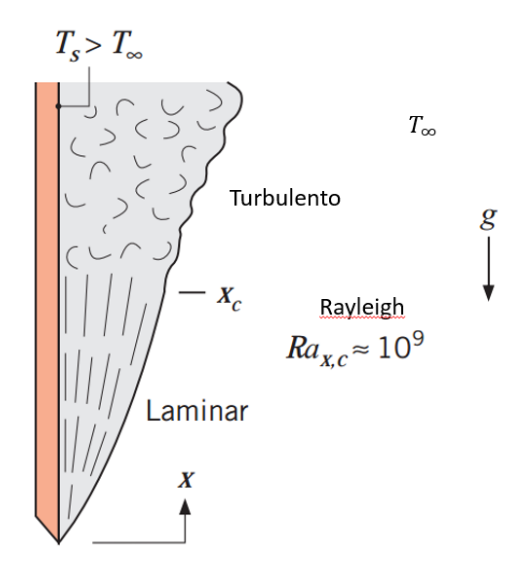

<span id="page-30-1"></span>*Figura 3.15: Convección natural en placa vertical [9]*

<span id="page-30-0"></span>
$$
\overline{Nu} = \left[ 0,825 + \frac{0,387Ra^{1/6}}{[1 + (0,492/Pr)^{9/16}]^{8/27}} \right]
$$
 *ec. 3.29*

Se puede demostrar que para una superficie plana inclinada en un ángulo θ con respecto a la vertical, el número de Nusselt es el mismo dado en la ec. [3.29,](#page-30-1) con la salvedad de que el término de la aceleración de gravedad dada en el número de Grashof (ec. [3.22\)](#page-28-0) cambia de  $q$  a  $q \cos\theta$ .

Como se puede ver el cálculo del coeficiente convección natural puede ser un proceso tedioso y complicado, pues como se puede ver en la [ec. 3.29](#page-30-1) el número de Nusselt depende del número de Rayleigh y este a la vez depende de la temperatura de la superficie. Por lo que para encontrar el valor correcto del coeficiente convectivo requiere de iteración hasta cumplir con la ecuación de calor.

Se puede aproximar una expresión para el número de Nusselt de la superficie superior de un panel fotovoltaico inclinado en un ángulo  $\theta$  con la vertical según la ecuación [ec. 3.30](#page-30-2) [11].

<span id="page-30-2"></span>
$$
\overline{Nu} = 0.14[(GrPr)^{1/3} - (Gr_{cr}Pr)^{1/3}] + 0.56(Gr_{cr}Pr\cos\theta)^{1/4}
$$

Para  $10^{-5} < G$ r Pr $\cos\theta < 10^{11}$  y  $15^{\circ} < \theta < 75^{\circ}$ . El  $Gr_{cr}$  corresponde al valor para el cual el número de Nusselt comienza a desviarse de su comportamiento laminar. Para valores de  $\theta$  igual 15°, 30°, 60° y 70°, el número de  $Gr_{cr}$  es aproximadamente  $5 \times 10^9$ ,  $2 \times 10^9$ ,  $10^8$  y  $10^6$ respectivamente [11].

Para superficies inclinadas planas que están mirando hacia abajo, la expresión de la ecuación [ec.](#page-30-2)  [3.30](#page-30-2) cambia a la expresión dada en la ecuaciónec. [3.31](#page-31-1) [11].

 $\overline{Nu} = 0.56(Gr \cdot \text{Pr} \cos \theta)^{1/4}$ 1/4 *ec. 3.31* Para  $10^5 < Gr \cdot Pr \cos\theta < 10^{11}$  y  $\theta < 88^{\circ}$ .

El coeficiente de convección efectivo para la parte frontal del panel fotovoltaico viene dado por la combinación de la convección forzada y la convección natural. Esta combinación se estima como se ve en la [ec. 3.32](#page-31-2) [12].

<span id="page-31-2"></span><span id="page-31-1"></span>
$$
h_{front} = \sqrt[3]{h_{forced}^3 + h_{free}^3}
$$
 *ec. 3.32*

#### <span id="page-31-0"></span>**3.13.3 Radiación**

Este mecanismo corresponde a la transferencia de calor corresponde al de las ondas electromagnéticas propagándose a través de un medio transparente como el aire o el vacío. El intercambio de calor entre dos cuerpos por radiación se puede expresar como:

<span id="page-31-3"></span>
$$
q_{rad} = \varepsilon \sigma A (T_1^4 - T_2^4) \qquad \qquad e.c. 3.33
$$

Donde:

- : Emisividad del cuerpo 1
- $\sigma$ : Constante de Stefan-Boltzmann (5,67 × 10<sup>-8  $\frac{W}{m^2 K}$ )</sup>
- $T_1$  y  $T_2$ : Temperatura de los cuerpos 1 y 2 respectivamente (K)

En muchas aplicaciones de transferencia de calor, esta expresión es inconveniente en muchas debido a que el término de la temperatura está elevada a la cuarta potencia. Es por esto que es necesario linealizar la ecuación [ec. 3.33](#page-31-3) para escribirla de la forma de la ecuación [ec. 3.34.](#page-31-4)

<span id="page-31-4"></span>
$$
q_{rad} = h_r A (T_1 - T_2) \qquad \qquad e. \ 3.34
$$

Donde  $h_r$  es el coeficiente de transferencia de calor por radiación y se puede escribir como:

$$
h_r = \varepsilon \sigma (T_1 - T_2)(T_1^2 + T_2^2) \qquad \qquad e.c. 3.35
$$

Para diferencias de temperaturas pequeñas (del orden de  $\Delta T = T_1 - T_2 = 10K$ ) el coeficiente de transferencia de calor por radiación se puede escribir de la forma [11]:

$$
h_r = 4\varepsilon \sigma (T_1 T_2)^{3/2} \qquad \qquad e.c. 3.36
$$

### <span id="page-32-0"></span>**3.14 Modelamiento**

Los modelos térmicos simples asumen que el tiempo de medición de la potencia de salida del módulo es mucho más grande que la respuesta térmica del módulo. En condiciones estacionarias normalmente se calcula una temperatura promedio; en cambio para condiciones transientes se debe considerar que la respuesta del panel en el tiempo es significativa en comparación al tiempo de medición. Un modelo térmico estacionario no se puede utilizar en periodos en que la irradiancia en un determinado lugar fluctúe con el tiempo, como por ejemplo en periodos de rápido movimiento de nubes

El modelo de temperatura se estima considerando el intercambio de energía térmica del módulo fotovoltaico con el ambiente a través de los distintos mecanismos de transferencia de calor. Además, se debe considerar la energía que es transformada en electricidad. En la [Figura 3.16](#page-32-1) se muestra los caminos que sigue la energía incidente en su contacto con el módulo.

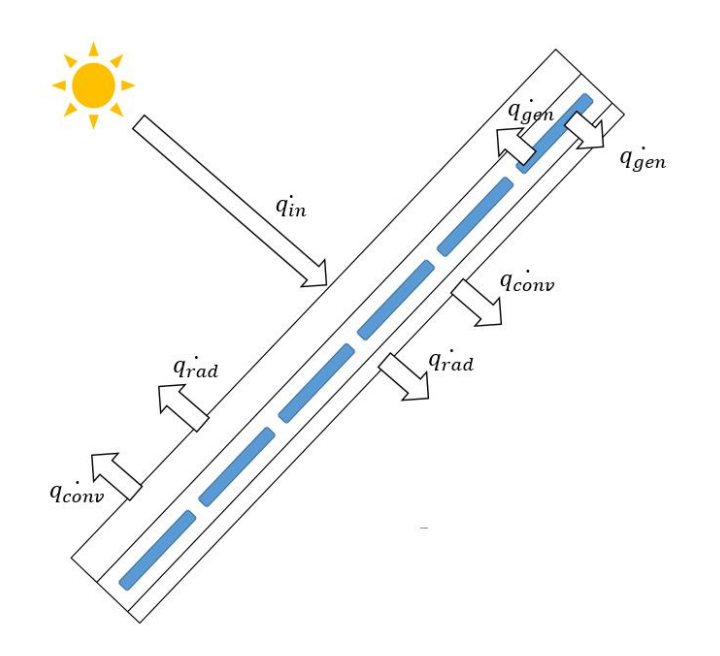

*Figura 3.16: Interacción de la energía incidente con el panel (Fuente: Elaboración propia)*

<span id="page-32-1"></span>Generalmente se considera que la energía que escapa del sistema por radiación y por convección es considerable, mientras que la energía que escapa por los contactos de la estructura del módulo es despreciable debido a la baja área de contacto con el módulo.

Se puede derivar una ecuación que describe la temperatura de la celda en función de la capacidad calorífica de esta y la transferencia de calor con el ambiente.

$$
C_{modulo} \frac{dT}{dt} = q_{rad} + q_{conv} - P_{out}
$$
ec. 3.37

Donde  $C_{moduli}$  es la capacidad calorífica promedio del módulo (J/kgK),  $q_{rad}$  y  $q_{conv}$  es el calor transferido a través de radiación y convección respectivamente (W) y  $P_{out}$  es la potencia eléctrica generada por el módulo (W).

Para modelar térmicamente un panel fotovoltaico se deben calcular las cargas térmicas presentes en el panel fotovoltaico, considerando espesores y conductividades térmicas. Para el caso de los coeficientes convectivos, es necesario identificar la geometría a la cual estará asociada y de acuerdo a eso calcular.

Un panel fotovoltaico se puede modelar como una serie de resistencias térmicas en serie y paralelo como se muestra en la [Figura 3.17,](#page-33-0) en donde cada resistencia representa la resistencia al flujo de calor, y que depende del espesor y conductividad térmica de cada capa [\(ec. 3.38\)](#page-33-1), y las capacitancias representa la capacidad del material de absorber y almacenar el calor, que depende de la densidad, calor específico, el área transversal y el espesor de cada capa [\(ec. 3.39\)](#page-33-2).

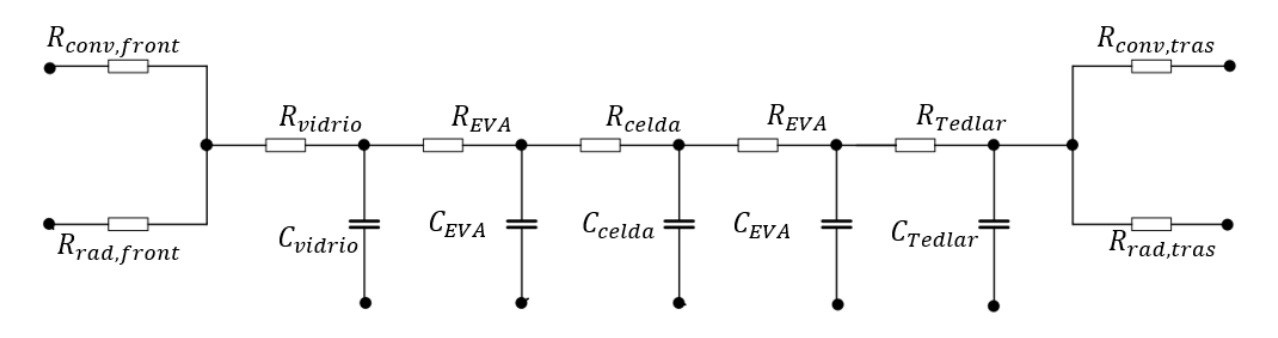

*Figura 3.17: Modelo térmico de una celda fotovoltaica (Fuente: Elaboración propia)*

<span id="page-33-2"></span><span id="page-33-1"></span>
$$
R = \frac{t}{kA_s}
$$
  
\n
$$
C = \rho c A_s t
$$
  
\n
$$
e c. 3.38
$$
  
\n
$$
e c. 3.38
$$
  
\n
$$
e c. 3.39
$$

<span id="page-33-0"></span>Donde t es el espesor del material (m); k es la conductividad térmica del material (W/m°K);  $A_s$  es la superficie del panel (m<sup>2</sup>);  $\rho$  es la densidad del material (Kg/m<sup>3</sup>); C es la capacidad calorífica del material (J/kg K). Los valores típicos de las propiedades anteriormente mencionadas se pueden ver en la [Tabla 3.3.](#page-33-3)

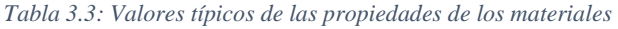

<span id="page-33-3"></span>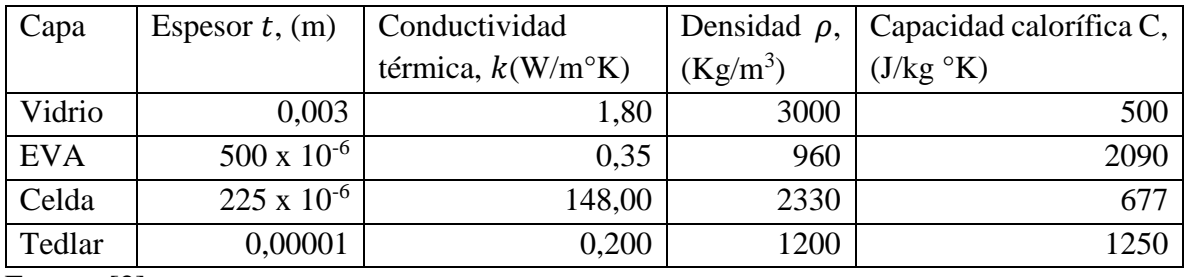

Fuente: [2]

La ecuación básica que describe el intercambio de calor entre las distintas capas del encapsulamiento viene dada por la ecuación de transferencia de calor en un dominio sólido dado por la [ec. 3.40.](#page-34-1)

<span id="page-34-1"></span>
$$
\rho C_p \frac{dT}{dt} = \nabla \cdot k \nabla T + Q \qquad \text{etc. 3.40}
$$

#### <span id="page-34-0"></span>**3.15 Modelos de predicción de temperatura de la celda**

Existen diferentes modelos que utilizan la radiación incidente y los parámetros meteorológicos relevantes para predecir la temperatura de la celda. El modelo más utilizado es el modelo estándar que no incluye los efectos de enfriamiento por el viento. Los otros métodos (Skoplaki, Koehl, Mattei y Kurtz) evalúan la temperatura de la celda en función de la radiación incidente, la temperatura ambiente y la velocidad del viento.

1) Modelo Estándar [3]:

$$
T_c = T_a + \frac{I}{I_{Nocr}} (T_{Nocr} - T_{a, Nocr})
$$
ec. 3.41

Donde  $T_c$  es la temperatura de la celda, *I* es la irradiancia en el plano horizontal,  $T_{NOCT}$  es la temperatura de operación nominal de la celda a una irradiancia  $I_{NOCT} = 800 W/m^2$  y a una temperatura ambiente  $T_{a,NOCT} = 20^{\circ}C$ . Este valor depende de la tecnología a utilizar y tiene un valor típico de 45°C.

2) Skoplaki [13]:

$$
T_c = T_a + \frac{I}{I_{Nocr}} \cdot (T_{Nocr} - T_{a, Nocr}) \cdot \frac{h_{w, Nocr}}{h_w(v)} \cdot \left[1 - \frac{\eta_{STC}}{\tau_{fg} \cdot \alpha_c} (1 - \beta_{STC} T_{STC})\right]
$$
ec. 3.42

Donde  $\eta_{STC}$  y  $\beta_{STC}$  son la eficiencia y el coeficiente de potencia en condiciones STC.  $\tau_{fa}\alpha_c$  es la multiplicación entre la Transmisividad del vidrio y la Absortividad de la celda; este valor se puede tomar como 0,9 [14].  $h_w$  es el coeficiente de convección dado por el viento, que usualmente es tomado como una función lineal de la velocidad del viento. Skoplaki [13] toma este coeficiente como:

$$
h_w = 5.7 + 2.8 \cdot v_w \tag{e. 3.43}
$$

Donde  $v_w$  es la velocidad local del viento en m/s.

3) Koehl [15]:

$$
T_c = T_a + \frac{I}{U_0 + U_1 \cdot v_w}
$$
ec. 3.44

Donde  $U_0$  es el coeficiente que describe el efecto de la radiación en la temperatura de la celda y tiene unidades de W/°Cm<sup>2</sup>, mientras que  $U_1$ describe el efecto del enfriamiento de la celda por el viento y tiene unidades de Ws/°Cm<sup>3</sup>. Ambos parámetros son constantes cuyos valores dependen de la tecnología utilizada y su valor se pueden ver en la [Tabla 3.4](#page-35-2) [15].

<span id="page-35-2"></span>

| Tecnología PV                | Silicio        | Silicio        | Silicio | Silicio         | Telurio<br>de |
|------------------------------|----------------|----------------|---------|-----------------|---------------|
|                              | Monocristalino | Policristalino | Amorfo  | microcristalino | Cadmio        |
| $U_0$ [W/°Cm <sup>2</sup> ]  | 30,02          | 30,02          | 25,73   | 30,02           | 23,37         |
| $U_1$ [Ws/°Cm <sup>3</sup> ] | 5,28           | 6,28           | 10,67   | 6,28            | 5,44          |

*Tabla 3.4: Valores de*  $U_0 y U_1$ 

Fuente: [15]

4) Mattei [16]:

$$
T_c = \frac{U_{PV}T_a + I \cdot \left[\tau_{fg} \cdot \alpha_c - \eta_{STC} (1 - \beta_{STC} T_{STC})\right]}{U_{PV}(v) + \beta_{STC} \cdot \eta_{STC} \cdot I}
$$
ec. 3.45

Donde  $U_{PV}(v)$  es el coeficiente de transferencia de calor para la superficie total del módulo. Fue calculado por Mattei como se muestra en la [ec. 3.46.](#page-35-3)

<span id="page-35-3"></span>
$$
U_{PV}(v_w) = 26.6 + 2.3 \cdot v_w
$$
ec. 3.46

5) Kurtz [17]:

$$
T_c = T_a + I \cdot e^{-3.473 - 0.0594 \cdot v_w}
$$
ec. 3.47

#### <span id="page-35-0"></span>**3.16 Discretización mediante el método de diferencias finitas**

Las soluciones analíticas de los problemas transientes de transferencia de calor solo pueden ser resueltas cuando hay geometrías y condiciones de borde simples. En muchos casos la geometría y las condiciones de borde hacen necesario el uso de técnicas analíticas y recursivas a través del método de diferencias finitas.

#### <span id="page-35-1"></span>**3.16.1 Diferencias finitas explícitas**

Consideremos el problema de transferencia de calor por conducción en estado transiente unidimensional. Es decir,

$$
\frac{\partial^2 T}{\partial x^2} = \frac{1}{\alpha} \frac{\partial T}{\partial t}
$$
ec. 3.48
Esta ecuación puede ser resuelta numéricamente para cada nodo si se ocupa la aproximación de diferencias finita. Según este método la derivada de la temperatura en el espacio se puede escribir de la forma:

<span id="page-36-0"></span>
$$
\left. \frac{\partial T}{\partial x} \right|_{m+1/2,n} = \frac{T_{m+1,n} - T_{m,n}}{\Delta x}
$$
ec. 3.49

Donde m representa la posición del nodo y n el tiempo en el que se está evaluando la temperatura en el nodo.

La [ec. 3.49](#page-36-0) se puede escribir también de la forma:

<span id="page-36-1"></span>
$$
\left. \frac{\partial T}{\partial x} \right|_{m-1/2,n} = \frac{T_{m-1,n} - T_{m,n}}{\Delta x}
$$
ec. 3.50

Además, se puede escribir la segunda derivada del tiempo como:

<span id="page-36-2"></span>
$$
\left. \frac{\partial^2 T}{\partial x^2} \right|_{m,n} = \frac{\left. \frac{\partial T}{\partial x} \right|_{m+\frac{1}{2},n} - \left. \frac{\partial T}{\partial x} \right|_{m-\frac{1}{2},n}}{\Delta x} \quad \text{e.g. 3.51}
$$

Sustituyendo las ecuaciones [ec. 3.49](#page-36-0) y [ec. 3.50](#page-36-1) en la ecuación [ec. 3.51.](#page-36-2) La ecuación resultante es:

$$
\left. \frac{\partial^2 T}{\partial x^2} \right|_{m,n} = \frac{T_{m+1,n} + T_{m-1,n} - 2T_{m,n}}{(\Delta x)^2}
$$
ec. 3.52

Homólogamente la primera derivada de la temperatura con respecto al tiempo se puede escribir como:

<span id="page-36-5"></span><span id="page-36-4"></span><span id="page-36-3"></span>
$$
\frac{\partial T}{\partial t} = \frac{T_{m,n+1} - T_{m,n}}{\Delta t}
$$
ec. 3.53

Reemplazando la [ec. 3.52](#page-36-3) y ec. [3.53](#page-36-4) en la [ec. 3.48,](#page-35-0) la ecuación discretizada queda:

$$
\frac{T_{m+1,n} + T_{m-1,n} - 2T_{m,n}}{(\Delta x)^2} = \frac{1}{\alpha} \frac{T_{m,n+1} - T_{m,n}}{\Delta t}
$$
ec. 3.54

Al término  $\alpha \Delta t/(\Delta x)^2$  se le llama número de Fourier (Fo) y representa el término adimensional del tiempo.

Reordenando los términos de la ecuación 2.33 queda:

$$
T_{m,n+1} = Fo(T_{m+1,n} + T_{m-1,n}) + (1 - 2Fo)T_{m,n}
$$
ec. 3.55

La ecuación mostrada en la [ec. 3.55](#page-36-5) se emplea para calcular las aproximaciones para el tiempo  $n +$ 1 de la malla a partir de las aproximaciones del tiempo anterior  $n$  como se muestra en la Figura [3.18.](#page-37-0) Esta fórmula proporciona explícitamente el valor de  $T_{m,n+1}$  en función de  $T_{m+1,n}$ ,  $T_{m-1,n}$  y  $T_{m,n}$ , es por eso que a este método se le denomina diferencias finitas explícitas.

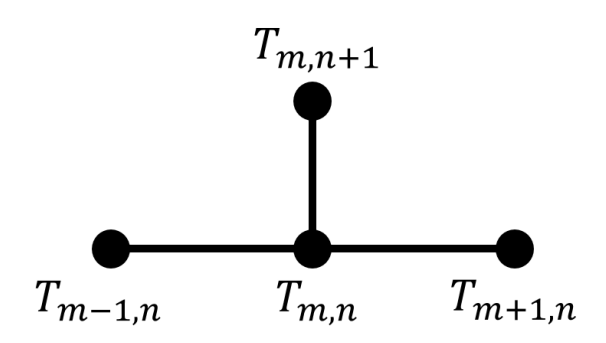

*Figura 3.18: Esquema de resolución de diferencias finitas explícitas (Fuente: Elaboración propia)*

<span id="page-37-0"></span>La simplicidad de la [ec. 3.55](#page-36-5) nos invita a usarla inmediatamente. Sin embargo, una de las características que limita el uso del método de diferencias finitas explícitas es que no es incondicionalmente estable. En los problemas transientes el valor de la temperatura para cada nodo debe aproximarse a su estado final estacionario con el correr del tiempo. Sin embargo, con el método explícito de diferencias finitas, la solución puede inducir a oscilaciones inestables que son físicamente imposibles y que hacen que esta diverja de la solución estacionaria. Para evitar este problema, el valor de  $\Delta t$  debe mantenerse por debajo de un límite, el cual depende de la distancia entre nodos  $\Delta x$  y otros parámetros del sistema. Esta dependencia se le denomina criterio de estabilidad. Según este criterio los coeficientes asociados con el nodo de interés al tiempo anterior al tiempo a evaluar deben ser mayor o igual a cero. Para la ecuación [ec. 3.55](#page-36-5) este criterio se cumple cuando:

$$
Fo \le \frac{1}{2} \tag{e. 3.56}
$$

Así se puede obtener saber cuál es la distancia mínima entre nodos y el tiempo máximo entre la obtención de datos para que se cumpla este criterio.

$$
\Delta x \ge \sqrt{2\alpha \Delta t} \tag{e. 3.57}
$$

Existe otro tipo de método numérico para resolver los problemas de transferencia de calor denominado diferencias finitas implícitas que, a diferencia del método explícito, no conlleva una restricción para ser estable. En este trabajo se abordará el método de Crank-Nicholson.

#### **3.16.2 Método de Crank-Nicholson**

El método de Crank-Nicholson es un método de diferencias finitas que se considera numéricamente estable. Este método, en lugar de ocupar los valores de tiempo anterior como en el método de diferencias explícitas, ocupa las dos filas para resolver el problema, tanto en el tiempo  $n$  como en el tiempo  $n + 1$  como se observa en la [Figura 4.18.](#page-62-0)

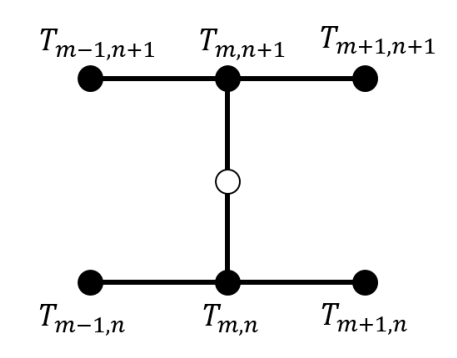

*Figura 3.19: Esquema de resolución de diferencias finitas implícitas (Fuente: Elaboración propia)*

En este caso la segunda derivada de la temperatura en el espacio queda [18]:

$$
\frac{\partial^2 T}{\partial x^2} = \frac{\gamma}{(\Delta x)^2} \left( T_{m+1,n} + T_{m-1,n} - 2T_{m,n} \right) + \frac{1 - \gamma}{(\Delta x)^2} \left( T_{m+1,n+1} + T_{m-1,n+1} \right) \n\tag{e. 3.58}
$$

Cuando  $\gamma = \frac{1}{2}$  $\frac{1}{2}$ el método se llama método de Crank-Nicholson. Este método genera un sistema de ecuaciones tridiagonal que requiere de la inversa de una matriz cuyos valores en las diagonales son los coeficientes que acompañan a los términos  $T_{m+1,n+1}$ ,  $T_{m-1,n+1}$  y  $T_{m,n+1}$ . Matricialmente el sistema se puede expresar como:

<span id="page-38-0"></span>
$$
A^{n+1}X^{n+1} = B^n \qquad \qquad \text{ec. 3.59}
$$

Ese sistema de ecuaciones se puede resolver mediante métodos iterativos o métodos directos. En este trabajo se resolvió mediante el método directo de Thomas o TDMA (Tridiagonal Matrix Algorithm) y también a través del método iterativo de Newton-Raphson para sistema de ecuaciones no lineales.

# **4 Resultados y Discusiones**

Esta sección se divide en cuatro partes. La primera actividad consiste en plantear el modelo con las ecuaciones que dominan la transferencia de calor dentro del panel. A continuación, se procede a validar el modelo planteado mediante dos métodos diferentes. Finalmente se realizan dos actividades para analizar el comportamiento térmico del panel: primero se analiza el efecto de las variables climáticas (viento, temperatura ambiente y radiación) en la temperatura de la celda y en segundo lugar se analiza el efecto de la localización en la temperatura del panel.

### **4.1 Planteamiento del modelo**

En esta sección se mostrarán los resultados obtenidos de la simulación de la transferencia de calor en un panel fotovoltaico a través del método de diferencias finitas para distintos casos. Primero se estudiará la transferencia de calor por conducción dentro del panel y a continuación se explicará la transferencia de calor en los bordes del panel. Para el análisis de los bordes se evaluará para distintos casos la transferencia de calor entre capas según la complejidad del modelo. Para una primera aproximación se evaluará la distribución de temperatura dentro del panel cuando los únicos mecanismos de transferencia de calor presentes son convección y conducción. A continuación se evaluará el caso de convección con conducción además de generación dentro de la celda y finalmente se estudiará el caso de convección, conducción y radiación combinadas además de la generación de calor dentro de la celda.

#### **4.1.1 Conducción de calor**

Para resolver el problema de transferencia de calor transiente dentro del panel fotovoltaico se utilizará el método de capacitancias térmicas. En este método el aumento de la energía interna del volumen de un cuerpo viene dado por el balance de energía de este como se muestra en la [ec. 4.1](#page-39-0)

<span id="page-39-0"></span>
$$
\vec{E}_{in} - \vec{E}_{out} + \vec{E}_{gen} = \vec{E}_{st}
$$
ec. 4.1

Donde:

 $E_{in}$ : Energía que incide el cuerpo

 $E_{out}$ : Energía que libera el cuerpo

 $E_{gen}$ : Energía generada por el cuerpo

 $E_{st}$ : Energía almacenada

Para el caso de la conducción pura, sin generación la ecuación a resolver es:

$$
q_{in} - q_{out} = E_{st}
$$
ec. 4.2

La ecuación [ec. 4.1](#page-39-0) se puede extrapolar a los nodos de una red discretizada como se muestra en la [Figura 4.1.](#page-40-0)

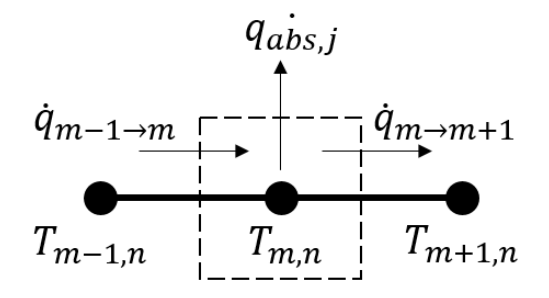

*Figura 4.1: Conducción de calor entre nodos (Fuente: Elaboración propia)*

<span id="page-40-0"></span>La ecuación discretizada de la transferencia de calor es:

$$
\frac{\bar{k}_{izq}A}{\Delta x}(T_{m-1,n}-T_{m,n})-\frac{\bar{k}_{der}A}{\Delta x}(T_{m,n}-T_{m+1,n})=(\rho C)_mA\Delta x\frac{(T_{i,n+1}-T_{i,n})}{\Delta t} \quad \stackrel{\text{ec. 4.3}}{\longrightarrow}
$$

Donde  $\bar{k}$  es la conductividad promedio entre los nodos (ec. 4.16 y 4.17) y  $A$  el área en que se está evaluando.

<span id="page-40-1"></span>
$$
\overline{k}_{izq} = \frac{k_{m-1} + k_m}{2}
$$
\n
$$
\overline{k}_{der} = \frac{k_m + k_{m+1}}{2}
$$
\n
$$
e^{c. 4.4}
$$
\n
$$
e^{c. 4.5}
$$

Desarrollando más esta ecuación y utilizando el método de Crank-Nicholson mostrado anteriormente, la [ec. 4.3](#page-40-1) queda:

$$
T_{m-1}^{(n+1)}(-a_m) + T_m^{(n+1)}(1 + d_m) + T_{m+1}^{(n+1)}(-b_m)
$$
  
=  $T_{m-1}^n(a_m) + T_m^n(1 - d_m) + T_{m+1}^n(b_m)$ 

Donde:

$$
a_m = \frac{k_{m-1} + k_m}{4(\rho C)_m \Delta x^2}
$$
ec. 4.7

$$
b_m = \frac{k_{m+1} + k_m}{4(\rho C)_m \Delta x^2}
$$
ec. 4.8

$$
d_m = \frac{k_{m-1} + 2k_m + k_{m+1}}{4(\rho C)_m \Delta x^2}
$$
ec. 4.9

La ecuación 4.16 se puede escribir matricialmente de la forma dada en la [ec. 3.59](#page-38-0) como se muestra en la [ec. 4.10.](#page-41-0)

$$
\begin{bmatrix}\n1 + d_m & -b_m & & \dots & & 0 \\
-a_m & 1 + d_m & -b_m & & & \vdots \\
& \ddots & & & \vdots & \\
& & -a_m & 1 + d_m & -b_m \\
\vdots & & & \ddots & & \\
0 & & \dots & -a_m & 1 + d_m & -b_m \\
& & & b_m & 1 + d_m\n\end{bmatrix}\n\begin{bmatrix}\nT_{2,n+1} \\
T_{3,n+1} \\
\vdots \\
T_{i,n+1} \\
\vdots \\
T_{i,n+1} \\
\vdots \\
T_{m-2,n+1} \\
T_{m-1,n+1}\n\end{bmatrix}
$$
\n
$$
= \begin{bmatrix}\n2T_{1,j} + T_{3,j} \\
T_{2,j} + T_{4,j} \\
\vdots \\
T_{m-1,j} + T_{m+1,j} \\
\vdots \\
T_{m-2,j} + 2T_{m,j}\n\end{bmatrix}
$$
\nec. 4.10

Este tipo de ecuaciones se puede resolver fácilmente a través del método de eliminación directa de TDMA [19].

### **4.1.2 Caso 1: Conducción y convección sin generación**

Para las condiciones de borde se aplica el método de balance de energía. Este dice que, en un volumen diferencial, la suma de la energía entrante con la energía generada es igual a la energía almacenada. En este método se considera que el flujo de calor es dentro del nodo.

<span id="page-41-0"></span>
$$
\dot{E_{in}} - \dot{E_{out}} + \dot{E_g} = \dot{E_{st}}
$$
ec. 4.11

Considerando el flujo de calor en el caso que se tiene convección con radiación como el caso de la [Figura 4.2,](#page-42-0) la energía incidente está dada por la radiación y por la convección con el ambiente y el flujo de calor que escapa del volumen de control está dado por la conducción entre el nodo 0 y el nodo 1.

$$
q_{in} + q_{conv} - q_{cond} = E_{st}
$$
ec. 4.12

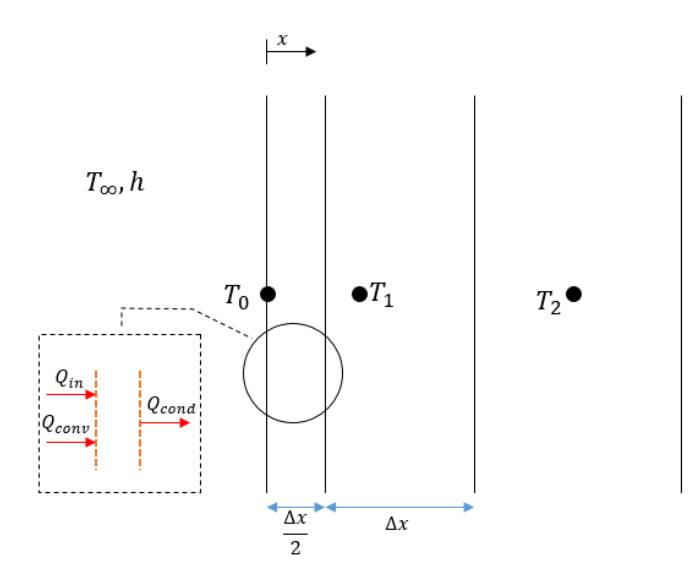

*Figura 4.2: Condición de borde caso 1 (Fuente: Elaboración propia)*

<span id="page-42-0"></span>El flujo neto de calor que incide en la superficie y que es absorbida por el vidrio viene dado por la multiplicación de la radiación incidente por la absortividad del vidrio como se observa en la [ec.](#page-42-1)  [4.13](#page-42-1)

<span id="page-42-1"></span>
$$
\dot{q_{in}} = \alpha_{abs} G_n \qquad \qquad \text{ec. 4.13}
$$

Donde  $\alpha_{abs}$  es la absortividad del vidrio (se consideró  $\alpha_{abs} = 0.1$  [2]) y  $G_n$  es la irradiancia al tiempo n.

En la ecuación anterior  $q_{in}$  es el calor absorbido en todo el volumen del vidrio. Para modelar el calor que se absorbe en cada volumen de control se ocupa:

$$
q_{in}' = \frac{\alpha_{abs} G_n \Delta x}{2t_{glass}}
$$
ec. 4.14

Donde  $t_{glass}$  es el espesor del vidrio.

La condición de borde es:

$$
q_{in}' - (T_{0,n} - T_{\infty}) + \frac{k}{\Delta x} (T_{1,n} - T_{0,n}) = \frac{\rho C \Delta x}{2} \frac{T_{0,n+1} - T_{0,n}}{\Delta t}
$$
ec. 4.15

Esta ecuación se puede escribir de forma más conveniente como se muestra en la [ec. 4.16](#page-42-2)

$$
2q_{in}^{\dagger} - 2F \circ B i^{n} (T_{0,n} - T_{\infty}) + 2F \circ (T_{1,n} - T_{0,n}) = \frac{T_{0,n+1} - T_{0,n}}{\Delta t}
$$
ec. 4.16

Donde  $Bi^{n}$  es el número de Biot en el tiempo n, este se expresa como:

<span id="page-42-2"></span>
$$
Bi = \frac{h^n \Delta x}{k} \qquad \text{ec. 4.17}
$$

El término a la izquierda de la [ec. 4.16](#page-42-2) lo llamaremos  $Q<sup>n</sup>$ . Utilizando el método de Crank-Nicholson, la expresión de la [ec. 4.16](#page-42-2) se puede expresar como:

$$
\frac{T_{0,n+1} - T_{0,n}}{\Delta t} = \gamma \mathcal{Q}^n + (1 - \gamma) \mathcal{Q}^{n+1}
$$
ec. 4.18

Con  $\gamma = 0.5$ :

$$
T_{0,n+1}(1 + FoBi_{n+1} + Fo) + T_{1,n+1}(-Fo)
$$
  
=  $T_{0,n}(1 - FoBi_n - Fo) + T_{1,n}(Fo)$   
+  $\frac{\alpha_{abs}G_n\Delta t}{2t_{glass}(\rho C)_m}(G_n + G_{n+1}) + Fo(Bi_nT_{\infty,n} + Bi_{n+1}T_{\infty,n+1})$ 

Análogamente se realizó el mismo análisis para el extremo derecho del panel [\(Figura 4.3\)](#page-43-0). Para este caso se considera que la radiación incidente en el Tedlar es despreciable. Los resultados se muestran en la [ec. 4.20.](#page-43-1)

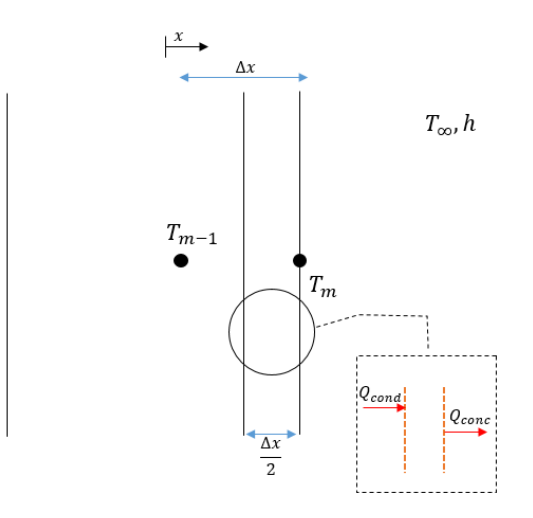

<span id="page-43-1"></span>*Figura 4.3: Condición de borde extremo derecho (Fuente: Elaboración propia)*

<span id="page-43-0"></span>
$$
T_{m,n+1}(1 + F \circ B i_{n+1} + F \circ) + T_{m-1,n+1}(-F \circ)
$$
  
=  $T_{m,n}(1 - F \circ B i_n - F \circ) + T_{m-1,n}(F \circ) + F \circ (B i_n T_{\infty,n}$  \tec. 4.20  
+  $B i_{n+1} T_{\infty,n+1}$ )

#### **4.1.3 Caso 2: Conducción, convección y generación**

En este caso, las condiciones de borde son idénticas al Caso 1: Conducción sin generación. Lo único que cambia es la ecuación de conducción en el caso del semiconductor. A la [ec. 4.3](#page-40-1) hay que agregarle un término de generación de calor como se observa en la [ec. 4.21.](#page-44-0)

$$
\frac{\bar{k}_{izq}A}{\Delta x}(T_{m-1,n}-T_{m,n}) - \frac{\bar{k}_{der}A}{\Delta x}(T_{m,n}-T_{m+1,n}) + q_{gen}
$$
\n
$$
= (\rho C)_m A \Delta x \frac{(T_{i,n+1}-T_{i,n})}{\Delta t}
$$
\n
$$
= \Delta x \Delta x \frac{(T_{i,n+1}-T_{i,n})}{\Delta t}
$$
\n
$$
= \Delta x \Delta x \frac{(T_{i,n+1}-T_{i,n})}{\Delta t}
$$

El término de generación se puede modelar como aquél parte de la energía que incide en el semiconductor pero que no genera potencia eléctrica. El flujo de calor generado dentro de la celda se puede caracterizar como la energía incidente menos la potencia eléctrica generada como se muestra en la [ec. 4.22.](#page-44-1)

<span id="page-44-1"></span><span id="page-44-0"></span>
$$
q_{gen,n} = G'_n - \frac{P_{PV}}{A} \tag{e. 4.22}
$$

Donde  $G'_n$  es la radiación que incide en la celda. Esta depende del factor de transmisividad del vidrio  $(\tau_g)$  y de la absortividad de la celda de silicio  $(\alpha_{PV})$  como se observa en la ecuación [ec. 4.23.](#page-44-2)

$$
G'_n = G_n \times \alpha_{PV} \times \tau_g
$$
ec. 4.23

Donde  $\alpha_{PV} \times \tau_g = 0.94 \times 0.93 = 0.875$  [6].

La generación de potencia se puede estimar con ayuda de la [ec. 3.6](#page-20-0) y [ec. 3.7.](#page-20-1) Para esto debemos calcular la eficiencia de conversión de referencia.

<span id="page-44-3"></span><span id="page-44-2"></span>
$$
\eta_{ref} = \frac{P_{max}}{P_{rad}}
$$
ec. 4.24

Donde  $P_{rad}$  es la potencia total recibida por el módulo fotovoltaico cuando está expuesto a 1000  $W/m^2$  (condiciones STC).

Reemplazando la [ec. 3.6](#page-20-0) y la [ec. 4.23](#page-44-2) en la [ec. 4.22,](#page-44-1) esta última queda:

$$
q_{gen,n} = G_n(\alpha_{PV} \times \tau_g - \eta_{ref} [1 + \beta(T_{PV,i} - 25)])
$$
ec. 4.25

Desarrollando la [ec. 4.25:](#page-44-3)

<span id="page-44-4"></span>
$$
q_{gen,n} = G_n(\xi - T_{i,n}\lambda) \tag{e. 4.26}
$$

Donde:

$$
\xi = \alpha_{PV} \times \tau_g - \eta_{ref} (1 - 25\beta)
$$
ec. 4.27

Y

$$
\lambda = \beta \times \eta_{ref} \tag{e.4.28}
$$

La [ec. 4.26](#page-44-4) representa el calor generado en todo el volumen de la celda. Para tener en cuenta el calor generado en cada nodo de esta, se debe multiplicar por un factor que distribuya el calor en todo el volumen. Esta ecuación queda:

$$
q_{gen,n} = \frac{G_n \Delta x}{t_{PV}} (\xi - T_{i,n} \lambda) \tag{e. 4.29}
$$

Donde  $t_{PV}$  es el espesor del semiconductor.

Finalmente, la ecuación que domina la conducción de calor en esta zona es:

$$
T_{m-1}(-a_m) + T_{m,n+1}\left(1 + d_m + \frac{G_{n+1}\lambda\Delta t}{\rho C t_{PV}}\right) + T_{m+1,n+1}(-b_m)
$$
  
=  $T_{m-1,n}(a_m) + T_{m,n}\left(1 - d_m - \frac{G_n\lambda\Delta t}{\rho C t_{PV}}\right) + T_{m+1,n}(b_m)$   
+  $\xi \frac{\Delta x}{t_{PV}}(G_{n+1} + G_n)$ 

#### **4.1.4 Caso 3: Conducción, convección, generación y radiación**

Para adherirle radiación al problema en las condiciones de borde, se le debe añade el término  $q_{rad}$ a la izquierda de la ecuación. Esta queda:

$$
q_{in}^{\dagger} + \frac{k}{\Delta x} (T_{1,n} - T_{0,n}) - h (T_{0,n} - T_{\infty}) - q_{rad} = \frac{\rho C \Delta x T_{0,n+1} - T_{0,n}}{2} \qquad \text{etc. 4.31}
$$

Donde:

$$
\dot{q_{rad}} = \varepsilon \sigma F_{front-sky} (T_{0,n} - T_{\infty}) \tag{e.4.32}
$$

Donde  $F_{front-sky}$  es el factor de forma entre la parte frontal del panel y el cielo. Para un panel inclinado en un ángulo  $\beta$  con respecto a la horizontal es:

$$
F_{front-sky} = \frac{1}{2} (1 + cos\beta)
$$
 *etc.* 4.33

La ecuación que describe la transferencia de calor en la superficie queda:

$$
T_{0,n+1}(1 + FoBi_{n+1} + Fo + \varepsilon \sigma F_{front-sky} T_{0,n+1}^3) + T_{1,n+1}(-Fo)
$$
  
=  $T_{0,n}(1 - FoBi_n - Fo - \varepsilon \sigma F_{front-sky} T_{0,n}^3) + T_{1,n}(Fo)$   
+  $\frac{\alpha_{abs} G_n \Delta t}{2t_{glass}(\rho C)_m} (G_n + G_{n+1}) + Fo(Bi_n T_{\infty,n} + Bi_{n+1} T_{\infty,n+1})$  \tec. 4.34  
+  $\varepsilon \sigma F_{front-sky}(T_{\infty}^{n+1} + T_{\infty}^{n4})$ 

Análogamente para la condición de borde en la parte trasera, esta queda:

$$
T_{0,n+1}(1 + FoBi_{n+1} + Fo + \varepsilon \sigma F_{rear-ground} T_{0,n+1}^3) + T_{1,n+1}(-Fo)
$$
  
=  $T_{0,n}(1 - FoBi_n - Fo - \varepsilon \sigma F_{front-sky} T_{0,n}^3) + T_{1,n}(Fo)$   
+  $\frac{\alpha_{abs} G_n \Delta t}{2t_{glass}(\rho C)_m} (G_n + G_{n+1}) + Fo(Bi_n T_{\infty,n} + Bi_{n+1} T_{\infty,n+1})$  \tec. 4.35  
+  $\varepsilon \sigma F_{back-ground}(T_{rear}^{n+1} + T_{rear}^n{}^4)$ 

Donde  $F_{back-ground}$  es el factor de forma entra la pared trasera y el suelo. Para un panel inclinado en un ángulo  $\beta$  con respecto a la horizontal es:

− = 1 2 (1 − cos( − )) ec. 4.36

### **4.1.5 Resultados**

#### **Caso 1: Conducción y convección sin generación**

Se presenta en la [Figura 4.4](#page-47-0) los resultados obtenidos para la simulación del Caso 1: Conducción y convección sin generación. De arriba hacia abajo se presentan los resultados de Temperatura de la Celda, Radiación incidente, Temperatura ambiente y Velocidad del viento. En línea roja se muestra el máximo valor de temperatura alcanzada en el día; esta se alcanzó en la hora 8 de simulación y tuvo un valor de 34,38°C

Los datos meteorológicos fueron obtenidos de la estación meteorológica ubicada en Cerro Calán, Región metropolitana. Estos datos fueron tomados cada 10 minutos a lo largo de un día. El día a analizar fue el 13 de marzo del 2015.

Las propiedades térmicas de los materiales se muestran en la [Tabla 3.3.](#page-33-0) Las especificaciones técnicas del panel fotovoltaico utilizado se pueden observar en el Anexo 1. La cantidad de nodos usados en cada material y el espaciado entre ellos se puede observar en la [Tabla 4.1.](#page-47-1) El código en Matlab utilizado se puede ver en el Anexo 2. Los resultados de temperatura de la celda para todos los casos fueron obtenidos del quinto nodo de la celda de silicio.

<span id="page-47-1"></span>

| Material   | Espesor  | Espaciado entre | Cantidad |
|------------|----------|-----------------|----------|
|            | [m]      | nodos[m]        | de nodos |
| Vidrio     | 3,00E-03 | 2,50E-05        |          |
| <b>EVA</b> | 5,00E-04 | 2,50E-05        |          |
| Celda      | 2,25E-04 | 2,50E-05        |          |
| Tedlar     | 1,00E-04 | 2,50E-05        |          |

*Tabla 4.1: Datos de simulación*

Fuente: Elaboración Propia

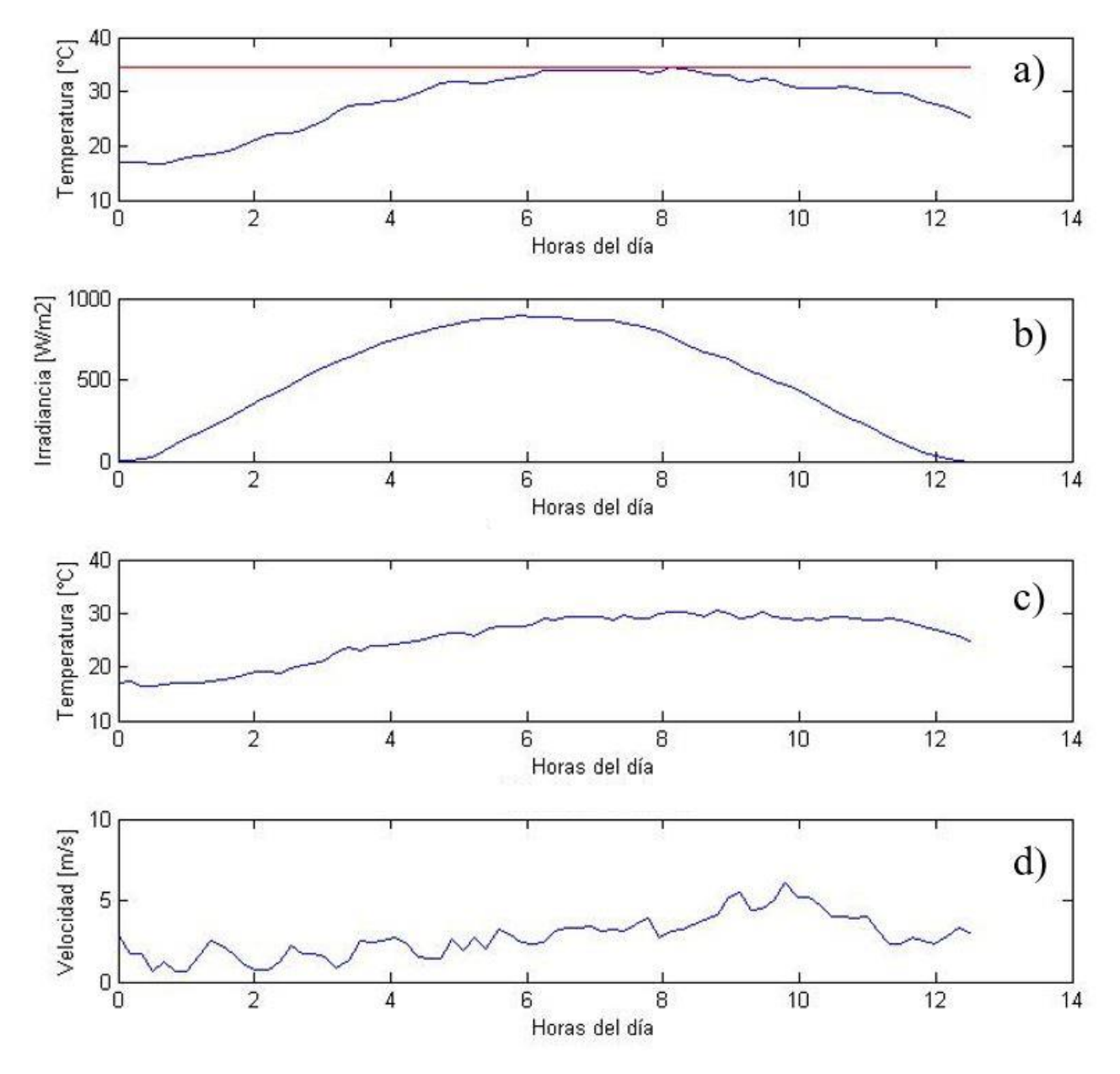

<span id="page-47-0"></span>*Figura 4.4: Resultados obtenidos para el caso 1. a) Temperatura al interior de la celda; b) Radiación incidente; c) Temperatura ambiente y d) Velocidad del viento (Fuente: Elaboración propia)*

#### **Caso 2: Conducción, convección y generación**

A continuación, se presentan los resultados obtenidos para el Caso 2: Conducción, convección y generación. Los datos de simulación son los mismos que en el Caso 1: Conducción y convección sin generación. Los resultados se pueden ver en la [Figura 4.5.](#page-48-0) En línea roja se muestra el máximo valor de temperatura alcanzada en el día; esta fue de 76,54°C y se alcanzó a la hora 7,6 de la simulación

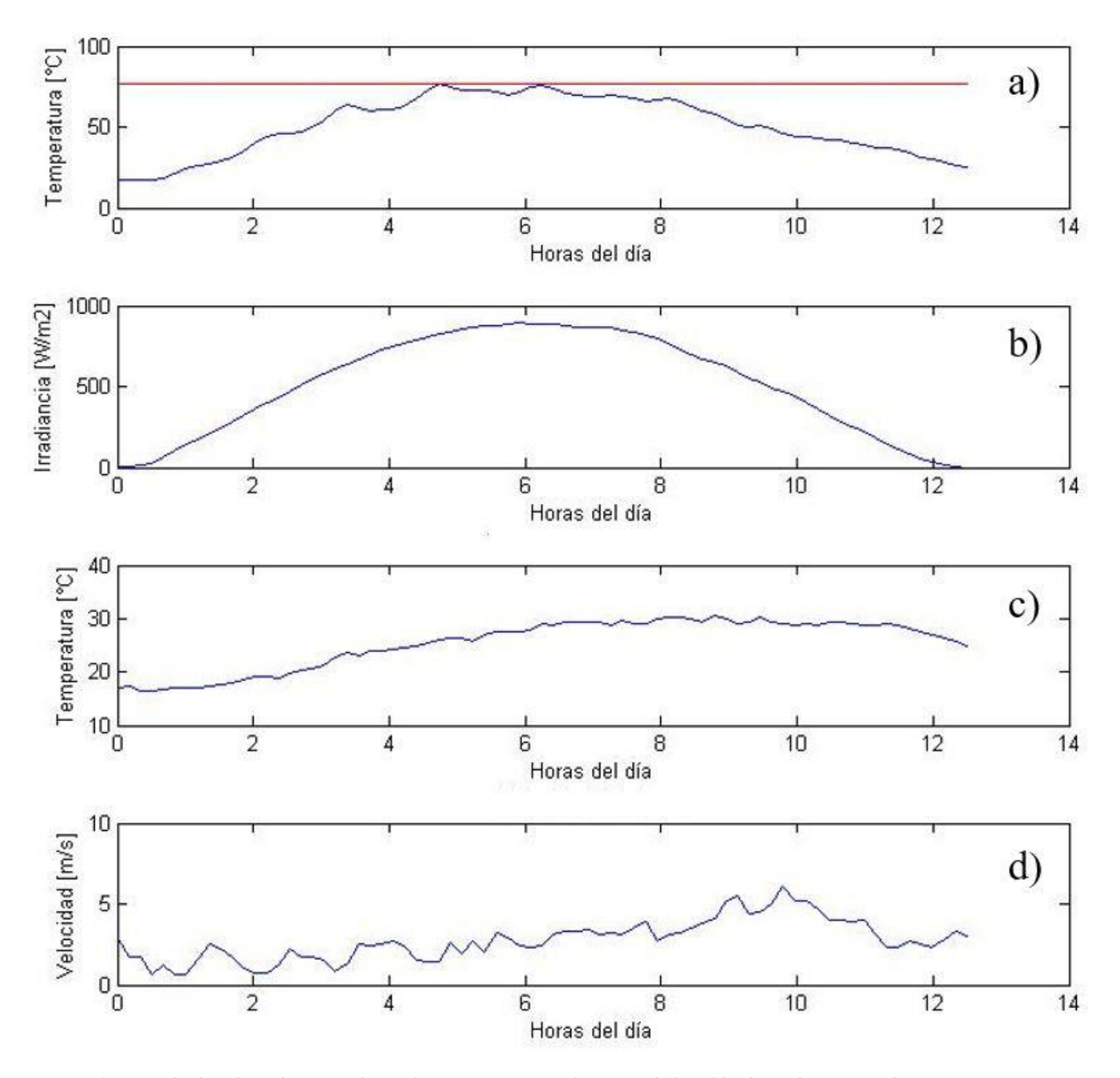

<span id="page-48-0"></span>*Figura 4.5: Resultados obtenidos para el caso 2. a) Temperatura al interior de la celda; b) Radiación incidente; c) Temperatura ambiente y d) Velocidad del viento (Fuente: Elaboración propia)*

#### **Caso 3: Conducción, convección, generación y radiación**

A continuación, se presentan los resultados obtenidos para el Caso 3: Conducción, convección, generación y radiación. Los datos de simulación son los mismos que en el Caso 1: Conducción y convección sin generación. Los resultados se pueden ver en la [Figura 4.6.](#page-49-0) En rojo se muestra el máximo de temperatura alcanzado durante el día; está fue de 52,11°C y se alcanzó a la hora 6 de la simulación.

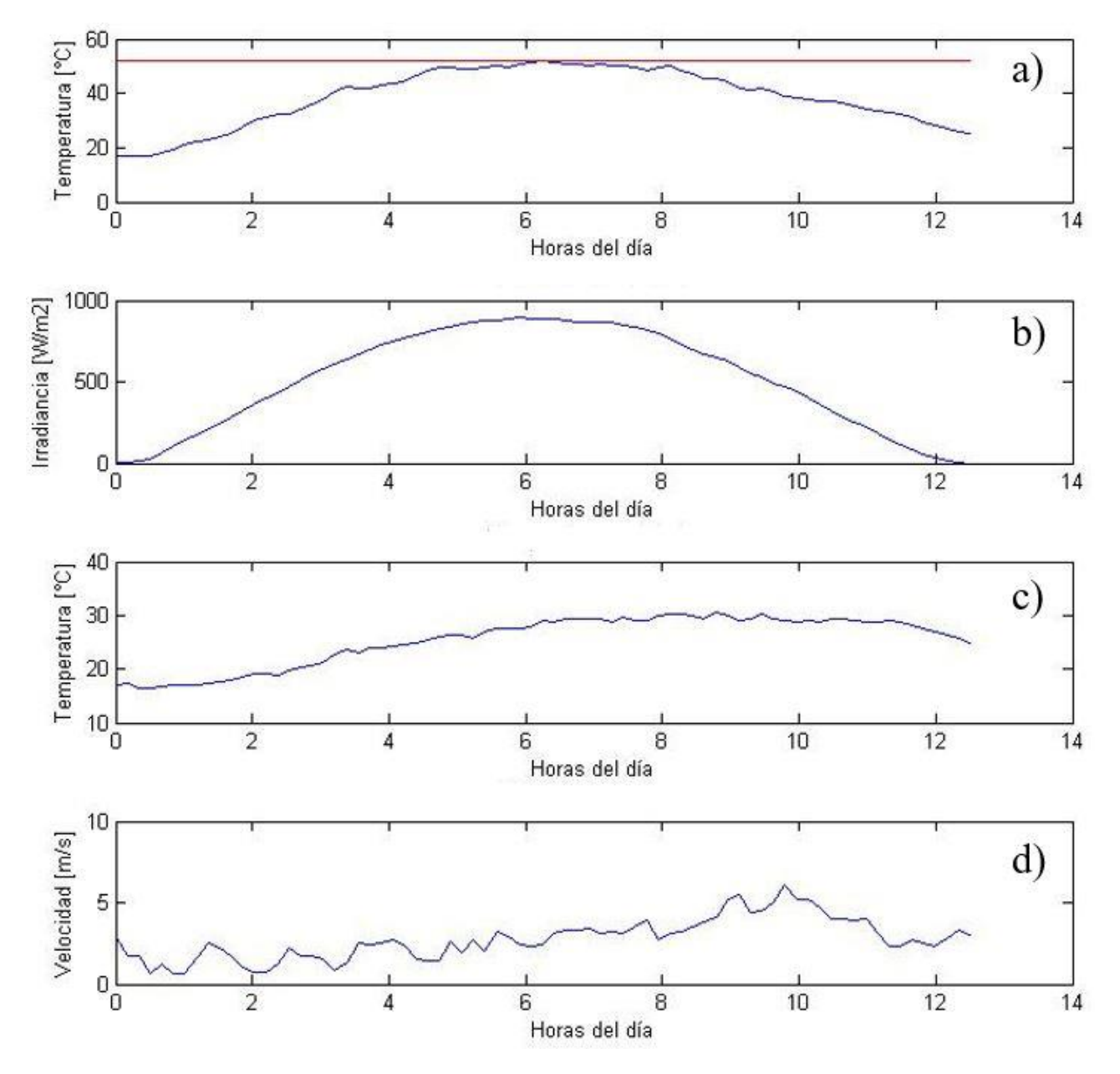

<span id="page-49-0"></span>*Figura 4.6: Resultados obtenidos para el caso 3. a) Temperatura al interior de la celda; b) Radiación incidente; c) Temperatura ambiente y d) Velocidad del viento (Fuente: Elaboración propia)*

En la [Figura 4.7](#page-50-0) se puede observar un gráfico de comparación entre los distintos casos estudiados además de la temperatura ambiente. La temperatura de la celda para cada instante de tiempo se presenta en el [Anexo C: Resultados de temperatura obtenidos con la simulación para los tres casos.](#page-88-0)

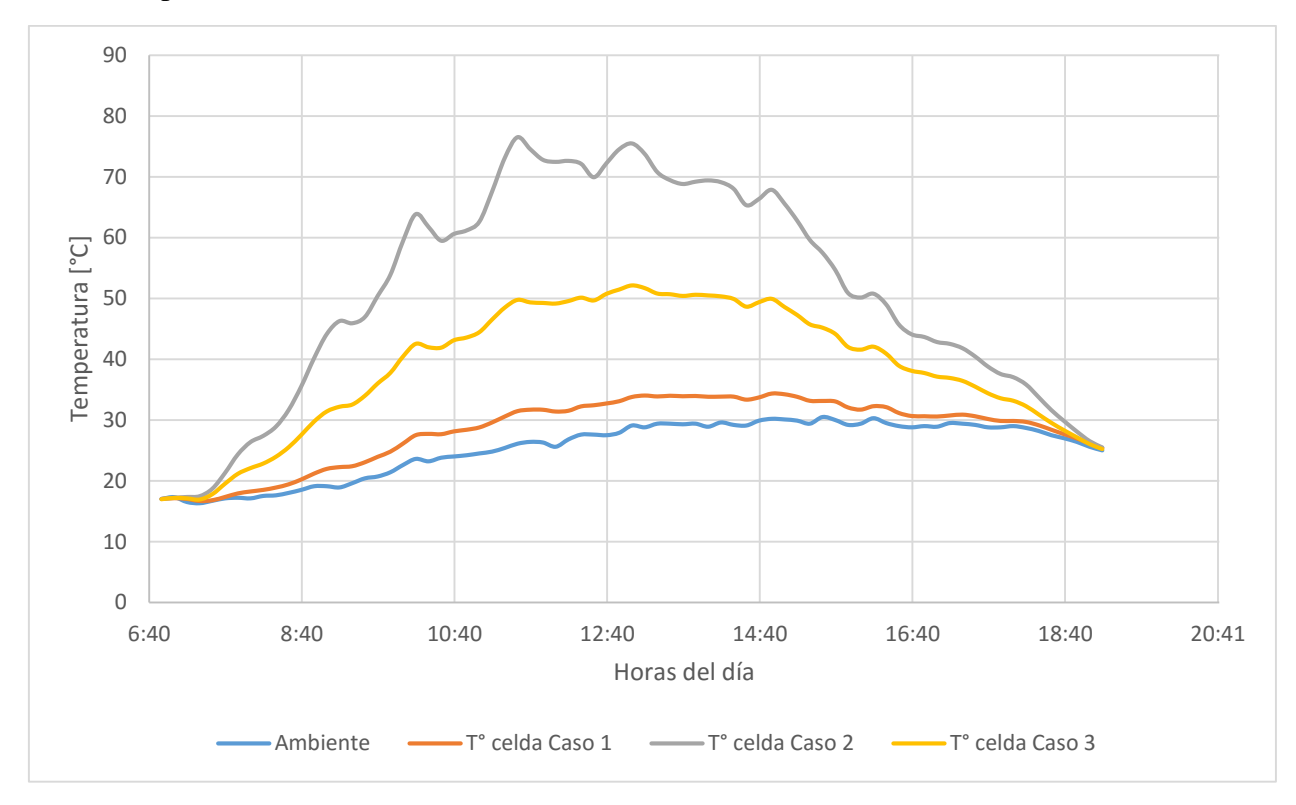

En la [Tabla 4.2](#page-50-1) se muestra una comparación entre los promedios y máximos de temperatura obtenidos para los distintos casos.

<span id="page-50-1"></span><span id="page-50-0"></span>*Figura 4.7: Gráfico de comparación de temperatura de la celda para los distintos casos (Fuente: Elaboración Propia)*

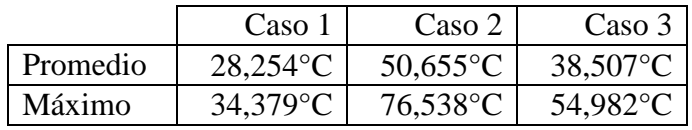

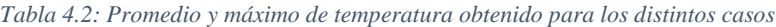

Fuente: Elaboración Propia

En la [Figura 4.8](#page-51-0) se observa la distribución de temperatura a lo ancho del panel para diferentes horas de la simulación del caso 3.

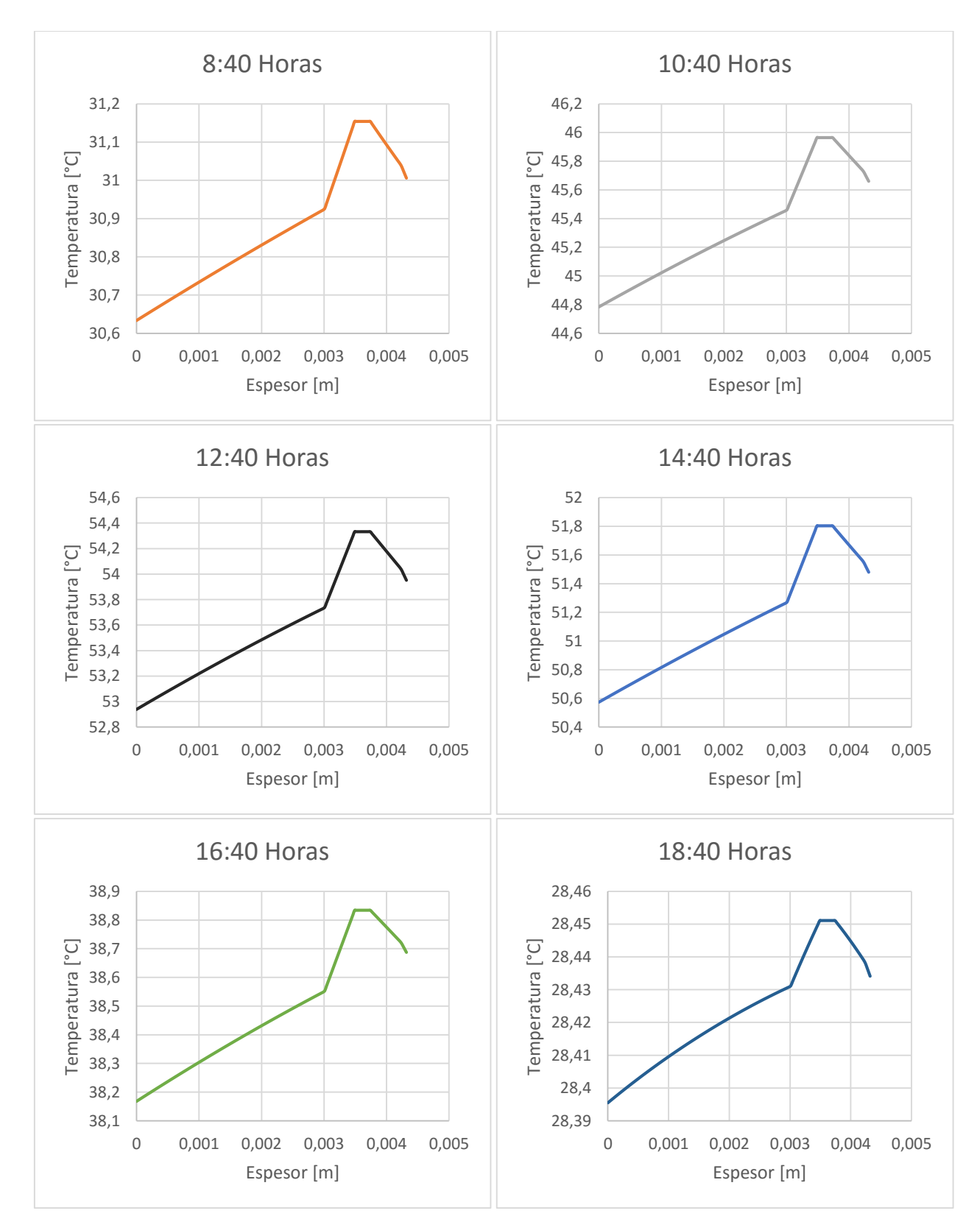

<span id="page-51-0"></span>*Figura 4.8: Distribución de temperatura del panel para diferentes horas del día para el Caso 3. (Fuente: Elaboración propia)*

# **4.1.6 Discusiones**

Del gráfico de temperatura de la celda para el primer caso [\(Figura 4.4\)](#page-47-0), se puede observar que sigue un comportamiento muy parecido al de la temperatura ambiente, pero también se ve influida por la velocidad de viento. Por ejemplo, en la hora 10, se puede observar que hay un pico en la velocidad de viento, lo que se traduce en una disminución de la temperatura de la celda. Se observa también que la radiación incidente en el panel influye poco en la temperatura de la celda; esto, en condiciones reales, no es del todo cierto pues, como vimos en el caso 2, la radiación que no se transforma en potencia eléctrica se libera en forma de calor, aumentando la temperatura de la celda. En este caso, no se consideró este fenómeno, por lo que no se observa un incremento significativo de temperatura producto de la radiación.

Del gráfico de temperatura de la celda para el segundo caso [\(Figura 4.5\)](#page-48-0) se observa que, a diferencia del caso anterior, el efecto de la radiación incidente es más notorio en la temperatura de la celda. Esto se aprecia en que la temperatura de la celda sigue un comportamiento muy parecido a la radiación: aumenta de temperatura hasta llegar a su máximo cerca de la hora 6, a la misma hora donde se observa el máximo de radiación, para luego descender a la misma velocidad que lo hace la radiación hasta la temperatura ambiente. Se puede apreciar también que la temperatura ambiente y velocidad de viento también influyen en la temperatura de la celda, aunque en menor medida que la radiación incidente. Se puede ver que la temperatura máxima de la celda es mayor que en el caso anterior, esto es debido al termino de generación que incrementa la temperatura de la celda.

Del gráfico de la temperatura de la celda para el tercer caso [\(Figura 4.6\)](#page-49-0), se observa que sigue un comportamiento muy parecido a la del caso 2, con la diferencia que esta curva tiene unos grados menos que la del caso 2, esto debido a que en este caso se incluyó el efecto de pérdida de calor por radiación.

En la [Figura 4.7](#page-50-0) se observa una figura con la comparación entre los tres gráficos. Se puede ver que el caso 2 es el caso en que la temperatura de la celda es mayor debido a que solamente hay pérdida de calor por convección, a diferencia del caso 3 en que hay convección y radiación combinadas. El caso 1 es el caso en que se observa menor temperatura de la celda debido a que no se simula el efecto de generación de calor.

En la [Tabla 4.2](#page-50-1) se muestra una comparación entre el máximo y promedio de cada caso. En esta se puede que la celda pierde alrededor de 24°C debido al efecto de la radiación, por lo que se puede inferir que este método de transferencia de calor es importante en el análisis y no puede ser despreciado.

De la [Figura 4.8](#page-51-0) se observa que la temperatura de la celda está siempre por arriba de la del resto de los materiales de encapsulamiento, pero vemos que la diferencia de temperatura entre uno y otro no es demasiado grande, esto debido a que el espesor del encapsulamiento es pequeño. La máxima diferencia de temperatura se observa entre el vidrio frontal y la celda cuando la radiación es máxima (12:40 horas) y esta no logra ser mayor a 1,4°C. Se observa también que la temperatura de la parte trasera del panel es siempre a mayor a la temperatura de la parte frontal, esto debido que la parte trasera está más cercana a la parte de generación de calor que la parte frontal.

## **4.2 Validación**

Se procedió a validar el modelo propuesto mediante dos métodos: el primero se realizó comparando los resultados de temperatura obtenidos del modelo propuesto con los resultados obtenidos mediante a los modelos empíricos explicados en la sección [3.15.](#page-34-0) El segundo método consiste en comparar los datos de corriente y voltaje de una central fotovoltaica instalada en el norte de Chile con los resultados esperados mediante el modelo propuesto con ayuda del modelo eléctrico propuesto en la sección [3.9.](#page-21-0)

#### **4.2.1 Validación 1:**

Se comparó el modelo propuesto con los distintos modelos existentes ocupados en la literatura para predecir la temperatura de la celda. El detalle de cada modelo y su cálculo se vio anteriormente en la sección [3.15.](#page-34-0) Los datos de radiación y temperatura ambiente fueron los mismos utilizados para los casos anteriores. Como modelo propuesto se utilizó el Caso 3: Conducción, convección, generación y radiación. Los resultados en detalle se pueden ver en el [Anexo D: Resultados de](#page-90-0)  [temperatura de la celda para los distintos modelos encontrados en la literatura.](#page-90-0) En la [Figura 4.9](#page-53-0) se puede apreciar un gráfico con los resultados obtenidos para cada modelo además de la temperatura ambiente.

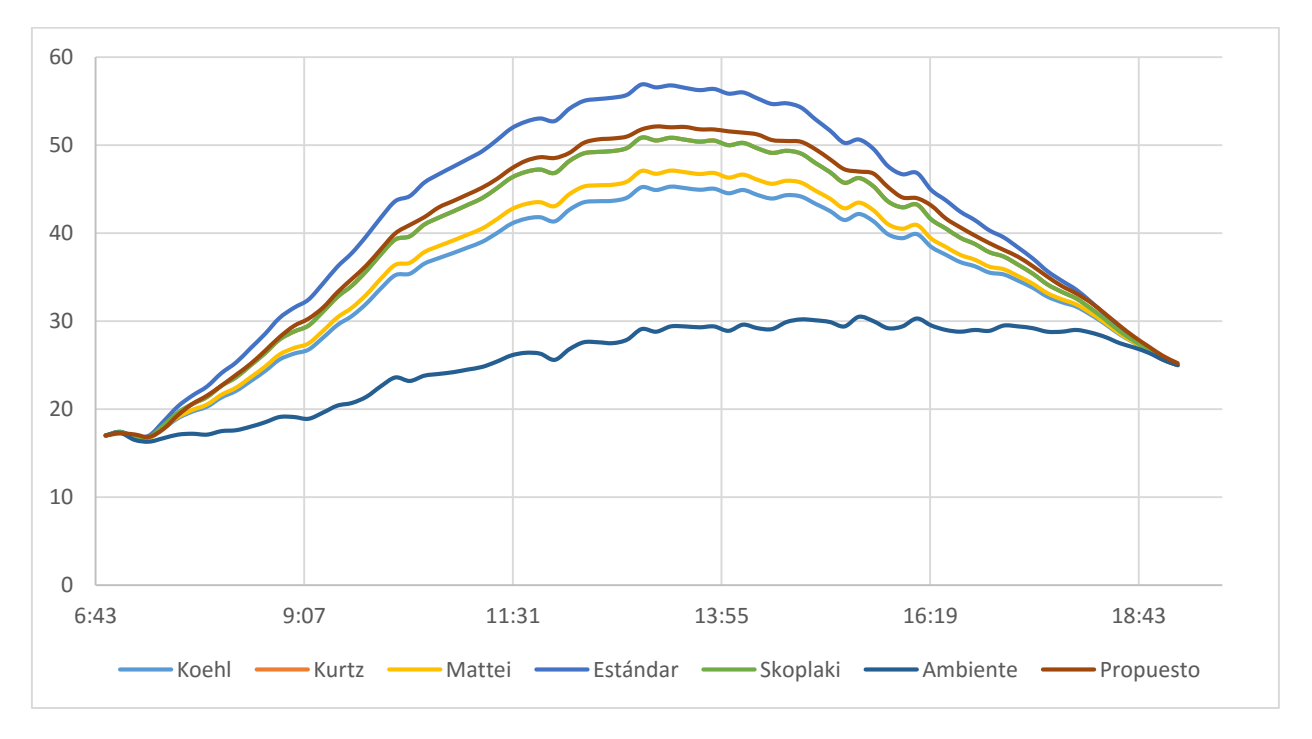

*Figura 4.9: Comparación de modelo propuesto con literatura (Fuente: Elaboración propia)*

<span id="page-53-0"></span>En la [Tabla 4.3](#page-54-0) se muestra la comparación entre los distintos modelos y el modelo propuesto, del promedio, el máximo y el mínimo.

<span id="page-54-0"></span>

|           | Temperatura Celda [°C] |          | Diferencia (%) |        |          |        |
|-----------|------------------------|----------|----------------|--------|----------|--------|
|           | Máximo                 | Promedio | Mínimo         | Máximo | Promedio | Mínimo |
| Propuesto | 52,124                 | 38,711   | 16,835         |        |          |        |
| Kurtz     | 50,844                 | 37,834   | 16,794         | 2,455  | 2,265    | 0,244  |
| Skoplaki  | 50,844                 | 37,834   | 16,794         | 2,455  | 2,265    | 0,244  |
| Estándar  | 56,881                 | 41,293   | 16,875         | 8,364  | 6,253    | 0,239  |
| Mattei    | 47,087                 | 35,590   | 16,730         | 9,662  | 8,063    | 0,623  |
| Koehl     | 45,287                 | 34,614   | 16,699         | 13,116 | 10,584   | 0,806  |

*Tabla 4.3: Comparación del modelo propuesto con otros existentes*

Fuente: Elaboración propia

# **4.2.2 Validación 2:**

El segundo método de validación se realizó comparando datos obtenidos experimentalmente de una estación fotovoltaica instalada, con los resultados obtenidos del modelo propuesto con ayuda del modelo eléctrico.

Los datos de corriente y voltaje fueron obtenidos de una central fotovoltaica instalada en el pueblo de Huatacondo, Región de Tarapacá, Chile.

Los Datos meteorológicos del Temperatura ambiente, Velocidad del Viendo y Radiación fueron obtenidos mediante el Explorador Solar del Departamento de Geofísica de la Universidad de Chile [20]. Esta herramienta entrega datos cada una hora.

Las especificaciones técnicas de los paneles fotovoltaicos instalados se pueden ver en el [Anexo E:](#page-92-0)  [Especificaciones técnicas del panel fotovoltaico instalado en Huatacondo.](#page-92-0)

Primero se procede a obtener el modelo eléctrico de cada panel. Por simplicidad se utilizará el modelo de un diodo sin considerar la resistencia Shunt, es decir, la [ec. 3.13.](#page-22-0) Para esto debemos estimar el valor de la resistencia en serie  $R_s$ .

Se calcula la corriente inversa de saturación  $I_0$  como se muestra en la [ec. 3.11](#page-22-1) para condiciones STC. Para encontrar el valor de  $R_s$  se iteró para diferentes valores hasta encontrar uno que entregara resultados de  $I_{mp}$ ,  $V_{mp}$  y  $P_{mp}$  más próximos a los especificados por el fabricante en el Anexo E: [Especificaciones técnicas del panel fotovoltaico instalado en Huatacondo.](#page-92-0) El valor de los parámetros utilizados se muestra en la [Tabla 4.4.](#page-55-0) La curva I-V obtenida se puede ver en la [Figura](#page-55-1)  [4.10.](#page-55-1)

<span id="page-55-0"></span>

| Valor                    |
|--------------------------|
| $5,25 \times 10^{-10}$ A |
| 1,025                    |
| $0,5395 \Omega$          |
| 7,71A                    |
| 35,00 V                  |
| 269,84 W                 |
|                          |

*Tabla 4.4: Parámetros utilizados en el modelo eléctrico*

Fuente: Elaboración propia

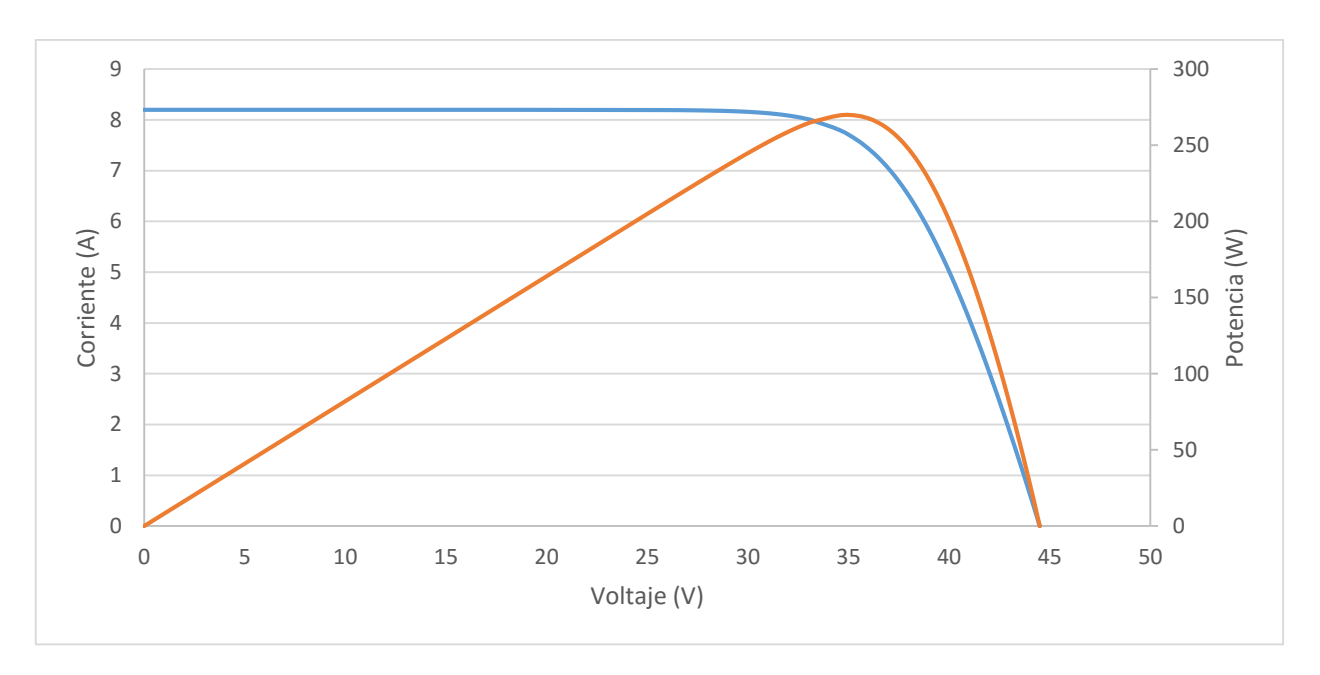

<span id="page-55-1"></span>*Figura 4.10: Gráfico de relación entre Corriente y Voltaje para condiciones STC (línea azul) y gráfico de potencia generada en condiciones STC (línea naranja) (Fuente: Elaboración propia)*

Para distintos días se estimó la corriente generada por el panel fotovoltaico a través del modelo eléctrico explicado anteriormente y de los resultados de temperatura de la celda obtenidos con el modelo térmico y se comparó con las mediciones obtenidas en el lugar el mismo día. Los gráficos obtenidos para cada día se pueden observar en la [Figura 4.11.](#page-56-0) La comparación entre los valores máximos de corriente además de los valores de energía generada para cada día se muestra en la [Tabla 4.5.](#page-57-0)

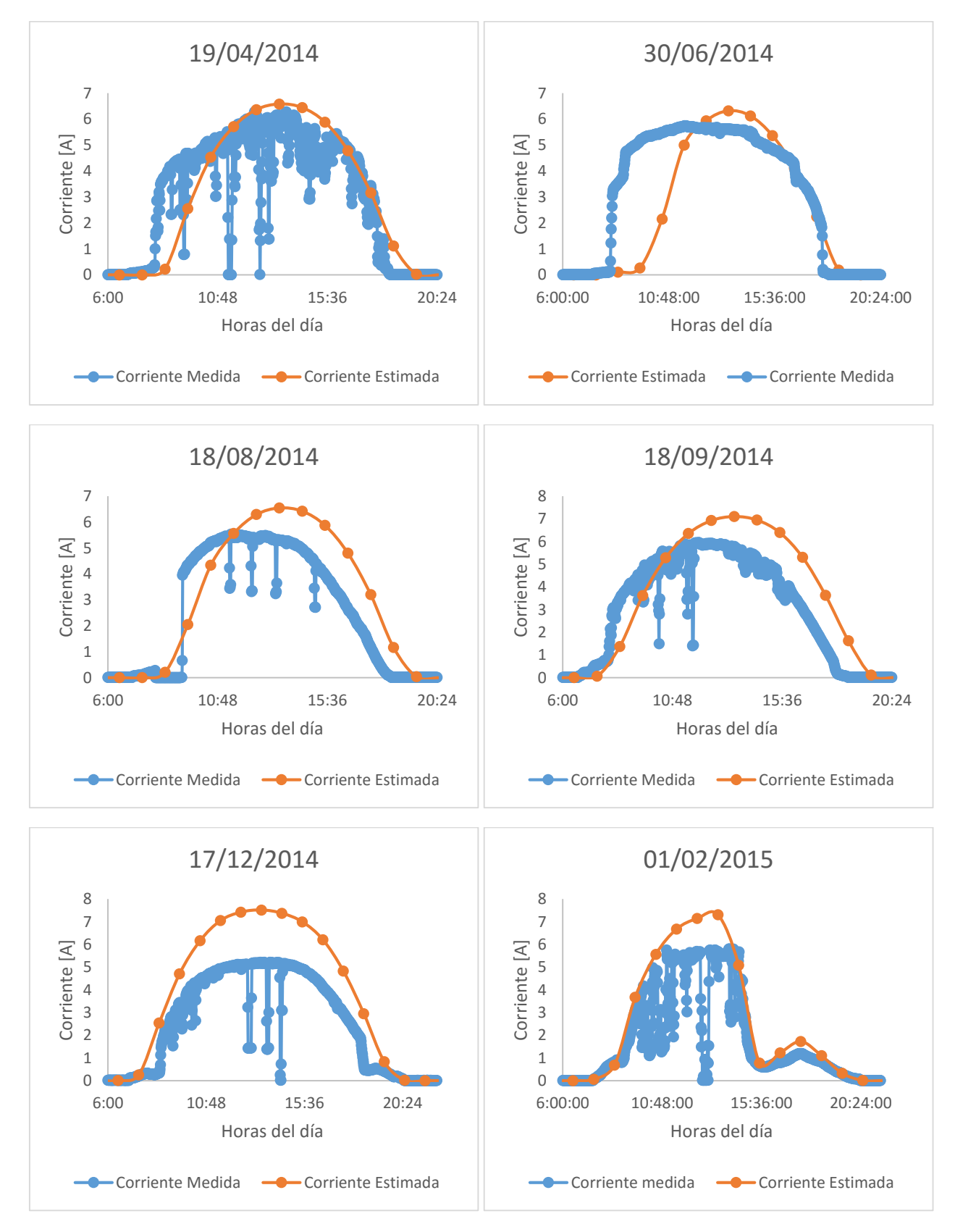

<span id="page-56-0"></span>*Figura 4.11: Validación experimental del modelo térmico (Fuente: Elaboración propia)*

<span id="page-57-0"></span>

|                       |                | Corriente Máxima [A] | Energía eléctrica generada [kWh] |
|-----------------------|----------------|----------------------|----------------------------------|
| 19-04-2014 Estimada   | Medida         | 6,29                 | 1,54                             |
|                       |                | 6,58                 | 1,51                             |
|                       | Diferencia (%) | 4,43                 | 1,80                             |
| $30-06-2014$          | Medida         | 5,76                 | 1,56                             |
|                       | Estimada       | 6,32                 | 1,25                             |
|                       | Diferencia (%) | 8,92                 | 19,88                            |
| 18-08-2014 Estimada   | Medida         | 5,53                 | 1,19                             |
|                       |                | 6,54                 | 1,49                             |
|                       | Diferencia (%) | 15,49                | 19,98                            |
|                       | Medida         | 5,95                 | 1,39                             |
| 18-09-2014 Estimada   |                | 7,10                 | 1,75                             |
|                       | Diferencia (%) | 16,22                | 20,50                            |
| $17 - 12 - 2014$      | Medida         | 5,21                 | 1,31                             |
|                       | Estimada       | 7,51                 | 2,07                             |
|                       | Diferencia (%) | 30,61                | 36,75                            |
| 01-02-2015   Estimada | Medida         | 5,80                 | 0,88                             |
|                       |                | 7,30                 | 1,32                             |
|                       | Diferencia (%) | 20,52                | 33,76                            |

*Tabla 4.5: Comparación entre las mediciones y el modelo eléctrico*

Fuente: Elaboración propia.

### **4.2.3 Discusiones**

Del gráfico de la [Figura 4.9,](#page-53-0) se evidencia que la curva de temperatura de la celda obtenida por el modelo propuesto se aproxima a los de la literatura. Se observa que el modelo más conservador es el modelo estándar, debido a que en este modelo no se toma en consideración el efecto del viento y, por otro lado, el menos conservador es el modelo dado por Koehl. Los demás modelos se sitúan entre estas dos curvas; por un lado, el modelo de Mattei se acerca más el modelo de Koehl y por el otro, el modelo de Skoplaki y Kurtz (ambos arrojan la misma curva) se aproximan más al modelo estándar. El modelo propuesto se aproxima mucho al modelo de Skoplaki y Kurtz. Como lo muestra la [Tabla 4.3,](#page-54-0) la discordancia entre los máximos de ambos modelos no logra ser mayor al 2,5% y la diferencia entre el modelo más lejano (Koehl) no supera el 14%, lo que hace suponer que el modelo propuesto tiene un grado de precisión aceptable.

Por otra parte, es importante mencionar que los modelos entregados en la literatura son modelos térmicos estacionarios, es decir, en aquellos el equilibrio térmico ya fue alcanzado y no se consideran las cargas térmicas que puedan existir entre un paso de tiempo y el siguiente. En cambio, el modelo propuesto es un modelo transiente, por lo que puede ocurrir que el equilibrio térmico aún no haya sido alcanzado para algún paso de tiempo. Esto se puede observar en que la curva del modelo propuesto no muestra las mismas irregularidades que se pueden observar en las otras curvas, en cambio, se muestra más "suave" que las otras debido a que el intervalo de tiempo entre un dato y otro no es lo suficientemente grande como captar el cambio de magnitud de las variables climáticas en su totalidad, sino que sólo en cierta medida.

Para la segunda validación, se obtuvieron los parámetros que determinan el comportamiento de la celda como son la resistencia en serie  $R_s$  y la corriente de saturación inversa para condiciones STC. Con estos resultados, se obtuvo la curva de corriente y voltaje característicos de la celda mostrada en la [Figura 4.10.](#page-55-1) Se puede ver que la curva se aproxima en gran medida a la curva característica mostrada en el [Anexo E: Especificaciones técnicas del panel fotovoltaico instalado en Huatacondo.](#page-92-0) Además, se puede observar que los valores de corriente y voltaje de máxima potencia coinciden con los valores otorgados por el fabricante, por lo que se puede decir que la curva obtenida es una muy buena aproximación a la real.

En la [Figura 4.11](#page-56-0) se observan los gráficos de corriente estimada generada para distintos días además de los datos de corriente real medido para tales días. De esta figura se puede observar que el modelo propuesto predice con alta precisión en algunos casos y en otros no tanto. Vemos que para los primeros gráficos (Mayo y Junio del 2014) el modelo predice con bastante precisión la corriente máxima y la energía eléctrica generada, pero para días de verano en los que hay mayor radiación solar y mayor temperatura ambiente (Diciembre y Enero del 2014) la corriente máxima y la energía generada estimada por el modelo están por sobre la medida. Este fenómeno se puede deber a múltiples causas:

Degradación del panel: Puede ser que entre los meses de junio a diciembre los paneles hayan sufrido algún deterioro a causa de condiciones medioambientales adversas como, por ejemplo, puede ser que se haya quemado una o más celdas del panel, lo que puede causar que la potencia total de salida haya disminuido.

Desajustes en el MPPT: El MPPT (Maximum power point tracking) es un dispositivo que se utiliza en instalaciones fotovoltaicas para que el panel fotovoltaico funcione en el punto de máxima potencia de la curva I-V. Es probable que el MPPT se haya desajustado en el transcurso del año y que haya causado que el panel dejara de funcionar en su punto de máxima potencia.

Condiciones ambientales no consideradas en el análisis: Es probable que en el modelo térmico y eléctrico utilizado en este análisis no tome en consideración otras variables medioambientales que puedan ser perjudiciales en el funcionamiento del panel. La suciedad del panel es una variable que no fue considerada en este análisis y que puede afectar en el funcionamiento y degradación del panel. El rendimiento eléctrico del panel puede ser fuertemente afectado por el efecto de sombreado que pueden producir las partículas depositadas en la parte frontal del vidrio. Se ha demostrado que el rendimiento eléctrico de un panel puede disminuir entre un 2 a un 60% debido al ensuciamiento sobre este [21]. La zona estudiada, al estar ubicada en una zona muy árida como es el desierto, la hace muy propensa a presentar ensuciamiento debido a partículas de arena que se puedan depositar en el panel. Esto sumado a la escasa o nula presencia de lluvia que impide que el panel se limpie de forma natural, hace que el ensuciamiento sea un efecto que puede ser determinante en el rendimiento eléctrico del panel en la zona.

# **4.3 Efectos de las condiciones meteorológicas en el modelo**

A continuación, se analizará el efecto de las condiciones climáticas en la temperatura de la celda. Primero se analizará el efecto de la temperatura ambiente, luego el efecto de la radiación y finalmente el efecto del viento.

### **4.3.1 Efecto de la temperatura ambiente en la temperatura de la celda**

Para estudiar el efecto de la temperatura ambiente en la temperatura de la celda, se utilizaron valores ficticios de temperatura ambiente y radiación. La radiación se mantuvo igual en todos los casos (distribución normal con máximo 1000 W/m2) y la temperatura ambiente fue cambiando de máximo desde 15°C hasta 40°C, como se muestra en la [Figura 4.12.](#page-59-0) La velocidad de viento se mantuvo constante e igual a 1 m/s para todos los casos.

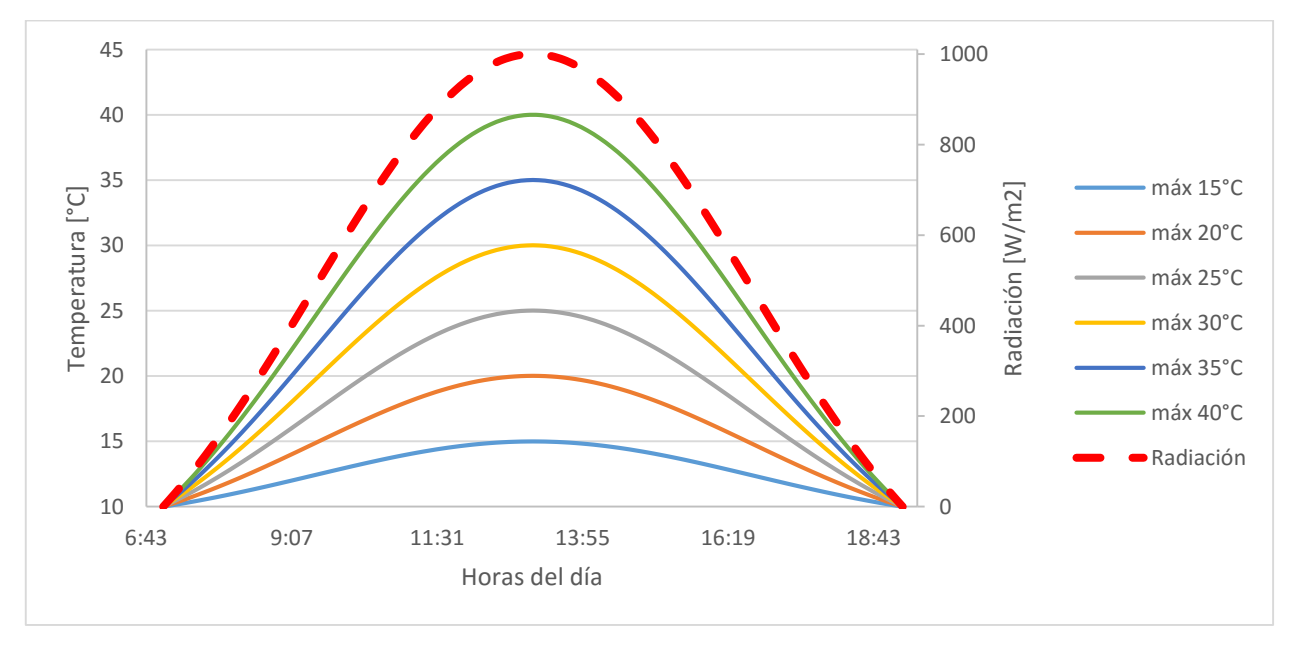

<span id="page-59-0"></span>*Figura 4.12: Radiación y temperatura ambiente para estudio del efecto de la temperatura ambiente (velocidad constante =1m/s). (Fuente: Elaboración propia)*

Los resultados de temperatura de la celda para los casos mencionados anteriormente se muestran en la [Figura 4.13.](#page-60-0) Se puede graficar la temperatura máxima alcanzada en la celda en función de la temperatura ambiente máxima como se muestra en la [Figura 4.14.](#page-60-1) Esta sigue un comportamiento lineal dado por la función mostrada en el gráfico.

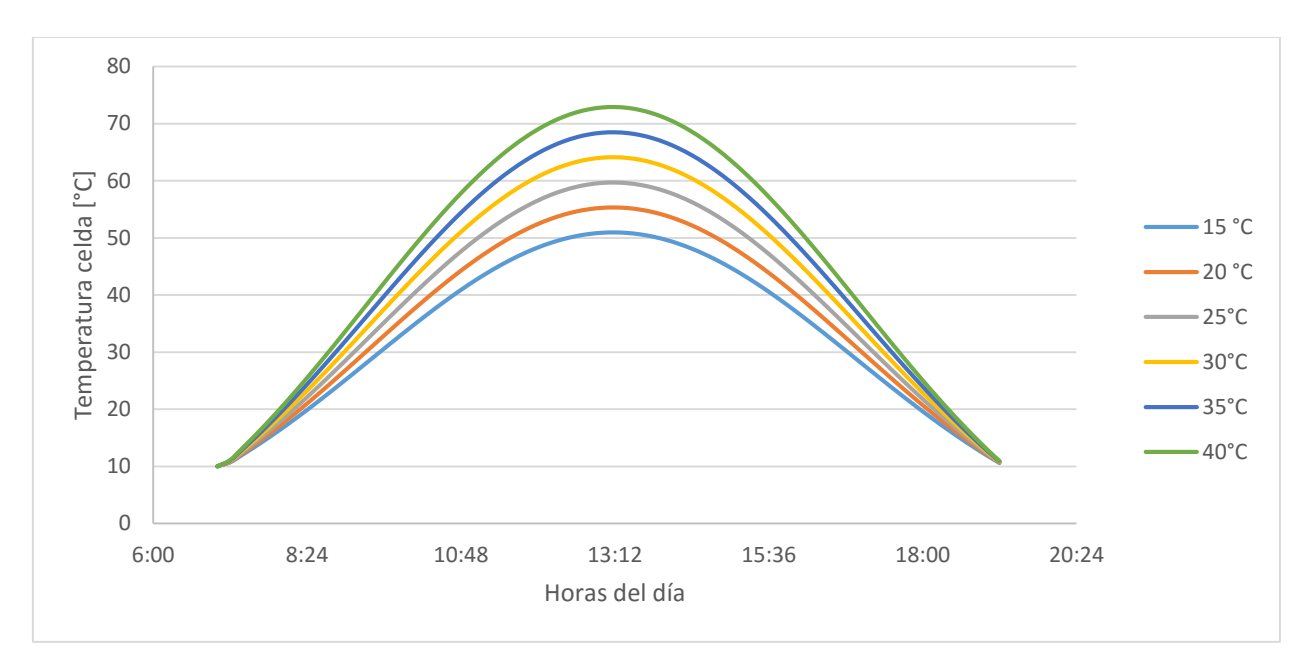

*Figura 4.13: Temperatura de la celda para distintas temperaturas ambiente. (Fuente: Elaboración propia)*

<span id="page-60-0"></span>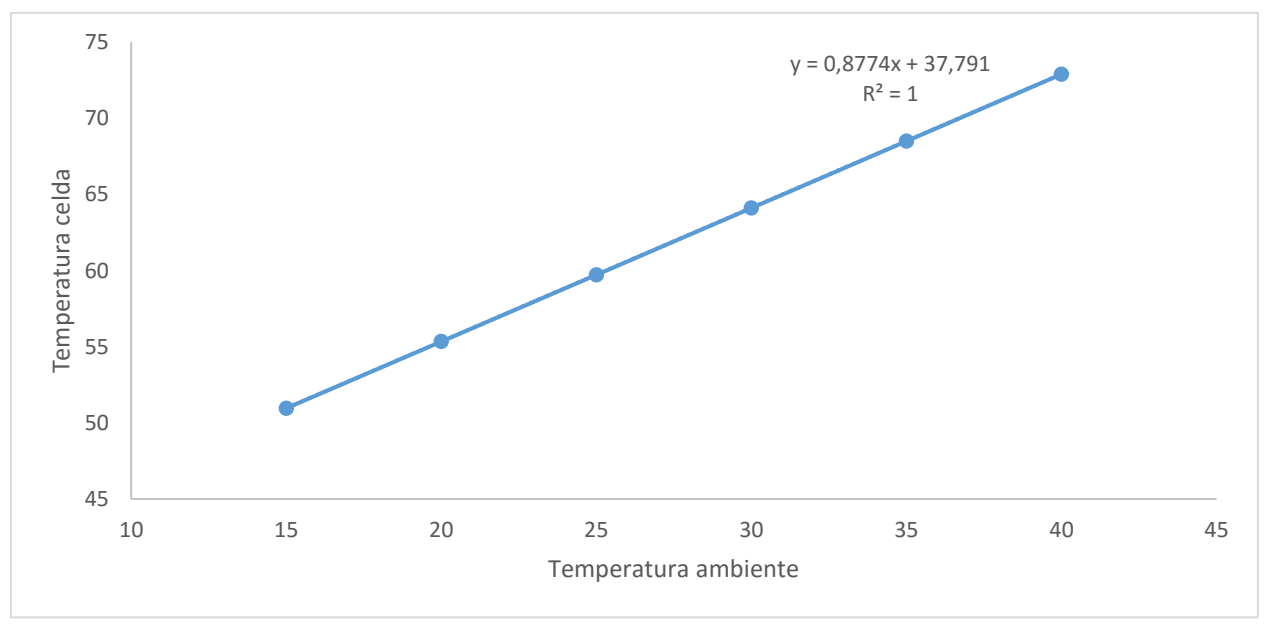

<span id="page-60-1"></span>*Figura 4.14: Temperatura máxima de la celda en función de la temperatura ambiente máxima (Fuente: Elaboración propia)*

### **4.3.2 Efecto de la radiación en la temperatura de la celda**

Para analizar el efecto de la radiación en la temperatura de la celda, se realizó lo mismo que en el caso anterior. La temperatura se mantuvo igual en todos los casos (distribución normal con media 25<sup>o</sup>C) y la radiación fue cambiando de máximo desde 0 W/m<sup>2</sup> hasta los 1600 W/m<sup>2</sup> como se muestra en la [Figura 4.15.](#page-61-0) La velocidad del viento se mantuvo constante e igual a 3 m/s.

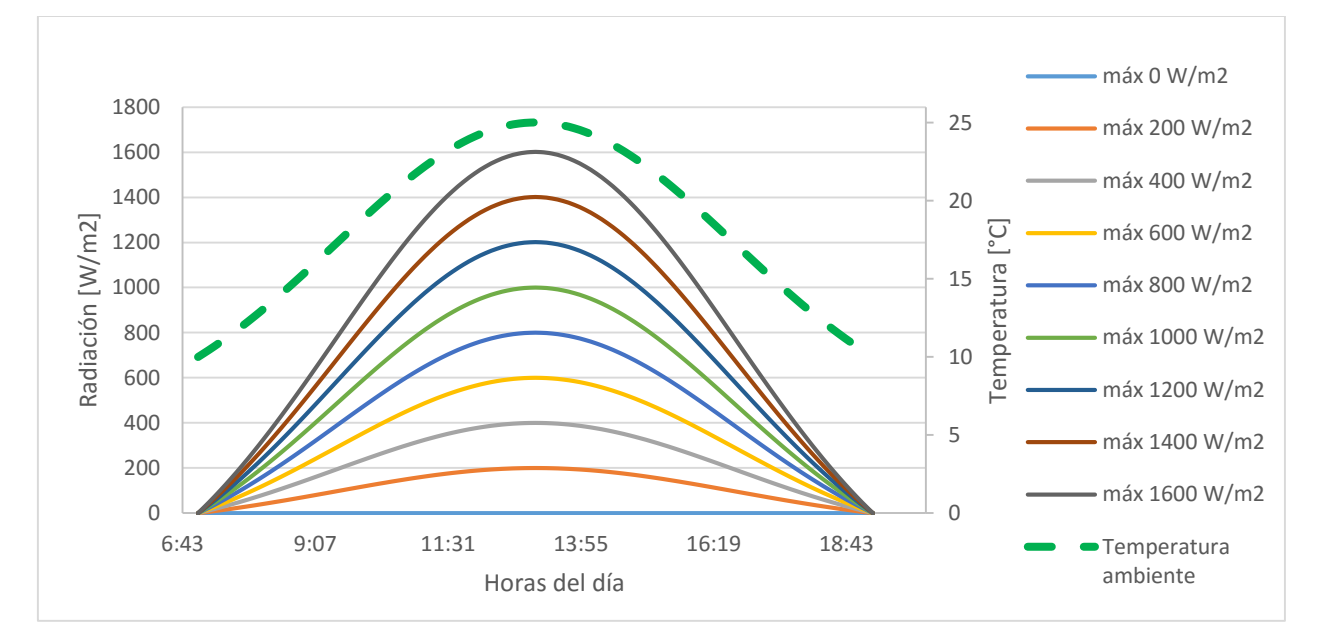

<span id="page-61-0"></span>*Figura 4.15: Radiación y temperatura ambiente para estudio del efecto de la radiación (viento constante igual a 3 m/s) (Fuente: Elaboración propia)*

Los resultados de temperatura de la celda para los casos mencionados anteriormente se muestran en la [Figura 4.16.](#page-61-1) Se puede graficar la temperatura máxima alcanzada en la celda en función de la radiación incidente máxima como se muestra en la [Figura 4.17.](#page-62-1) Esta sigue un comportamiento lineal dado por la función mostrada en el gráfico.

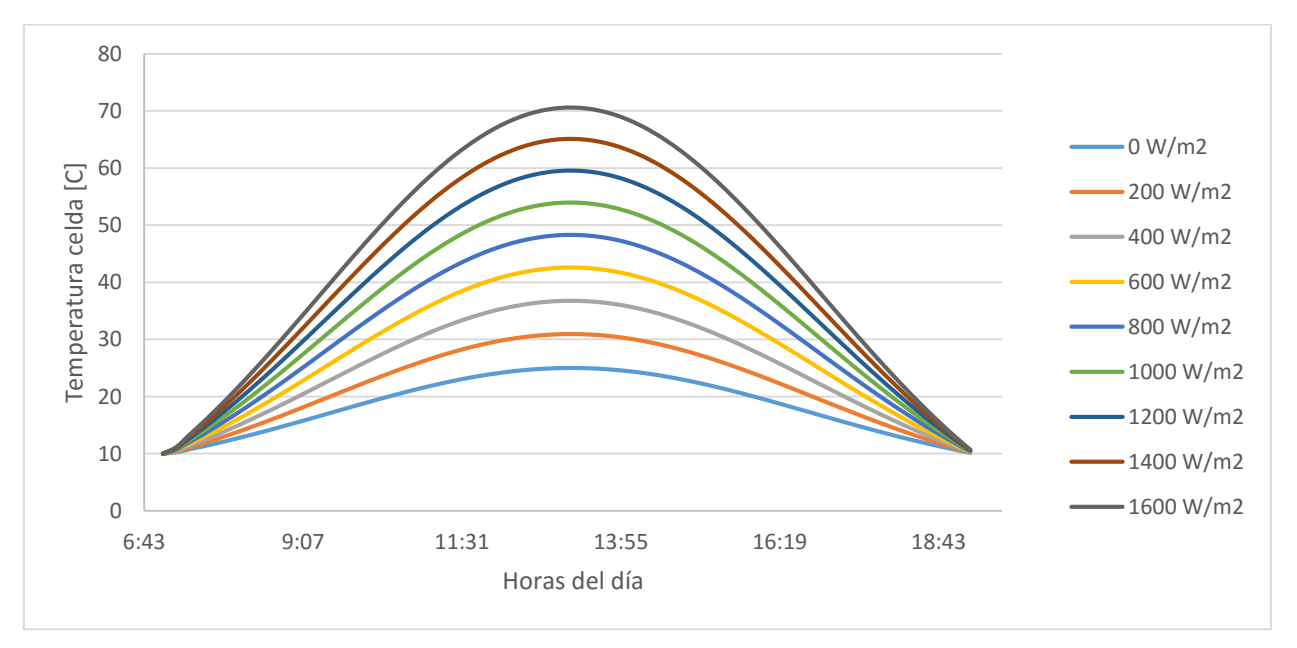

<span id="page-61-1"></span>*Figura 4.16: Temperatura de la celda para distintas radiaciones (Fuente: Elaboración propia)*

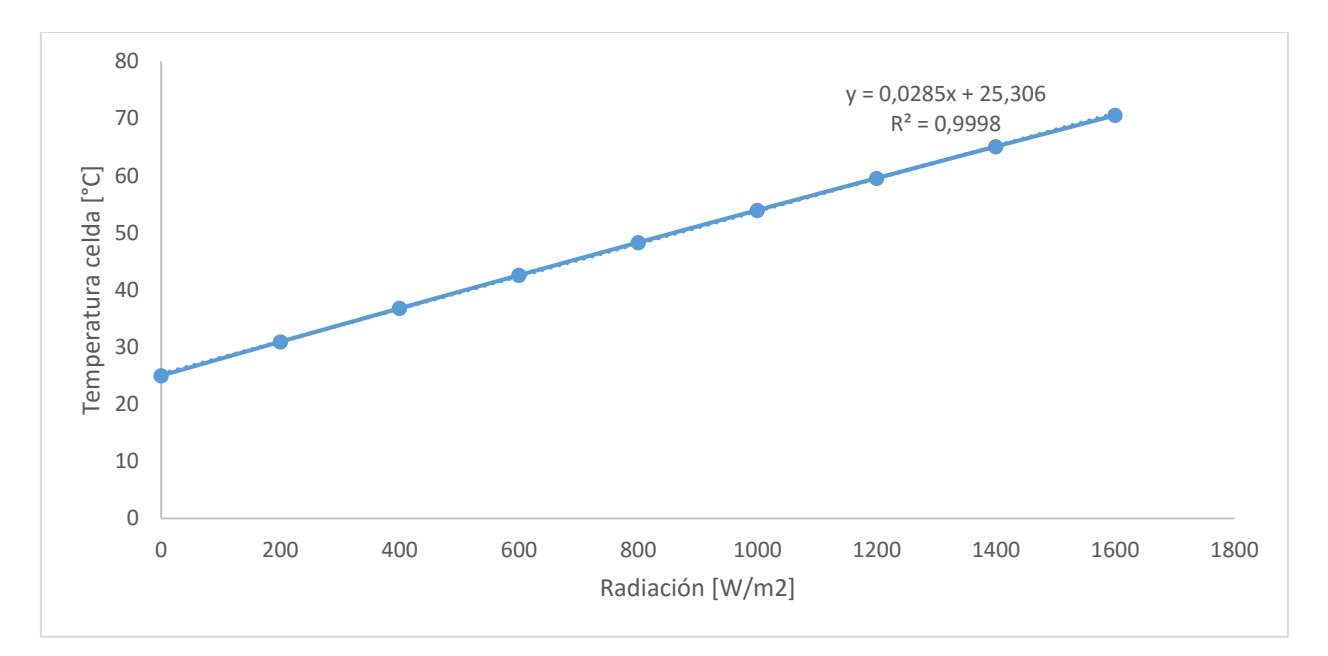

<span id="page-62-1"></span>*Figura 4.17: Temperatura de la celda máxima en función de la radiación máxima (Fuente: Elaboración propia)*

#### **4.3.3 Efecto de la velocidad del viento en la temperatura de la celda**

Para valores ficticios de radiación y temperatura ambiente, se calculó la temperatura de la celda para diferentes valores de velocidad (constante). Los valores de temperatura ambiente y radiación siguen un comportamiento de distribución normal con media y máxima 30°C y 1000 W/m<sup>2</sup> respectivamente, esta distribución se puede ver en la [Figura 4.18.](#page-62-0)

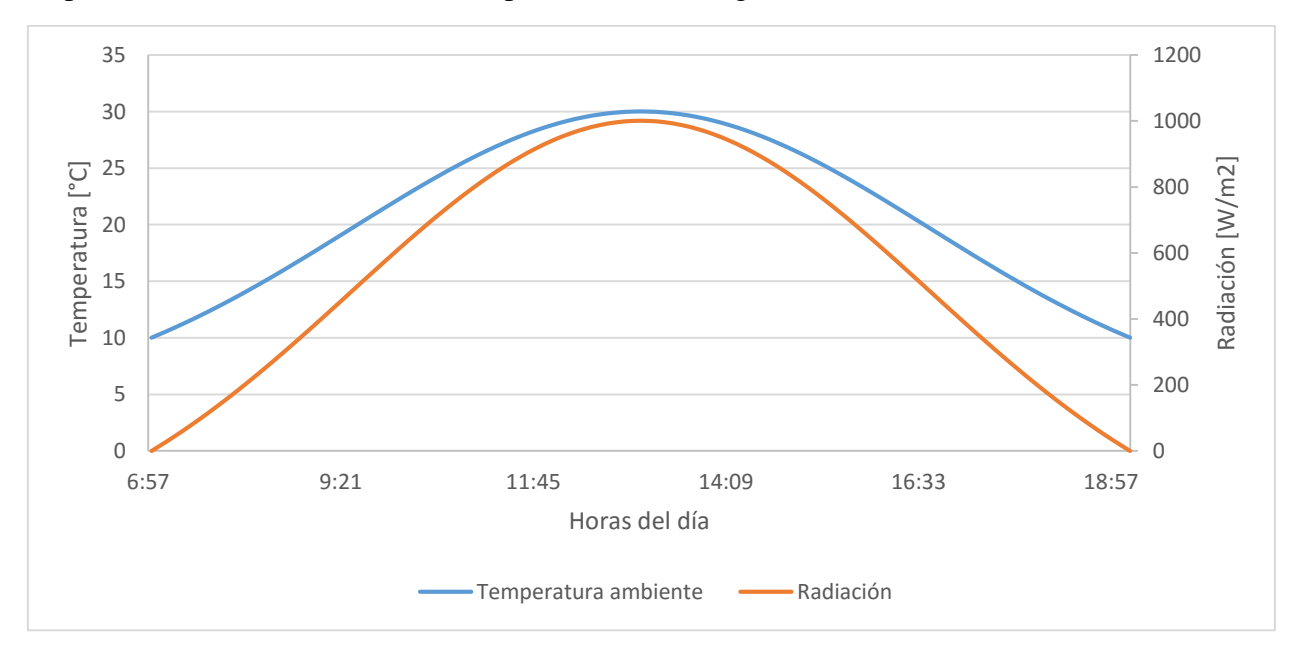

<span id="page-62-0"></span>*Figura 4.18: Radiación y Temperatura de entrada (Fuente: Elaboración propia)*

La temperatura de la celda para distintas velocidades de viento se puede apreciar en la [Figura 4.19](#page-63-0) y el gráfico de velocidad de viento versus la temperatura máxima alcanzada por la celda se muestra en la [Figura 4.20.](#page-63-1)

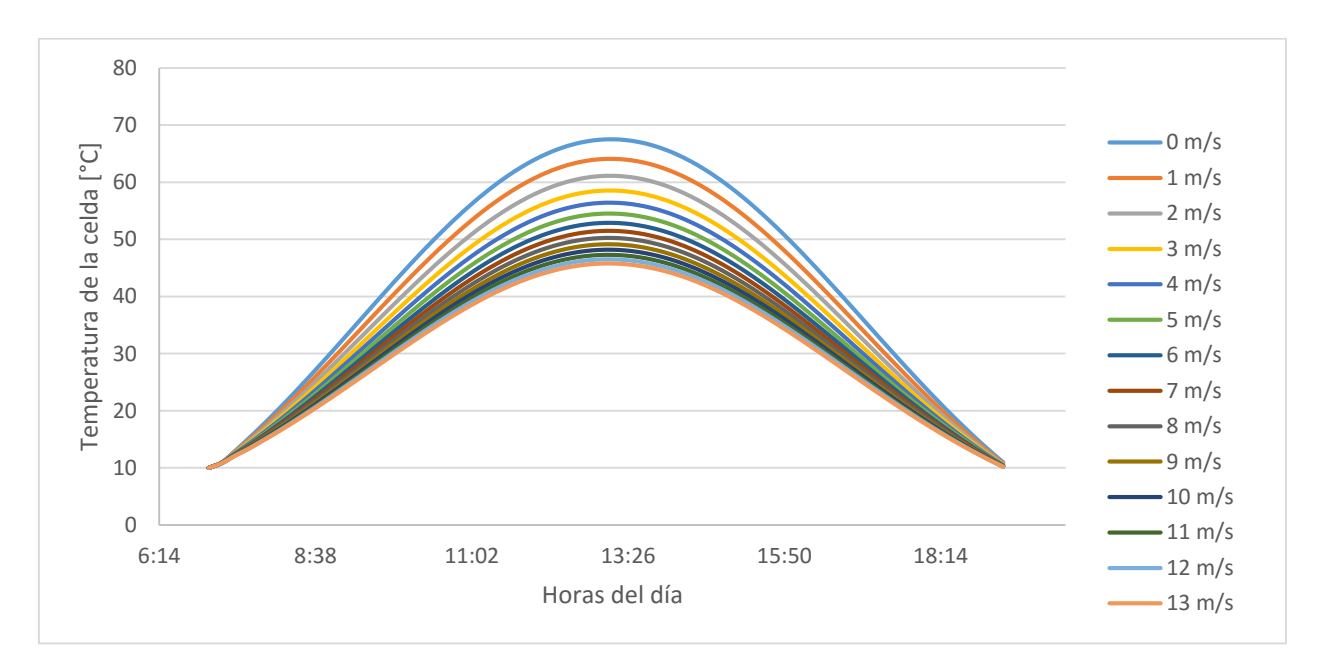

*Figura 4.19: Temperatura de la celda para distintas velocidades de viento (Fuente: Elaboración propia)*

<span id="page-63-0"></span>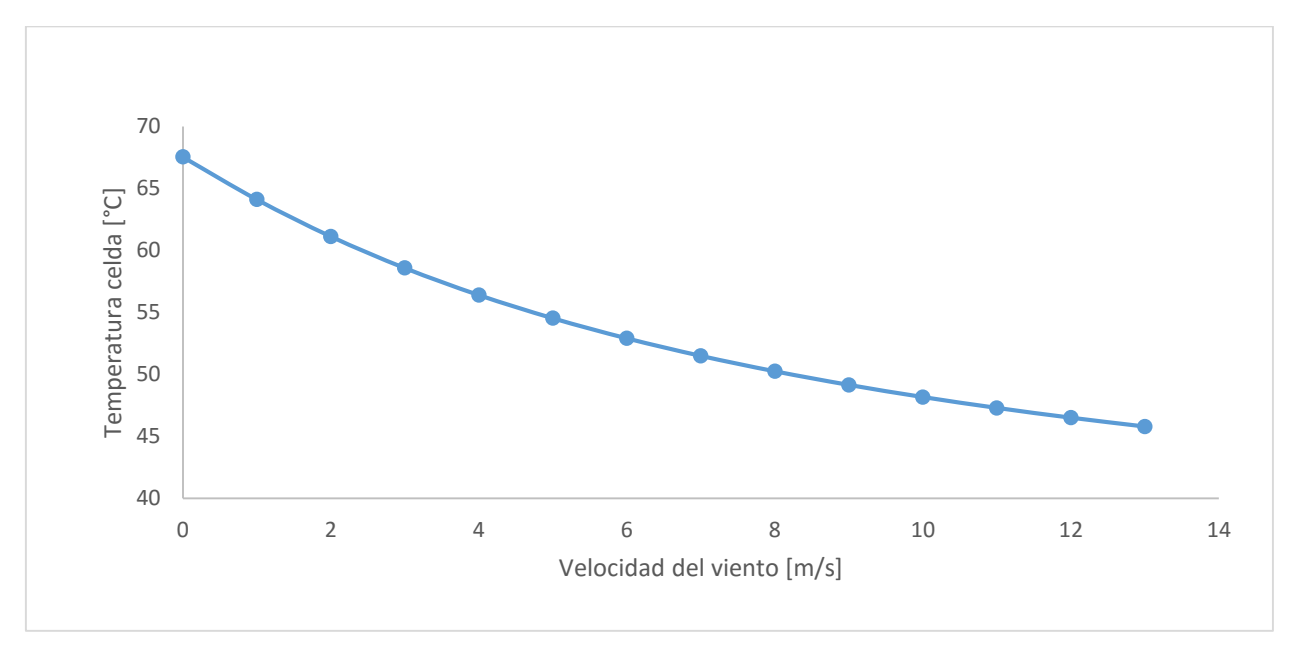

*Figura 4.20: Temperatura máxima alcanzada para distintas velocidades de viento (Fuente: Elaboración propia)*

<span id="page-63-1"></span>De los gráficos de la [Figura 4.19](#page-63-0) y de la [Figura 4.20](#page-63-1) vemos que la temperatura desciende desaceleradamente de manera exponencial. Si se grafica para valores más altos de velocidad como se muestra en la [Figura 4.21](#page-64-0) vemos que efectivamente la temperatura desciende exponencialmente hasta el valor de la temperatura ambiente donde se observa una asíntota.

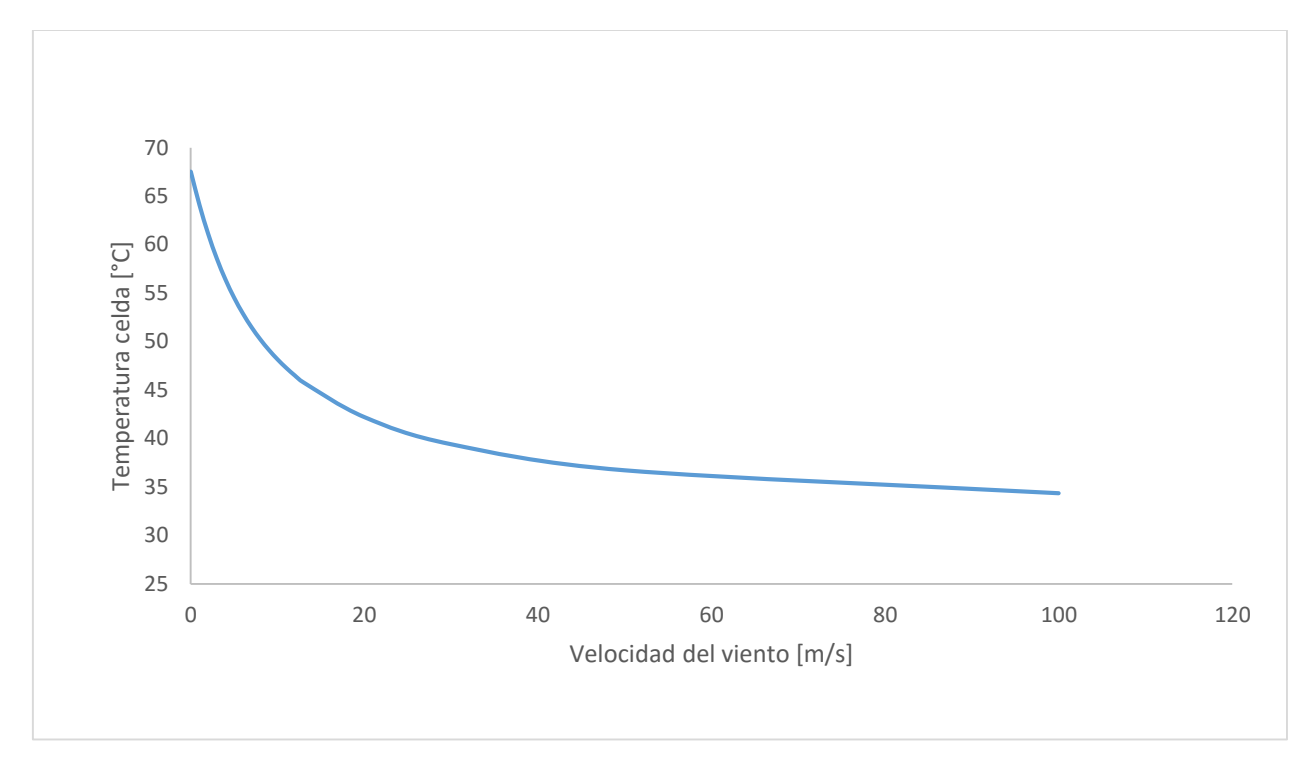

*Figura 4.21: Temperatura máxima para valores de viento mayor (Fuente: Elaboración propia)*

<span id="page-64-0"></span>Este comportamiento de la temperatura en función de la velocidad de viento, hace suponer que, para un valor infinito de velocidad de viento, el efecto de la radiación incidente se hace despreciable en comparación a la temperatura ambiente y que, por el contrario, cuando la velocidad de viento se hace 0, el efecto de la radiación es máxima en la temperatura de la celda. Esta relación se puede expresar como se muestra en la [ec. 4.37.](#page-64-1)

<span id="page-64-1"></span>
$$
T_c = T_a + I \cdot e^{-(a+b \cdot v_w)} \tag{e.4.37}
$$

Donde  $T_a$  es la temperatura ambiente,  $I$  es la radiación incidente,  $v_w$  es la velocidad del viento y a y b son valores a despejar.

En la ecuación anterior se puede observar que cuando  $v_w \to \infty$ , entonces  $T_c \to T_a$  y cuando  $v_w =$ 0, entonces  $T_c = T_a + I \cdot e^{-a}$  que es el valor máximo de temperatura de la celda. A continuación, se procede a calcular los valores de  $a \, y \, b$ .

El valor de  $\alpha$  se puede obtener fácilmente si igualamos  $v_w$  a 0. Despejando se obtiene:

<span id="page-64-2"></span>
$$
a = \ln\left(\frac{I}{T_c(\nu_w = 0) - T_a}\right)
$$
ec. 4.38

Para el caso particular que estamos analizando, Donde  $T_c(v_w = 0) = 67{,}53^{\circ}C$  y  $T_a = 30^{\circ}C$ ,  $a =$ 3,282.

El valor de  $b$  se puede obtener despejando la variable de la [ec. 4.37](#page-64-1)

$$
b = \frac{1}{v_w} \left( \ln \left( \frac{I}{T_c - T_a} \right) - a \right)
$$
ec. 4.39

Se despejó para distintos valores de velocidad de viento el valor de  $b$  y se obtuvieron valores mostrados en la [Figura 4.22.](#page-65-0) Además, en el mismo gráfico se puede apreciar la regresión lineal que más se acomoda a la curva.

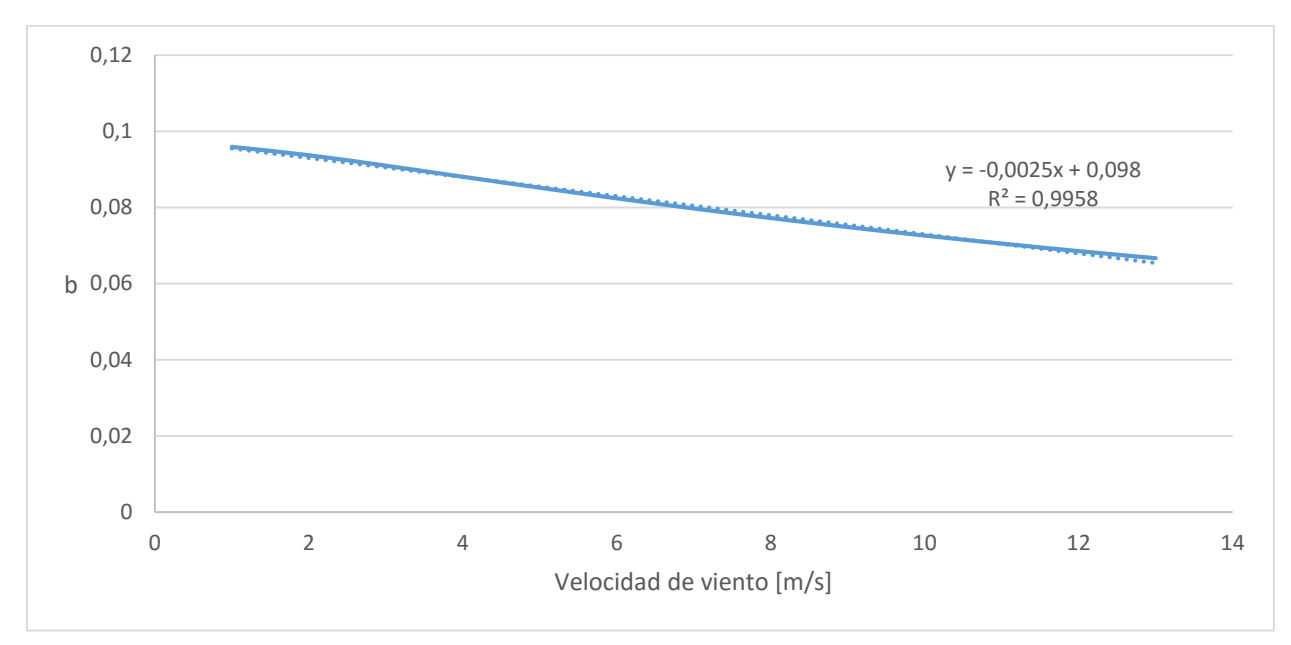

*Figura 4.22: Gráfico de valores de b para distintas velocidades de viento (Fuente: Elaboración propia)*

<span id="page-65-0"></span>Como se puede ver en la [Figura 4.22](#page-65-0) el valor de  $b$  no es constante, sino que depende linealmente del viento como se muestra en la [ec. 4.40.](#page-65-1)

<span id="page-65-2"></span><span id="page-65-1"></span>
$$
b = -0.0025 \cdot \nu_w + 0.098 \quad \text{etc. } 4.40
$$

Finalmente, reemplazando la [ec. 4.38](#page-64-2) y la [ec. 4.40](#page-65-1) en [ec. 4.37,](#page-64-1) esta última queda como:

$$
T_c = T_a + I \cdot e^{-(-0.0025v_W^2 + 0.098v_W + 3.28247)}
$$
ec. 4.41

Para corroborar la validez de la [ec. 4.41](#page-65-2) se compararon los resultados arrojados por el programa con los dados por la correlación mencionada anteriormente. Los datos fueron obtenidos del día 8 de agosto del 2015 y el lugar escogido fue Cerro Calán en la Región Metropolitana. Los Datos de temperatura ambiente, radiación y velocidad de viento, así como también las temperaturas obtenidas con ambos modelos se pueden observar en el [Anexo F: Comparación del modelo en](#page-93-0)  [Matlab con la correlación obtenida.](#page-93-0) En el gráfico de la [Figura 4.23](#page-66-0) se puede observar la comparación entre los dos modelos. El coeficiente de correlación entre las dos curvas es de 0,9988.

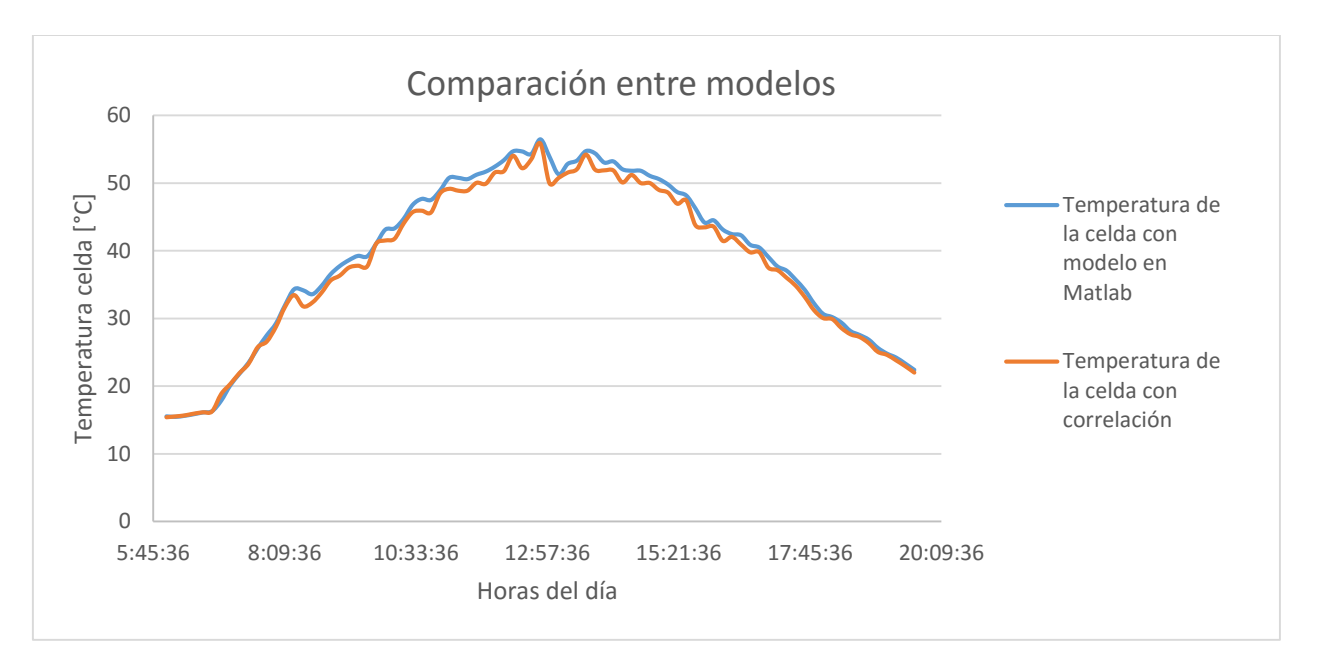

<span id="page-66-0"></span>*Figura 4.23: Comparación entre la temperatura de la celda obtenida con el modelo en Matlab y la temperatura de la celda obtenida con la correlación (Fuente: Elaboración propia)*

# **4.3.4 Discusiones**

Se estudió el efecto de las variables climáticas en la temperatura de la celda y se pudo observar que la temperatura máxima alcanzada por la celda sigue un comportamiento lineal con respecto a la temperatura ambiente y la radiación incidente. Este comportamiento se puede observar en los gráficos de la [Figura 4.14](#page-60-1) y [Figura 4.17.](#page-62-1)

Por otro lado, se pudo observar que la temperatura de la celda no sigue un comportamiento lineal con respecto a la velocidad del viento como en los casos anteriores, sino que esta disminuye de forma exponencial hasta la temperatura ambiente. Esto quiere decir, que para una velocidad de viento lo suficientemente alta, el efecto de la radiación solar se hace despreciable con respecto a la temperatura ambiente. Este efecto se puede describir como se muestra en la [ec. 4.41.](#page-65-2) Se puede ver que esta ecuación tiene mucha similitud con la correlación dada por Kurtz en la [ec. 3.47,](#page-35-1) con la diferencia que en la ecuación dada por Kurtz el argumento de la exponencial es una regresión lineal simple, mientras que, en el modelo propuesto, la regresión es cuadrática.

Estos resultados son de particular importancia, pues nos permite conocer cómo se va a comportar la temperatura de la celda al variar alguno de estos parámetros. Si se conoce, por ejemplo, el comportamiento de la temperatura de la celda para un día en particular, se puede conocer la temperatura de la celda de algún día similar en el que se sabe que va a cambiar solamente una variable, como la velocidad del viento.

En la [Figura 4.23,](#page-66-0) en donde se observa la comparación entre la correlación propuesta en la [ec. 3.41](#page-34-1) y el modelo dado por el programa en Matlab, se puede observar que las dos curvas siguen un comportamiento muy parecido, con excepción en algunas zonas donde la correlación propuesta muestra más irregularidades que el modelo en Matlab. Esto se debe a que la correlación toma más en consideración el efecto de la temperatura ambiente que el modelo en Matlab. El coeficiente de correlación entre ambas curvas da cuenta que la aproximación dada por la ecuación propuesta se acerca al modelo computacional.

Un comentario que es importante mencionar, es que la regresión lineal dada por la [ec. 4.40](#page-65-1) sólo se cumple para los valores de velocidad de viento mostrados en el gráfico de la [Figura 4.22.](#page-65-0) Para valores más altos de velocidad de viento, la curva deja de comportarse de manera lineal. Se utilizó esta aproximación debido a que usualmente los valores de velocidad de viento en zonas de Chile no son mayores a los mostrados en el gráfico.

# **4.4 Efecto de la localización en la temperatura de la celda**

Para estudiar el efecto de la localización en la distribución de temperatura de la celda, se analizarán tres diferentes localizaciones en Chile donde se podría instalar hipotéticamente un panel fotovoltaico: Al norte, centro y sur de Chile. Las especificaciones técnicas del panel son las mismas a las del utilizado en Huatacondo para la validación 2 [\(Anexo E: Especificaciones técnicas del](#page-92-0)  [panel fotovoltaico instalado en Huatacondo\)](#page-92-0). El periodo a analizar fue desde el 8 de febrero del 2015 al 14 de febrero del 2015 para todos los casos.

# **4.4.1 Panel instalado en el norte de Chile**

<span id="page-67-0"></span>Para este caso la zona a estudiar se ubica en la primera región de Tarapacá, específicamente en la ciudad de Pozo Almonte ubicada en la provincia del Tamarugal. Los datos geográficos del lugar se pueden ver en la [Tabla 4.6](#page-67-0) y en la [Figura 4.24](#page-68-0) se puede ver el mapa donde está ubicado el panel. Los datos de Temperatura ambiente, velocidad de viento y radiación global horizontal fueron obtenidos de la estación de monitoreo de Pozo Almonte.

| Latitud            | Longitud   Altura |             |  |
|--------------------|-------------------|-------------|--|
| $-20.2568^{\circ}$ | $-69.775^{\circ}$ | $1024$ msnm |  |
| Fuente: $[20]$     |                   |             |  |

*Tabla 4.6: Localización panel instalado en el Norte de Chile*

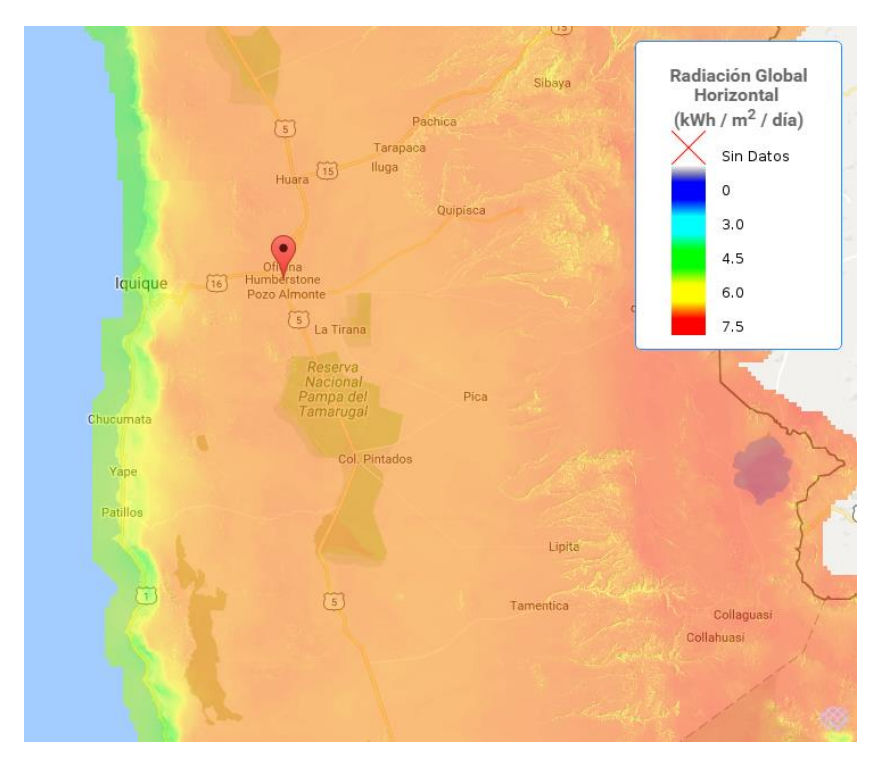

*Figura 4.24: Mapa de la localización de panel instalado en el Norte de Chile (Fuente: [20])*

<span id="page-68-0"></span>En la [Figura 4.25](#page-69-0) se muestran los resultados de temperatura para cada hora de la semana además de los datos climáticos de entrada. En línea roja se muestra el máximo de temperatura de celda alcanzado en la semana, este se alcanzó al cuarto día y tuvo un valor de 63,31°C. En los gráficos se muestra que durante los primeros tres días hubo nubosidad en algunas horas del día, aun así, la radiación fue alta (cercana a los 1000  $W/m<sup>2</sup>$ ). La temperatura ambiente se mantiene similar durante toda la semana con máximo cercano a los 30°C, al igual que la velocidad del viento con máximos entre los 8 y los 10 m/s (muy superior a otras zonas de Chile).

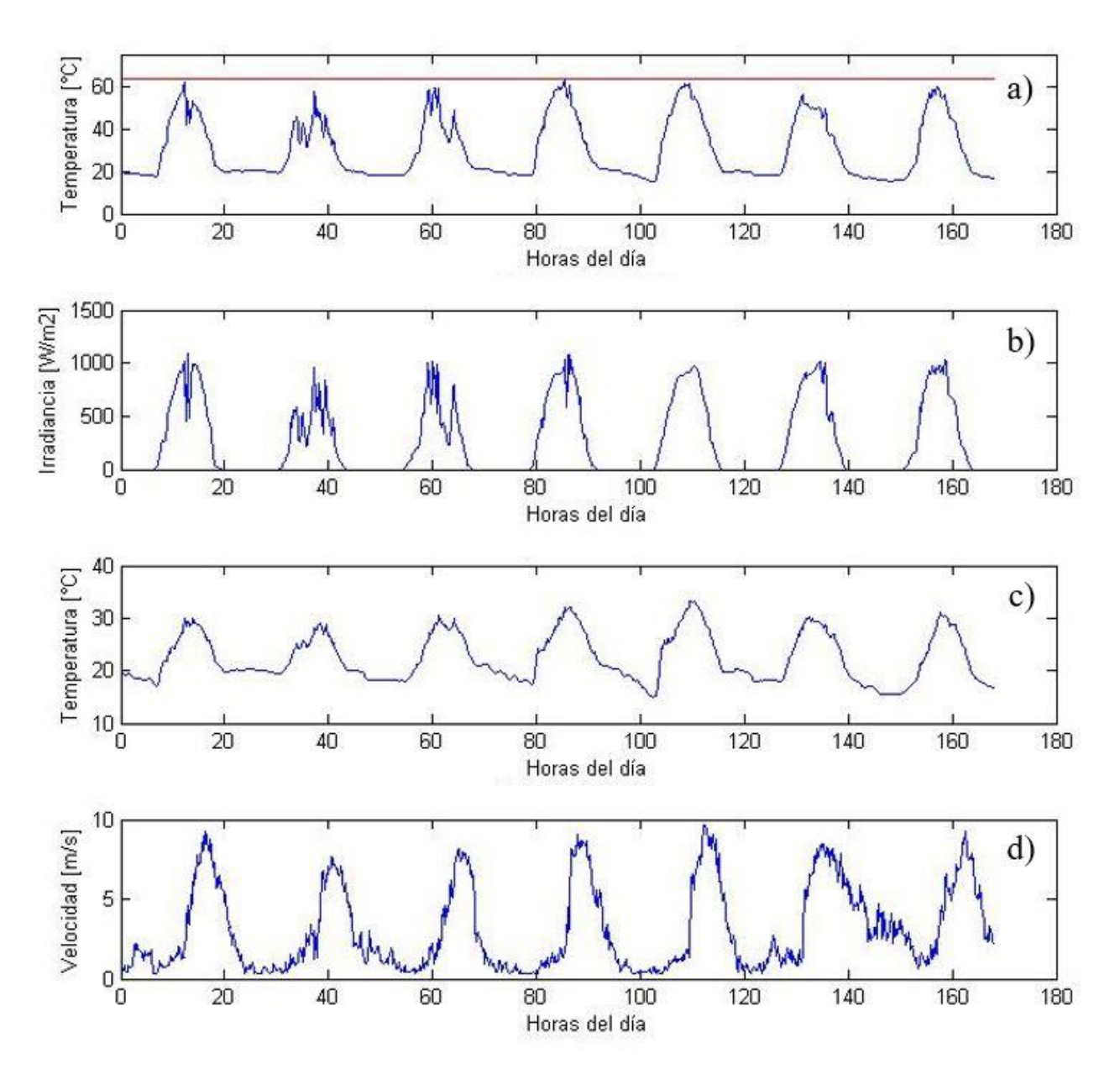

<span id="page-69-0"></span>*Figura 4.25: Resultados del efecto de localización en la temperatura de la celda en la zona norte. a) Temperatura de la celda; b) Temperatura ambiente; c) Radiación incidente y d) velocidad de viento (Fuente: Elaboración propia)*

En la [Figura 4.26](#page-70-0) se muestra el gráfico de como varía la eficiencia de conversión y la temperatura de la celda a lo largo de la semana. Se observa que el valor mínimo de eficiencia coincide con el máximo de temperatura de la celda, este se alcanzó al cuarto día y tuvo un valor de 12,63%.

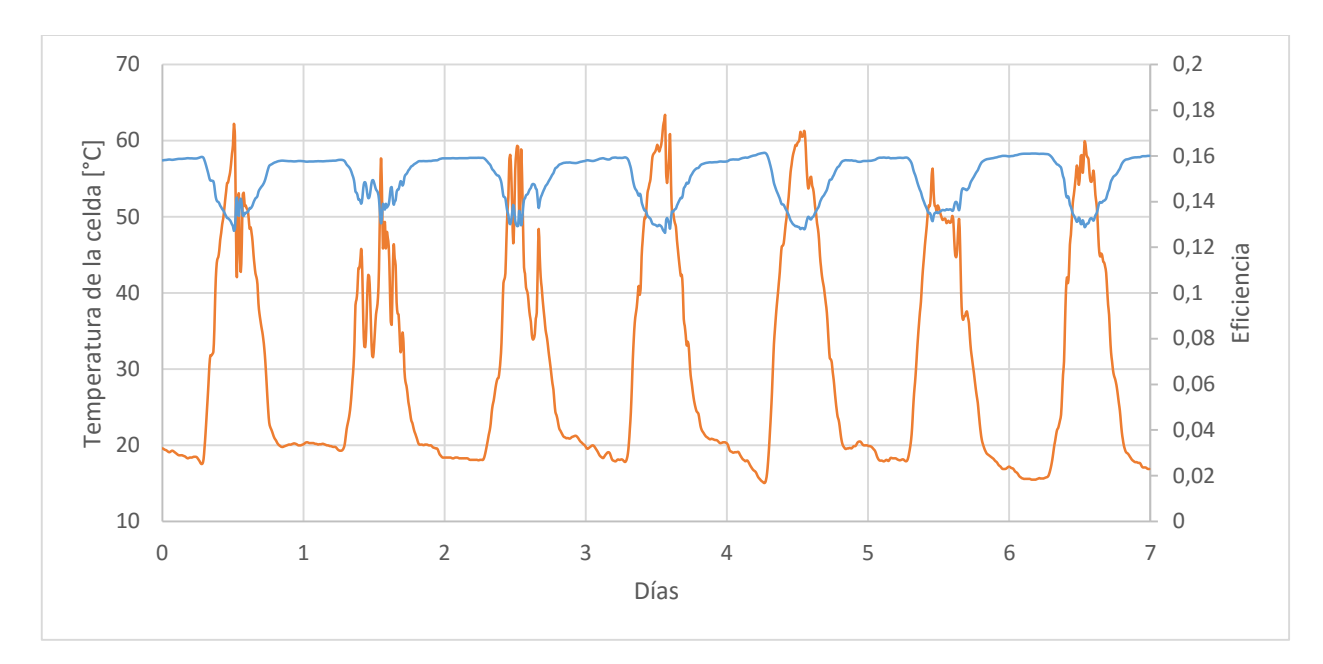

<span id="page-70-0"></span>*Figura 4.26: Gráfico de Eficiencia (línea azul) y Temperatura de la celda (línea naranja) para la zona norte a lo largo de la semana (Fuente: Elaboración propia)*

# **4.4.2 Panel instalado en el centro de Chile**

<span id="page-70-1"></span>Para este caso, la zona a estudiar se ubica en la comuna de Las Condes en Santiago de Chile. Los datos geográficos exactos se pueden apreciar en la [Tabla 4.7,](#page-70-1) en la [Figura 4.27](#page-71-0) se muestra el mapa donde está ubicado el panel.

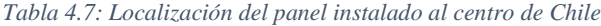

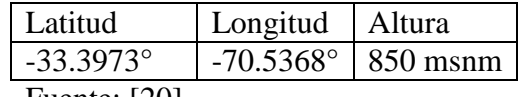

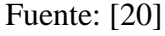

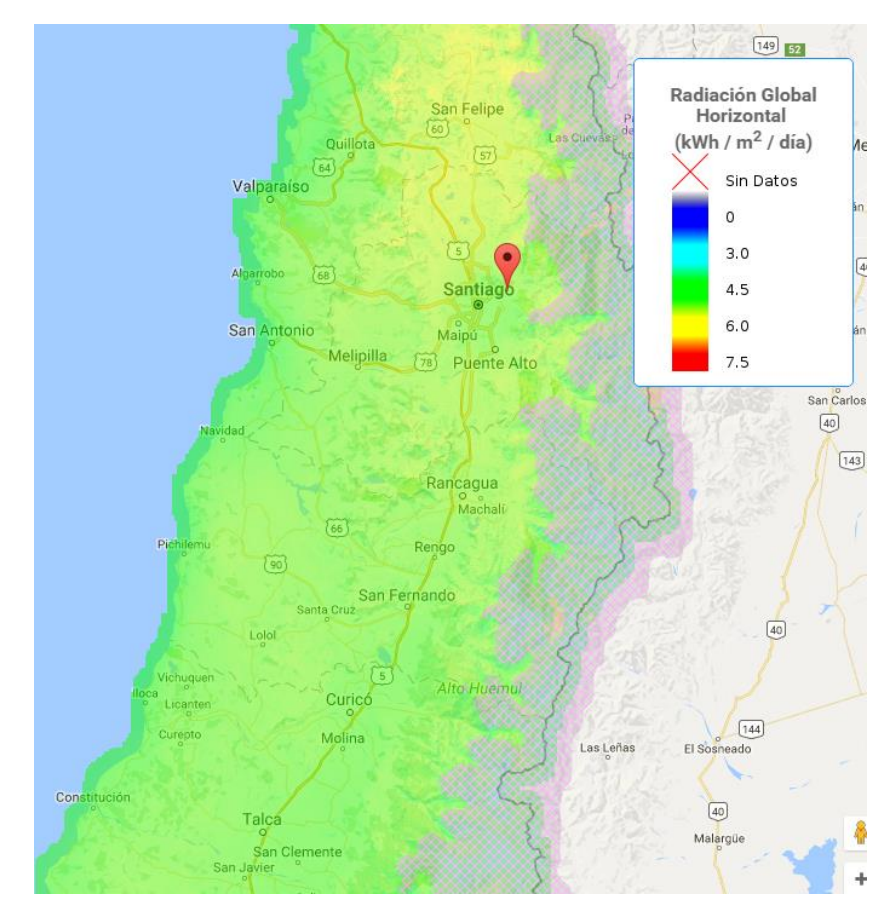

*Figura 4.27: Mapa de la localización del panel instalado en el centro de Chile (Fuente: [20])*

<span id="page-71-0"></span>En la [Figura 4.28](#page-72-0) se muestran los resultados de temperatura para cada hora de la semana además de los datos climáticos de entrada. En línea roja se muestra el máximo valor de la temperatura de la celda alcanzado en la semana, esta fue de 59,07°C y se alcanzó al sexto día. Se observa que la radiación fue muy similar durante todos los días de la semana (despejado con máximos cercanos a los 1000  $W/m<sup>2</sup>$ ), exceptuando el segundo día en el que se puede observar claramente que hubo nubosidad en los que la radiación y temperatura ambiente fueron menor a los alcanzados el resto de la semana. Se observa que la temperatura ambiente se comporta de manera similar en todos los días con la diferencia que el máximo tiende a aumentar con el pasar de los días, pasando de estar en los 30°C en el primer día, a ser de 33,9°C al sexto día.
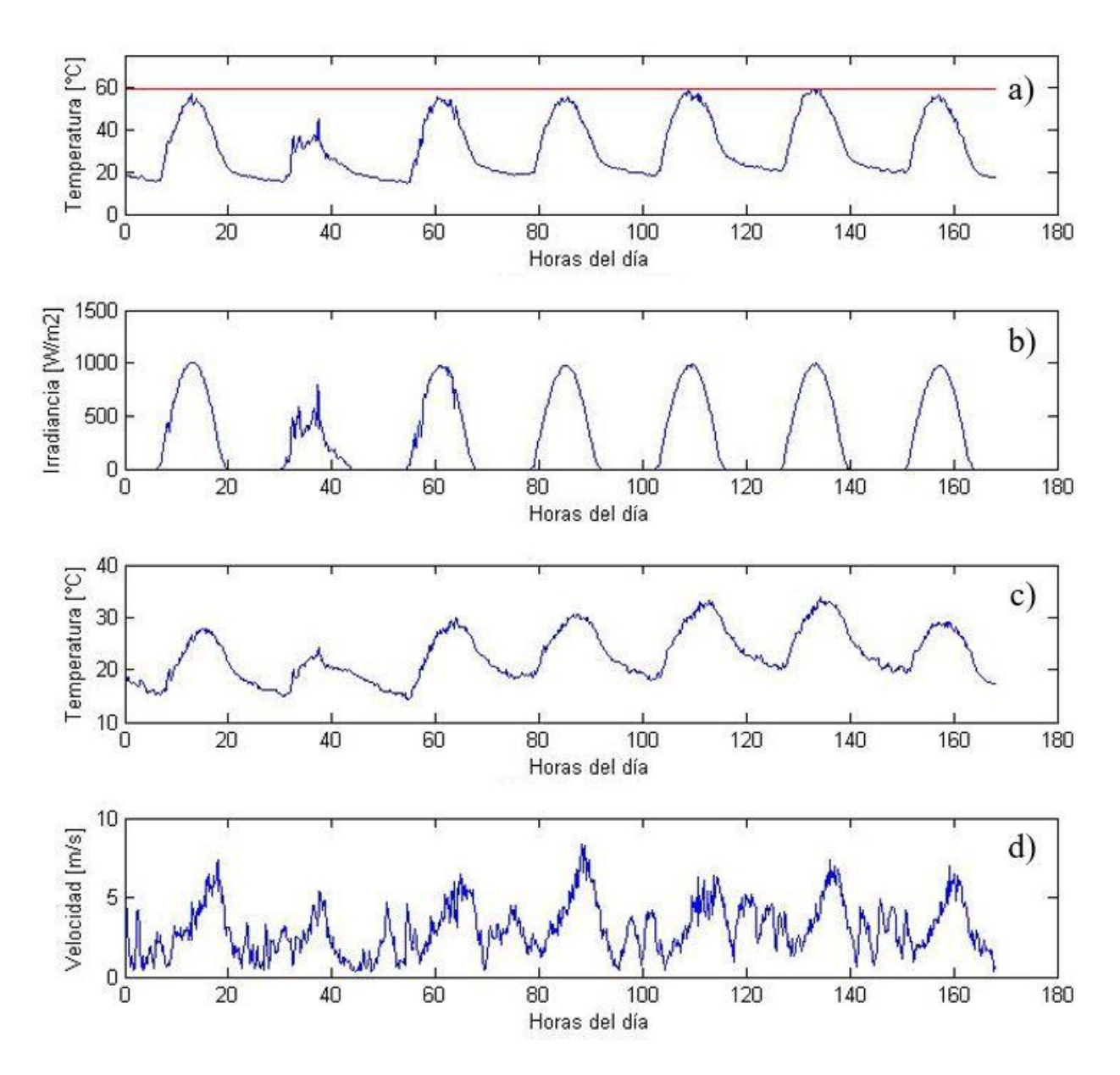

*Figura 4.28: Resultados del efecto de localización en la temperatura de la celda en la zona centro. a) Temperatura de la celda; b) Temperatura ambiente; c) Radiación incidente y d) velocidad de viento (Fuente: Elaboración propia)*

En la [Figura 4.29](#page-73-0) se muestra el gráfico de como varía la eficiencia de conversión y la temperatura de la celda a lo largo de la semana. Se observa que los valores mínimos de rendimiento de la celda se alcanzaron en los días en que hubo mayor temperatura de la celda (días 5 y 6). El valor mínimo de eficiencia se alcanzó en el sexto día y tuvo un valor de 12,94%.

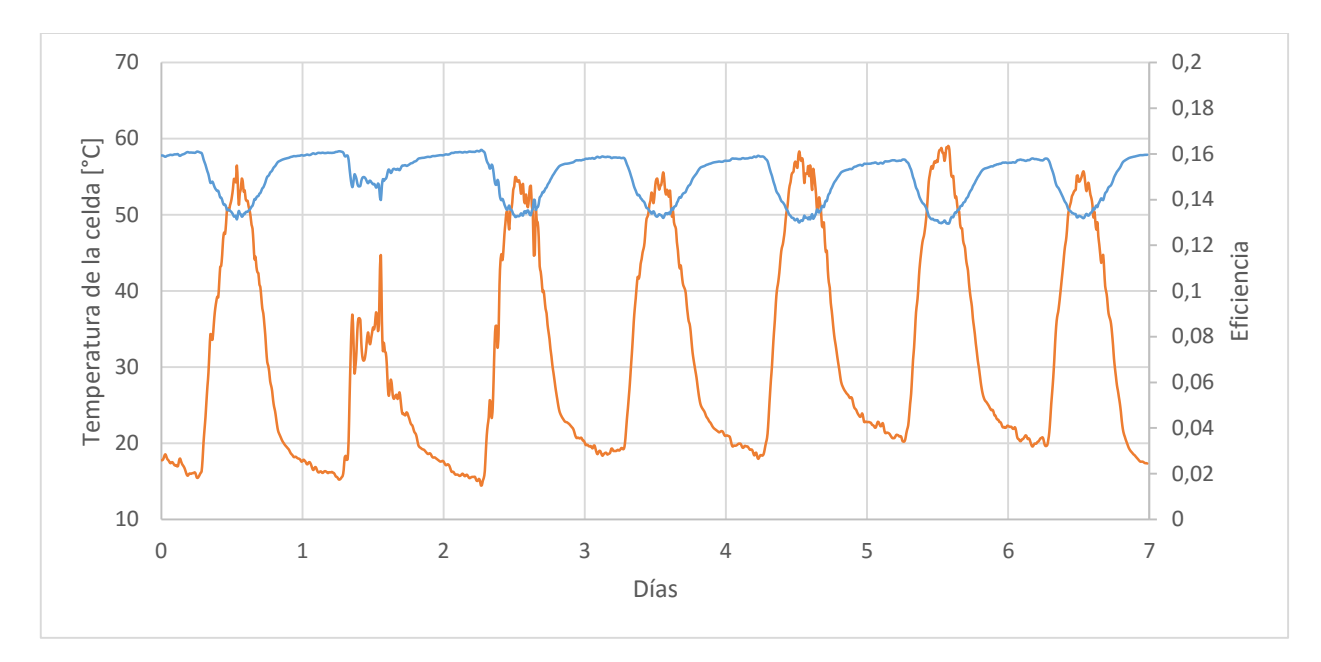

<span id="page-73-0"></span>*Figura 4.29:Gráfico de Eficiencia (línea azul) y Temperatura de la celda (línea naranja) para la zona centro a lo largo de la semana (Fuente: Elaboración propia)*

#### **4.4.3 Panel instalado en el sur de Chile**

<span id="page-73-1"></span>Para este caso, la zona a estudiar se ubica en la comuna de Puerto Montt, capital de la provincia de Llanquihue en la región de Los Lagos. Los datos geográficos exactos se pueden apreciar en la [Tabla 4.8,](#page-73-1) en la [Figura 4.30](#page-74-0) se muestra el mapa donde está ubicado el panel.

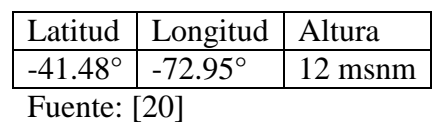

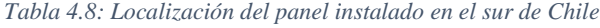

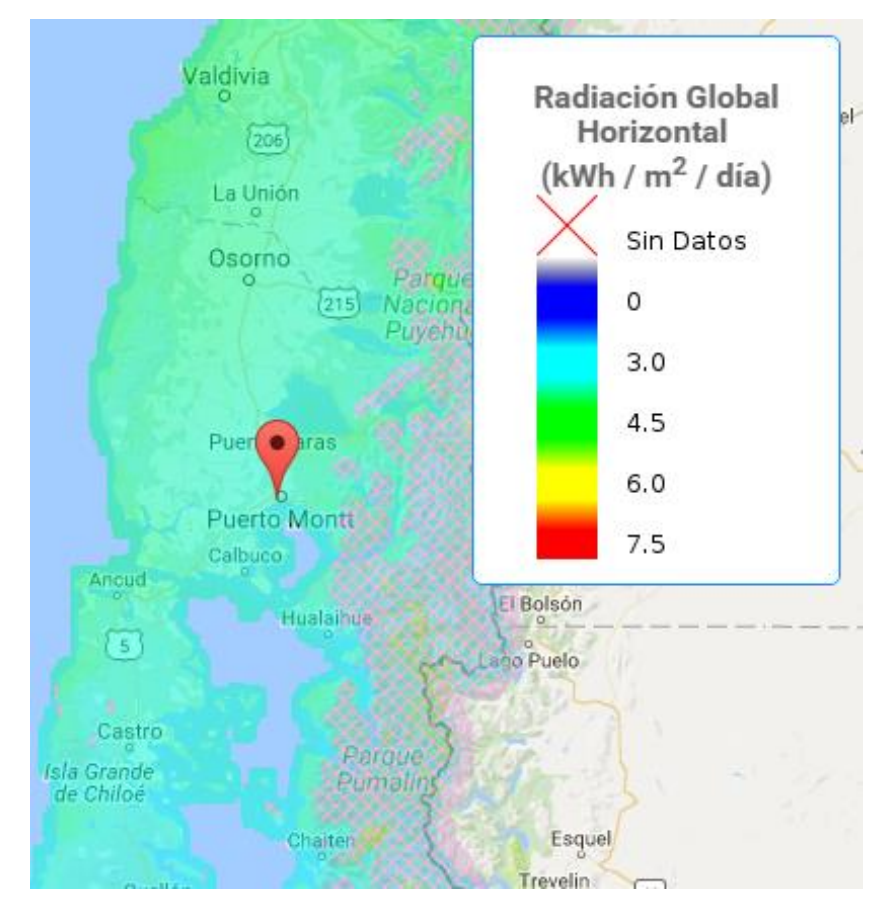

*Figura 4.30: Mapa de la localización del panel instalado en el sur de Chile (Fuente: [20])*

<span id="page-74-0"></span>En la [Figura 4.31](#page-75-0) se muestran los resultados de temperatura para cada hora de la semana además de los datos climáticos de entrada. En línea roja se muestra el máximo valor de la temperatura de la celda alcanzado en la semana, esta fue de 38,16°C y se alcanzó al séptimo día. Se observa, a diferencia de las zonas estudiadas anteriormente, que el comportamiento de la radiación es muy irregular a lo largo de la semana. Durante los primeros cuatro días se observa una gran cantidad de nubosidad, mientras que los últimos tres días estuvieron despejados. En estos días, la radiación no superó los  $1000W/m<sup>2</sup>$ . La temperatura ambiente fue similar a lo largo de toda la semana con máximos cercano a los 15°C.

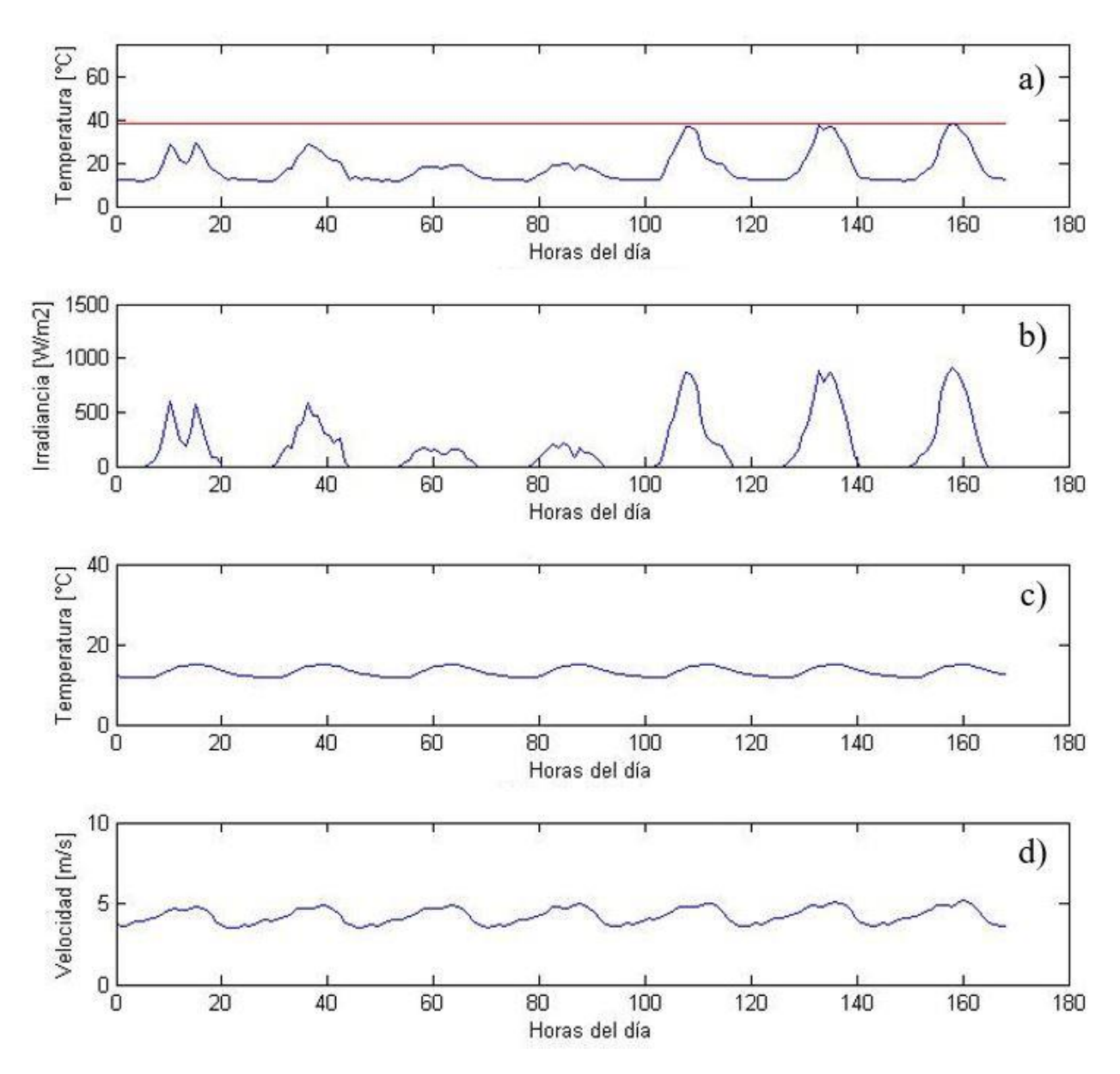

<span id="page-75-0"></span>*Figura 4.31: Resultados del efecto de localización en la temperatura de la celda en la zona sur. a) Temperatura de la celda; b) Temperatura ambiente; c) Radiación incidente y d) velocidad de viento (Fuente: Elaboración propia)*

En la [Figura 4.32](#page-76-0) se muestra el gráfico de como varía la eficiencia de conversión y la temperatura de la celda a lo largo de la semana. Se observa que el rendimiento no fluctúa mucho a lo largo de la semana, a diferencia de las zonas anteriormente estudiadas. Los valores mínimos de rendimiento se alcanzaron en los días en que hubo mayor radiación, estos valores se mantuvieron por sobre el 14% de eficiencia.

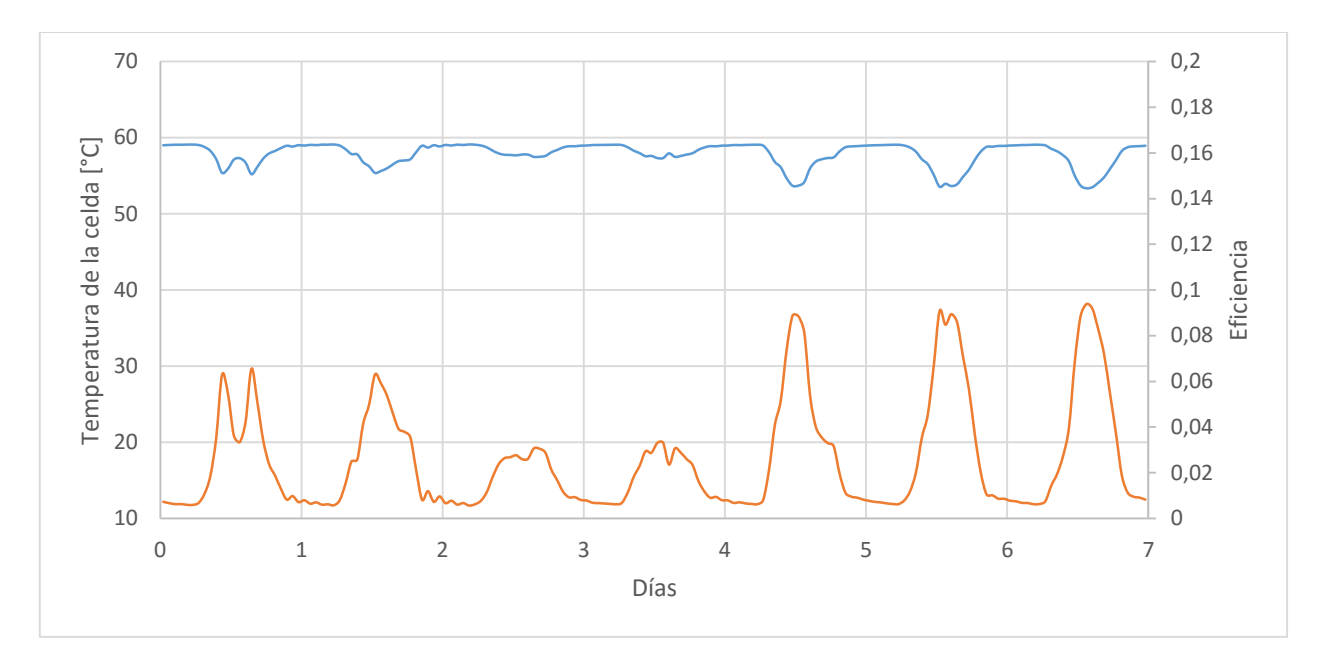

<span id="page-76-0"></span>*Figura 4.32: Gráfico de Eficiencia (línea azul) y Temperatura de la celda (línea naranja) para la zona sur a lo largo de la semana (Fuente: Elaboración propia)*

<span id="page-76-1"></span>En la [Tabla 4.9](#page-76-1) se muestra la energía estimada generada a lo largo de la semana para cada zona. Esta se estimó con ayuda de modelo eléctrico utilizado en la Validación 2. Se utilizó el mismo panel (270 W) y sus especificaciones se muestran en el [Anexo E: Especificaciones técnicas del](#page-92-0)  [panel fotovoltaico instalado en Huatacondo.](#page-92-0)

*Tabla 4.9: Energía generada en la semana para las distintas zonas del país*

| Zona   | Energía generada [kWh] |
|--------|------------------------|
| Norte  | 10,295                 |
| Centro | 11,252                 |
| Sur    | 7.911                  |

Fuente: Elaboración propia

En la [Tabla 4.10](#page-76-2) se muestra una tabla con los rendimientos eléctricos promedios para cada día en cada zona estudiada, además del rendimiento promedio de la semana. Esta eficiencia se calculó considerando únicamente aquellos momentos del día en que el panel produjo energía eléctrica, es decir, cuando hubo radiación.

*Tabla 4.10: Eficiencia de conversión del panel para cada día en las distintas zonas estudiadas*

<span id="page-76-2"></span>

|        | Día 1  | Día 2  | Día 3  | Día 4  | Día 5  | Día 6  | Día 7  | Promedio |
|--------|--------|--------|--------|--------|--------|--------|--------|----------|
| Norte  | 14,32% | 14.71% | 14,54% | 14,12% | 14,13% | 14,37% | 14,36% | 14,36%   |
| Centro | 14,35% | 15,19% | 14,32% | 14,20% | 14,00% | 13,98% | 14,22% | 14,32%   |
| Sur    | 15,73% | 15,69% | 16,00% | 15,98% | 15,46% | 15,37% | 15,38% | 15,66%   |

Fuente: Elaboración propia

#### **4.4.4 Discusiones**

Se utilizó el programa para simular la temperatura de la celda para distintas zonas del país: en el norte, centro y sur de chile. De los resultados presentados anteriormente se puede inferir que:

La temperatura de la celda al comienzo de cada día es igual a la temperatura ambiente al comienzo del día. Esto quiere decir que el calor almacenado durante un día es disipado en su totalidad en la noche y no hay acumulación de calor en días sucesivos.

También se puede observar que a pesar que en el norte hay mayor radiación y temperatura ambiente que en la zona central, la temperatura de la celda sigue un comportamiento muy similar en ambos casos. Esto se debe a que la zona en que se evaluó el panel en el norte está ubicada a una altura de 1024 msnm. A esta altura la velocidad del viento es mucho mayor a zonas de menos altura, lo que se traduce en un mayor coeficiente de convección y con ello, más calor es transferido al ambiente en cada instante de tiempo.

Se observa también que, en el norte de Chile al haber mayor transferencia de calor por convección, las diferencias de radiación entre un tiempo y otro no logran influir demasiado en la temperatura de la celda. Este efecto se puede apreciar en el cuarto día en el que, a pesar de que existe un cambio brusco de radiación incidente, la temperatura de la celda no alcanza a captar este cambio. A diferencia del panel instalado en el centro de Chile en el que el efecto de la nubosidad parcial si se manifiesta en la temperatura de la celda, esto se puede observar claramente en los días dos y tres.

Del gráfico de temperatura de la celda para el sur de Chile se puede observar que las temperaturas alcanzadas son mucho menores que en la zona norte o centro de Chile. Esto se debe a que la radiación incidente y la temperatura ambiente son menores a la de las otras zonas y, además, en los días en que la radiación alcanza a ser mayor, esta dura menos en comparación a las demás. Debido a lo irregular del comportamiento de la radiación en esta zona, es difícil predecir cómo se va a comportar la temperatura de la celda en un día. Otro comentario que es importante resaltar es que en el modelo no se considera la humedad relativa del ambiente ni la presencia o ausencia de lluvia que, en condiciones climáticas como el sur de Chile, pueden tener un efecto importante en la evacuación del calor en el panel.

Los gráficos de rendimiento eléctrico de cada zona, muestran que este parámetro es muy sensible con la temperatura. Se observa que en la zona Norte y Centro de Chile, este valor llega a ser mucho menor al 14% en las horas en que la temperatura de la celda es más alta, a diferencia de la zona Sur, en donde el rendimiento fluctúa poco y donde siempre está por sobre el 14% de eficiencia.

De las tablas de energía generada en la semana [\(Tabla 4.9\)](#page-76-1) y de rendimientos eléctricos de cada zona [\(Tabla 4.10\)](#page-76-2), se observa que a pesar de que la zona Centro y Norte de Chile presentan valores similares de eficiencia, en la zona Norte se generó mayor energía; esto debido a que en esta zona hay mayor radiación (mayor energía) y los valores de temperatura de la celda no suben demasiado debido a la gran presencia de viento, por lo que el rendimiento no baja demasiado. Se observa también, que en la zona Sur del país se presentan los mayores valores de rendimiento eléctrico y de menor energía generada debido a que al haber poca radiación se genera menos energía y se calienta menos el panel.

## **5 Conclusiones y comentarios**

Se obtuvieron las ecuaciones analíticas que dominan la transferencia de calor entre capas del encapsulamiento del panel fotovoltaico en régimen transiente. Con las ecuaciones obtenidas, se modeló numéricamente el fenómeno de transferencia de calor transiente entre capas del encapsulamiento de un panel fotovoltaico para distintos casos.

Los resultados obtenidos por el modelo planteado se aproximan mucho a modelos térmicos de paneles planteados por otros autores, siendo el modelo de Skoplaki el que más se acerca al propuesto. Por otra parte, se compararon los resultados obtenidos con datos medidos de una central fotovoltaica instalada en el Norte de Chile y si bien, en algunos casos el modelo logra predecir con bastante certeza la corriente y energía generada en el día, para otros casos no es así, por lo que no se puede inferir con certidumbre si el modelo propuesto está correcto o no bajo este criterio.

Se estudió el efecto de las variables climáticas sobre la temperatura de la celda y se pudo observar que la temperatura de la celda sigue un comportamiento lineal con respecto a la temperatura ambiente y la radiación incidente, mientras que, la temperatura de la celda sigue un comportamiento exponencial con la velocidad del viento. Se obtuvo una ecuación que relaciona estas tres variables y se corroboró que estima con precisión la temperatura de la celda en el tiempo.

Se estudió el efecto de colocar el mismo panel en distintas zonas del país: norte, centro y sur, observándose que, en el norte, a pesar de existir mayor radiación, este efecto se amortigua debido a la gran presencia de viento. A su vez, se observó que en la zona norte se genera más energía eléctrica mientras que, en la zona sur, se alcanzan mayores valores de rendimiento.

El modelo planteado en este trabajo, puede ser de gran utilidad para diversas aplicaciones. A modo de ejemplo, el modelo desarrollado, en conjunto con un modelo eléctrico, puede ser una herramienta de diagnóstico mediante el cual se podrá conocer las condiciones en las que está operando el panel. Si hay discordancia entre lo medido y lo calculado mediante el modelo propuesto, se concluye que existe algún problema que puede consistir en distintos factores, desde una celda quemada, hasta exceso de polvo sobre el panel.

El desarrollo de este trabajo, también puede ser utilizado para predecir la cantidad de energía eléctrica generada a lo largo de un día. Esto puede ser de particular importancia en aquellas aplicaciones en las que sea necesario conocer con precisión la capacidad de generación de la planta en cada instante de tiempo, de manera tal de saber con seguridad, la capacidad que se debe satisfacer con otro tipo de energía.

A su vez, este modelo puede ser de gran utilidad para mantener el panel trabajando con las condiciones de operación óptimas de temperatura, dado que si el panel presenta algún tipo de disipador de calor, este modelo permite conocer las horas del día en que debe funcionar y con qué potencia.

Finalmente, se hace presente que, el modelo realizado es mejorable en muchos aspectos, dado que no se consideraron variables ambientales que eventualmente podrían influir en la temperatura de la celda, como son la humedad del ambiente o el material particulado en suspensión, los cuales, en un próximo trabajo, podrían incluirse.

### **6 Bibliografía**

- [1] Comisión Nacional de Energía, «Reporte Mensual Sector Energético Agosto 2016,» 2016.
- [2] S. Armstrong y W. Hurley, «A thermal model for photovoltaic panels under varying atmospheric conditions,» *Applied Thermal Engineering,* vol. 30, pp. 1488-1495, 2010.
- [3] C. S. Solanki, Solar Photovoltaic: Fundamentals, Technologies and Applications, Third Edition, Delhi: PHI Learning Private Limited, 2015.
- [4] H. Lee, Thermal Design, Heat Sink, Thermoelectrics, Heat Pipes, Compact Heat Exchngers, and Solar Cells, New Jersey: John Willey & Sons, 2010.
- [5] W. Callister, Ciencia e Ingeniería de los materiales Tomo 2, Barcelona: Reverté S.A., 1996.
- [6] G. Notton, C. Cristofari, M. Mattei y P. Poggi, «Modelling of a double-glass photovoltaic module,» *Applied Thermal Engineering,* vol. 25, pp. 2854-2877, 2005.
- [7] H. L. Tsai, «Complete PV model considering its thermal dynamics,» *Journal of the Chineese Institute of ENgineers,* vol. 1082, nº 36, p. 1073, 2013.
- [8] J. Sachez Barroso, J. Correia, N. Barth, S. Ahzi y M. Khaleel, «A PSO algorithm for the calculation of the series and shunt resistances of the PV panel one-diode model,» *Proceedings of the 2014 International Renewable and Sustainable Energy Conference (IRSEC),* pp. 1-6, 2014.
- [9] F. P. Incropera y D. P. Dewitt, Introduction to Heat Transfer 6ta ed., John Willey & Sons, 2011.
- [10] F. L. Test, R. C. Lessman y A. Johary, «Heat transfer during wind flow over rectangular bodies in the natural environment,» *Journal of Heat Transfer,* vol. 2, nº 103, pp. 262- 267, 1980.
- [11] A. Began y A. Kraus, Heat Transfer Handbook, WIley-IEEE, 2003.
- [12] S. Churchill, «A comprehensive correlating equation for laminar, assisting, forced and free convection,» *Journal of American Institute of Chemical Engineers,* vol. 23, nº 1, pp. 10-16, 1976.
- [13] E. Skoplaki, A. Boudouvis y J. Palyvos, «A simple correlation for te operating temperature of photovoltaic modules of arbitrary mounting,» *Solar Energy Materials and Solar Cells,* vol. 92, pp. 1393-1402, 2008.
- [14] C. Schwingshackl, M. Petitta, J. Wagner, g. Belluardo, D. Moser, M. Castelli, M. Zebisch y A. Tetzlaff, «Wind effect on PV module temperature: Analysis of different techniques for an accurate estimation,» *Energy Procedia,* vol. 40, pp. 77-86, 2013.
- [15] M. Koehl, M. Heck, S. Wiesmeier y J. Wirth, «Modeling of the nominal operating cell temperature based on outdoor weathering,» *Solar Energy Materials and Solar Cells,*  vol. 95, pp. 1638-1646, 2011.
- [16] M. Mattei, G. Notton, G. Cristofari, M. Muselli y P. Poggi, «Calculation of the polycrystalline PV module temperature using a simple method of energy balance,» *Renewable Energy,* vol. 31, pp. 553-567, 2006.
- [17] S. Kurtz, K. Whitfield, D. Miller, J. Joyce, J. Wohlgemuth y M. Kempe, «Evaluation of high-temperature exposure of rack-mounted photovoltaic modules,» *IEEE photovoltaic Specialist Conference,* vol. 34, pp. 2399-2404, 2009.
- [18] J. Yogesh y K. Torrance, Computational Heat Transfer 2a ed., Taylor & Francis, 2003.
- [19] J. H. Mathew y D. F. Kurtis, Métodos Numéricos con MATLAB, Madrid: Prentice Hall, 2000.
- [20] Universidad de Chile, «Explorador Solar,» [En línea]. Available: http://walker.dgf.uchile.cl/Explorador/Solar3/. [Último acceso: 24 Julio 2016].
- [21] E. Urrejola, J. Antonanzas, P. Ayala, M. Salgado, G. Ramírez-Sagner, C. Corés, A. Pino y R. Escobar, «Effect of soiling and sunlight exposure on the performance ratio of photovoltaic technologies in Santiago, Chile,» *Energy Conversion and Management,*  vol. 114, pp. 338-347, 2015.
- [22] H. Teo, P. Lee y M. Hawlader, «An active cooling system for photovoltaic modules,» *Applied Energy,* vol. 90, pp. 309-315, 2012.

# **Anexos**

# **Anexo A: Parámetros del panel fotovoltaico estudiado**

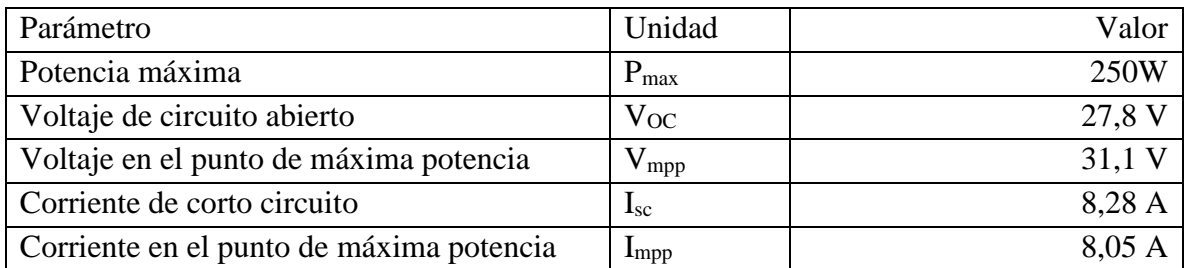

Celdas

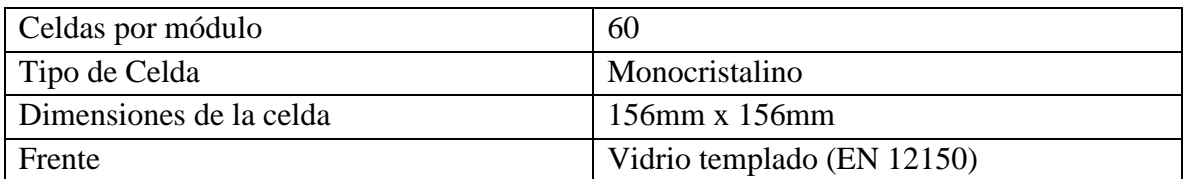

Propiedades ópticas del vidrio

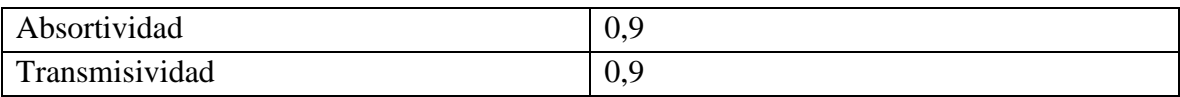

#### **Anexo B: Código en Matlab Caso 1: Convección y conducción sin generación**

```
radh=xlsread('datos calan.xlsx',3,'e2:e144');%vector de datos radiación 
cada 10 minutos
g=9.8;%aceleración de gravedad m/s2
Tamb=xlsread('datos calan.xlsx', 3,'f2:f144');% temperatura ambiente
Velv=xlsread('datos calan.xlsx',3,'h2:h144');%velocidad del viento 
promedio. Unidad??
%propiedades evaluadas a los 20°C.
viscca=1.52E-5;
densair=1.21;%Kg/m3
%largo del vidrio
Lq=1;%inclinación del panel
beta=30;%30 grados
%buscar en que parte del vector de radiación, la radiación comienza a ser
%distinta de 0
numero1=0;
for i=1:length(radh)
    if radh(i)>0 break
     else
         numero1=i;
     end
end 
%numero 2 es cuando los datos de radiación vuelven a ser 0.
numero2=0;
for i=numero1+1:(length(radh))
    if radh(i)>0 numero2=i;
     else
        i=i+1; break
     end
end
t2=zeros(1,(numero2-numero1));
for i=1:(numero2-numero1)
    t2(i)=t2(i)+i/6;end
radh2=radh(numero1:numero2+1);
Tamb2=Tamb(numero1:numero2+1);
Velv2=Velv(numero1:numero2+1);
Tini=Tamb2(1);
t=zeros(1,length(radh2));%vector de datos horarios cada 10 min 0, 0,167, 
0,333,...,23,833 (parte a las 00:50 y termina a las 23:50)
for i=1:length(radh2)
    t(i)=t(i)+i/6;end
```

```
deltat=600;%10 minutos x 60 segundos
%horas en que se evaluara el modelo
hdias=length(radh2)*10/60/60;%en un principio se evaluará en una hora
%datos del módulo fotovoltaico
Potmax=250;%Watts [W] de potencia máxima del módulo en condicinoes STC
Voc=37.8;%Volts [V] voltaje de corto circuito en condicinoes STC
Isc=8.28;%Amperes [A] corriente de corto circuito
Vmpp=31.1;%Voltaje de máxima potencia
Impp=8.05;%Corriente de máxima potencia
Areaef=60*0.156*0.156;%area efectiva de las celdas
efic=Potmax/(Areaef*1000);%eficiencia eléctrica de la celda
%caracteristicas térmicas
NOCT=46:TCP=-0.45;% %/K. como varia la potencia máxima con la tempertura
%propiedades ópticas del vidrio
emiglass=0.9;%emisividad del vidrio
absglass=0.9;%absortividad del vidrio
transglass=0.9;%transmitividad del vidrio
%constante de Stefan-boltzman
ctesb=5.670373E-8;%W/m2K4
%cantidad de nodos en cada material
nodg=400;
node=100;
nodc=20;
nodt=80;
nodosx=nodg+node+nodc+node+nodt;
%cantidad de nodos de tiempo
nodost=length(radh2);
%espesores [m]
tglass=0.003;
teva=5E-4;tcell=2.25E-4;ttedlar=0.0001;
%conductividades [W/mK]
kglass=1.8;%Conductividad térmica del vidrio
keva=0.35;%conductividad térmica de la eva
kcell=148;%conductividad térmica de la celda de Si
ktedlar=0.2;%conductividad térmica del tedlar
%capacidad calorifica [J/Kg°C]
cpglass=500;
cpeva=5E-4;cycle11=2.25E-4;cptedlar=0.0001;
%densidades volumétricas [Kg/m3]
rhoglass=3000;
rhoeva=960;
rhocell=2330;
```

```
79
```

```
rhotedlar=1200;
```

```
kvect=zeros(1,length(nodosx));
kvect(1:nodg)=kglass;
kvect(nodg+1:nodg+node)=keva;
kvect(nodg+node+1:nodg+node+nodc)=kcell;
kvect(nodg+node+nodc+1:nodg+node+nodc+node)=keva;
kvect(nodg+node+nodc+node+1:nodg+node+nodc+node+nodt)=ktedlar;
rhocvect=zeros(1,length(nodosx));
rhocvect(1:nodg)=rhoglass*cpglass;
rhocvect(nodg+1:nodg+node)=rhoeva*cpeva;
rhocvect(nodg+node+1:nodg+node+nodc)=rhocell*cpcell;
rhocvect(nodg+node+nodc+1:nodg+node+nodc+node)=rhoeva*cpeva;
rhocvect(nodg+node+nodc+node+1:nodg+node+nodc+node+nodt)=rhotedlar*cptedl
ar;
deltaxg=2*tglass/(2*nodg-1);
deltaxe=teva/node;
deltaxc=tcell/nodc;
deltaxt=2*ttedlar/(2*nodt-1);
deltax=zeros(1,length(nodosx));
deltax(1:nodg)=deltaxg;
deltax(nodg+1:nodg+node)=deltaxe;
deltax(nodg+node+1:nodg+node+nodc)=deltaxc;
deltax(nodg+node+nodc+1:nodg+node+nodc+node)=deltaxe;
deltax(nodg+node+nodc+node+1:nodg+node+nodc+node+nodt)=deltaxt;
%Numero de Fourier del vidrio para su condicion de borde
Fog=kglass*deltat/(rhoglass*cpglass*deltaxg^2);
%Numero de Fourier del vidrio para su condicion de borde
Fog=kglass*deltat/(rhoglass*cpglass*deltaxg^2);
Fot=ktedlar*deltat/(rhotedlar*cptedlar*deltaxt^2);
%definición de convección
%convección forzada
hforced=ones(1,length(Velv2));
hforced=Velv2.*2.56+8.55;%coeficiente convectivo dado por Test
xvect=zeros(1,nodosx);
xvect(1:nodg)=deltaxg;
xvect(nodg+1:nodg+node)=deltaxe;
xvect(nodg+node+1:nodg+node+nodc)=deltaxc;
xvect(nodg+node+nodc+1:nodg+node+nodc+node)=deltaxe;
xvect(nodg+node+nodc+node+1:nodg+node+nodc+node+nodt)=deltaxt;
hfree=5*ones(1,length(Velv2));
hconv=zeros(1,length(radh2));
%h: Coeficiente convectivo efectivo. Suma geométrica con h forzado y
%natural.
Bi=zeros(length(hforced));
Bi2=zeros(length(hconv));
for i=1:length(hconv)
    hconv(i)=(hfree(i)^3+hforced(i)^3)^(1/3);
```

```
Bi(i)=hconv(i) *Lq/kglass; Bi2(i)=hfree(i)*Lg/ktedlar;
end
qin=zeros(1,length(radh2));
for i=1:length(radh2)
     qin(i)=(absglass*deltat/cpglass/rhoglass/deltaxg)*radh2(i);
end
U=zeros(nodost,nodosx);
U(1, :)=T\text{ini};ai=zeros(1,length(kvect));
bi=zeros(1,length(kvect));
di=zeros(1,length(kvect));
for i=2:length(kvect)-1
    ai(i)=(kvect(i-1)+kvect(i))/(2*rhocvect(i))*deltat/(2*deltax(i)^2);
    bi(i)=(k\textrm{vect}(i-1)+2*kvect(i)+kvect(i+1))/(4*rhocvect(i))*deltat/(deltax(i)^2);
    di(i)=(kvect(i)+kvect(i+1))/(2*rhocvect(i))*(deltat/(2*deltax(i)^2));
end
Vd=ones(1,nodosx).*bi;
Va=ones(1,nodosx-1);
Vc=ones(1,nodosx-1);
Va(1:nodesx-2) = -ai(2:nodesx-1);Vc(2:nodesx-1) = -di(2:nodesx-1);Vb=zeros(1,nodosx);
Vc(1)=-Fog;Va(nodosx-1)=-Fot;for j=2:nodost
     for i=1:nodosx
         if i==1
            Vb(i) = (qin(j-1)+qin(j))+U(j-1,i)*(1-Foq*Bi(j-1)-Fog)+U(j)1,i+1)*Fog+Fog*Bi(j-1)*Tamb2(j-1)+Fog*Bi(j)*Tamb2(j);
            Vd(i)=1+Foq*Bi(j)+Foq; elseif i==nodosx
            Vb(i)=U(j-1,i)*(1-Fot-Fot*Bi2(j-1))+U(j-1,i-1)1) * (Fot) + Fot * Bi2(j) * Tamb2(j) + Fot * Bi2(j-1) * Tamb2(j-1);
            Vd(i)=1+Fot+Fot*Bi2(i); else
            Vb(i)=a(i)*U(j-1,i-1)+(1-bi(i))*U(j-1,i)+di(i)*U(j-1,i+1); end
     end
     X=trisys(Va,Vd,Vc,Vb);
    U(j, :)=X';
end
subplot(4,1,1)plot(t,U(:,510))
title('Temperatura de la celda')
xlabel('Horas del día')
ylabel('Temperatura [°C]')
subplot(4,1,2)plot(t,radh2)
title('Radiación incidente')
xlabel('Horas del día')
ylabel('Irradiancia [W/m2]')
```

```
subplot(4,1,3)
plot(t,Tamb2)
title('Temperatura ambiente')
xlabel('Horas del día')
ylabel('Temperatura [°C]')
subplot(4,1,4)
plot(t,Velv2)
title('Velocidad del viento')
xlabel('Horas del día')
ylabel('Velocidad [m/s]')
```
## **Anexo C: Resultados de temperatura obtenidos con la simulación para los tres casos**

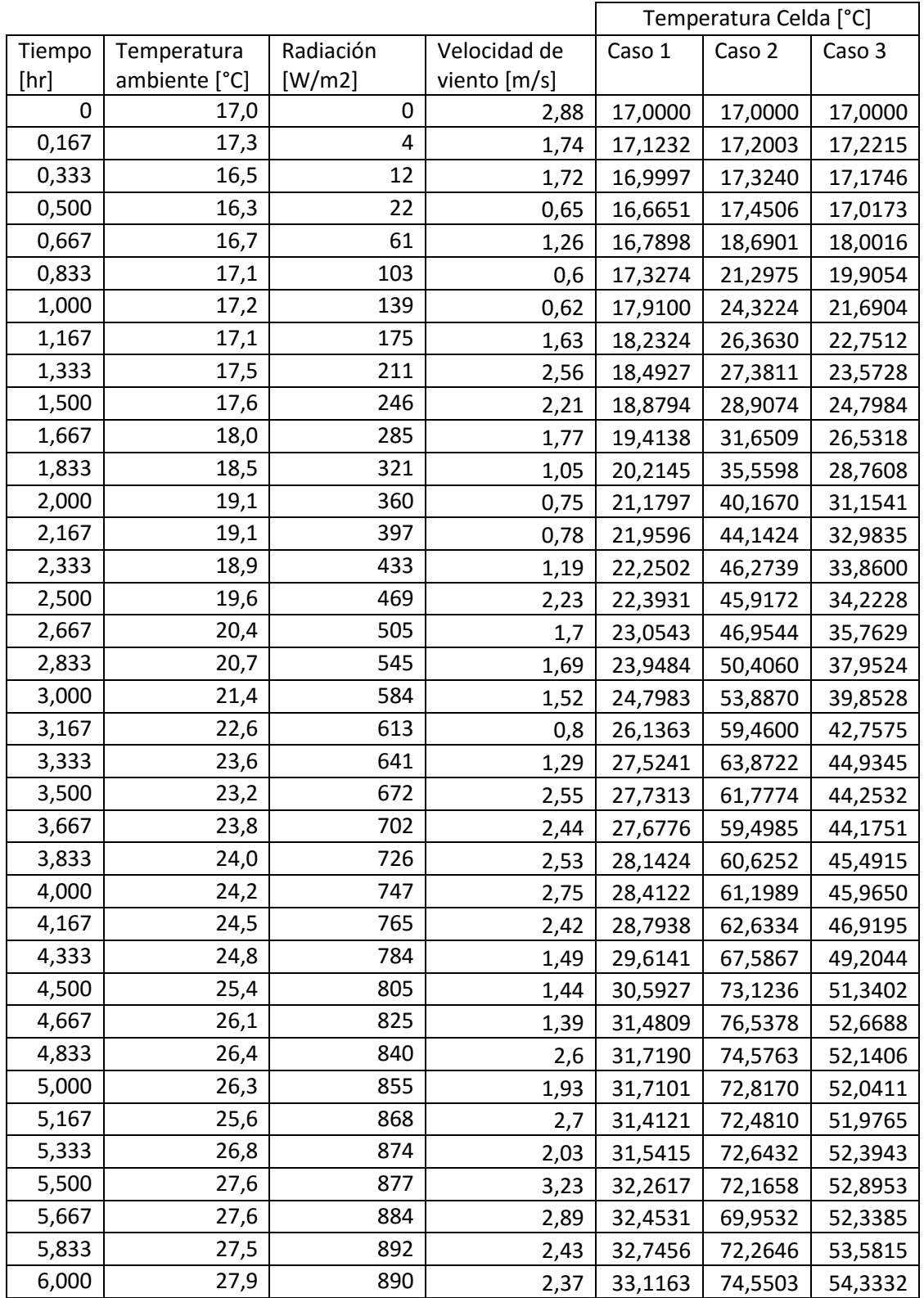

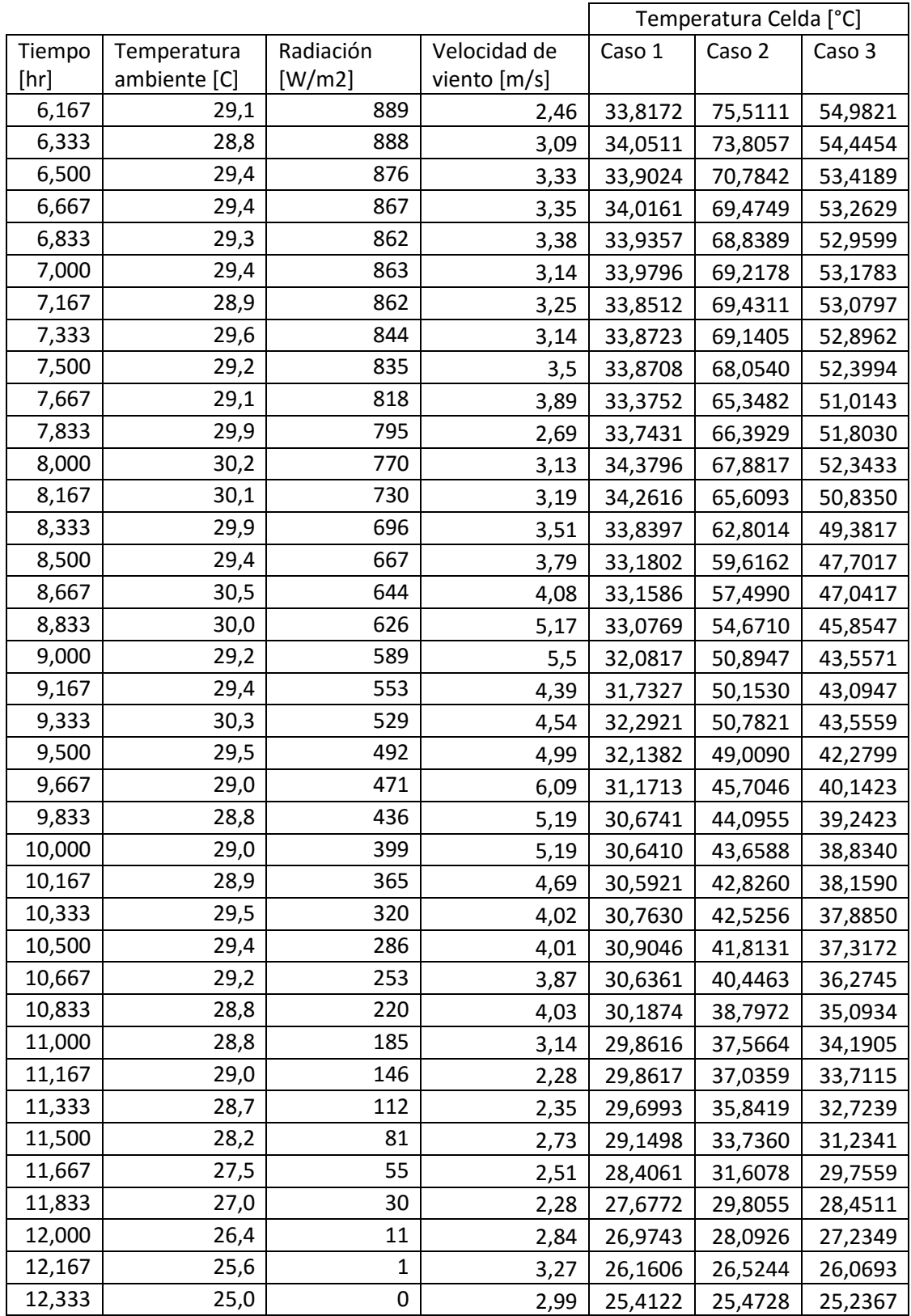

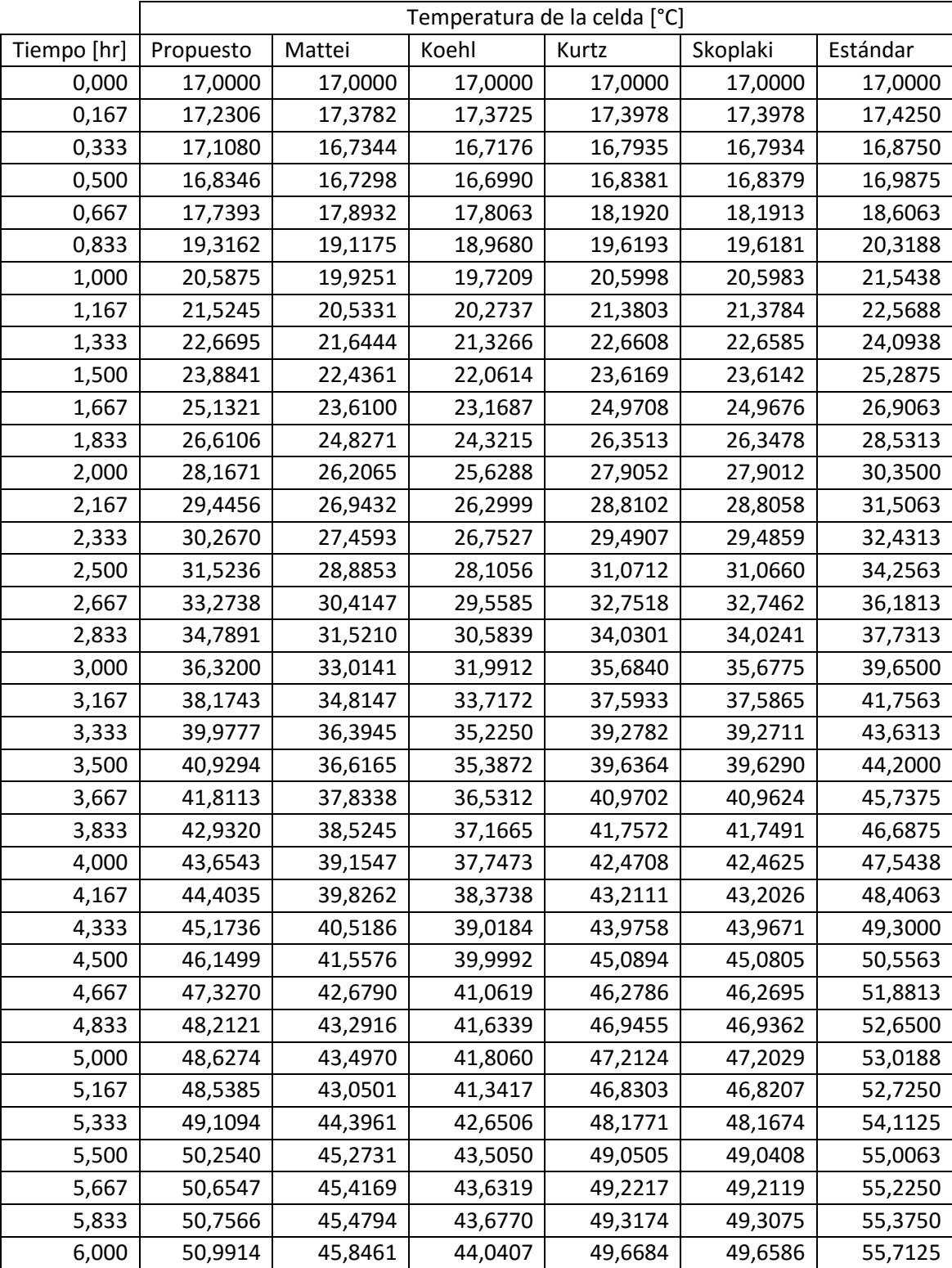

### **Anexo D: Resultados de temperatura de la celda para los distintos modelos encontrados en la literatura**

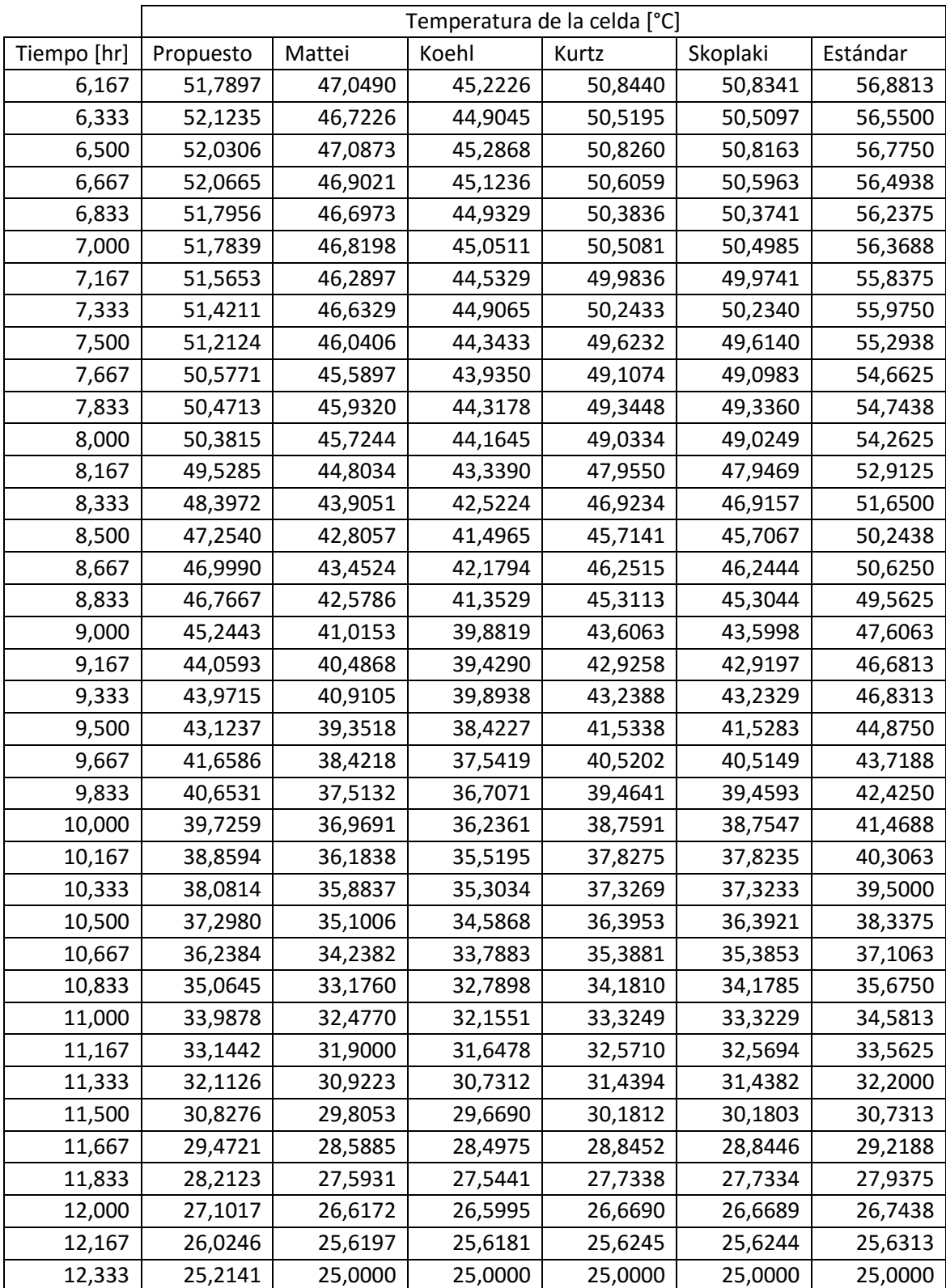

## <span id="page-92-0"></span>**Anexo E: Especificaciones técnicas del panel fotovoltaico instalado en Huatacondo**

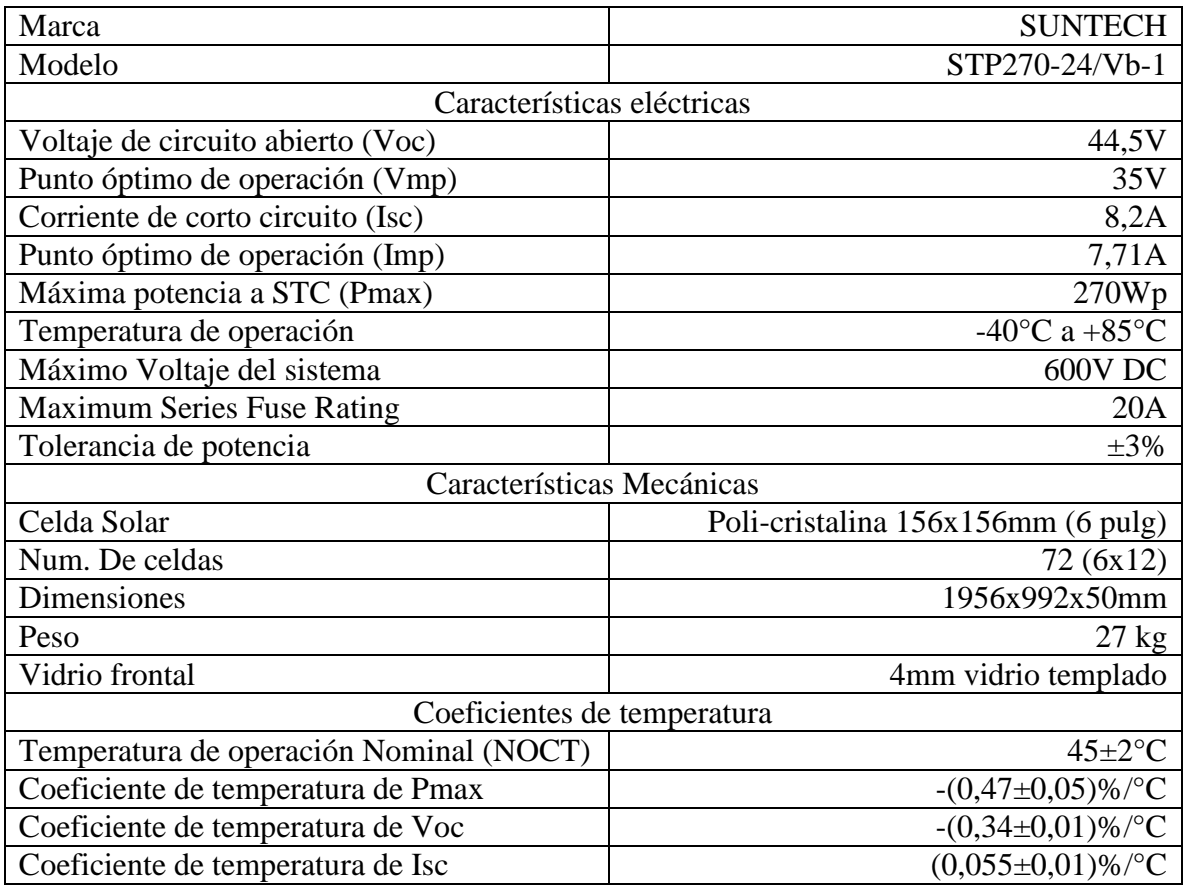

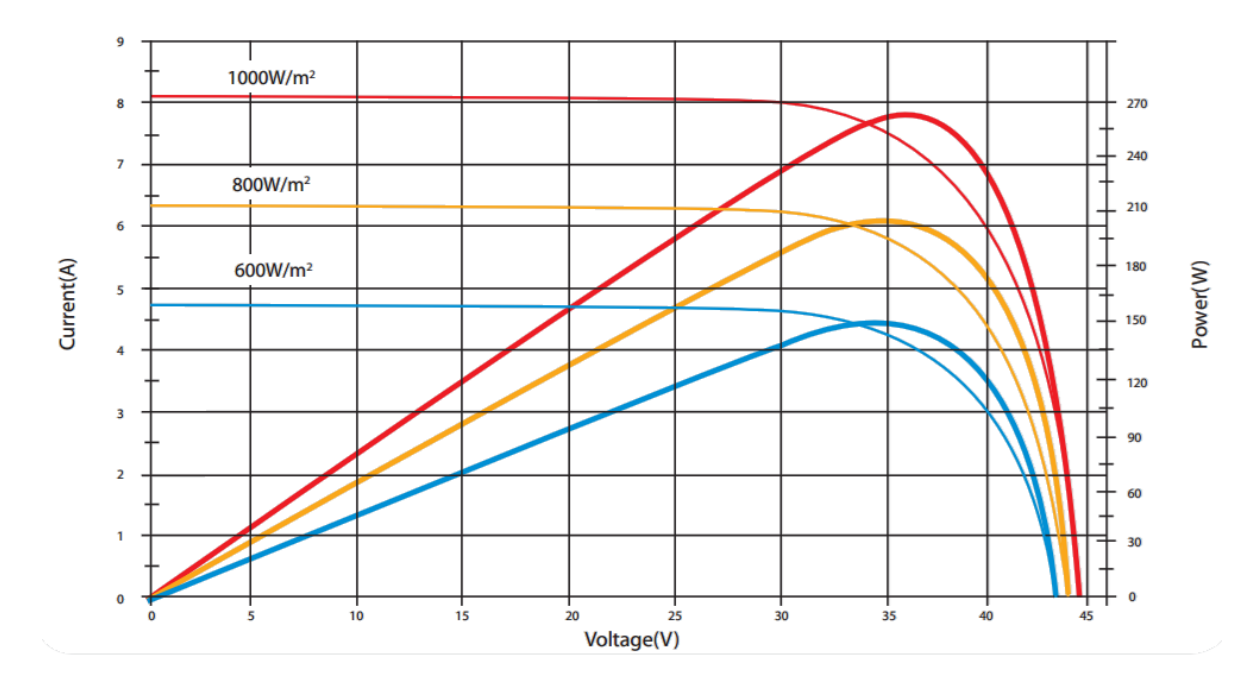

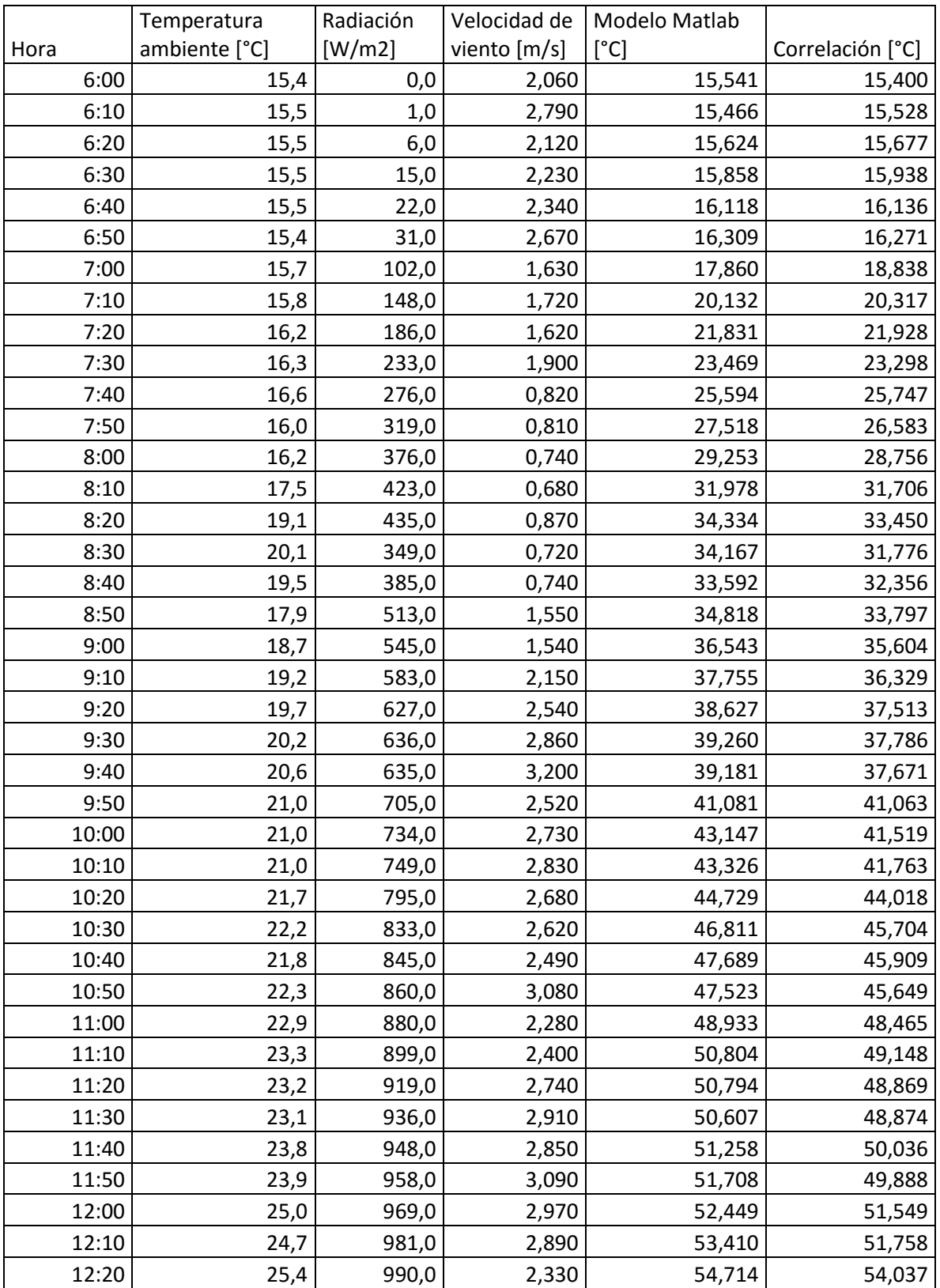

# **Anexo F: Comparación del modelo en Matlab con la correlación obtenida**

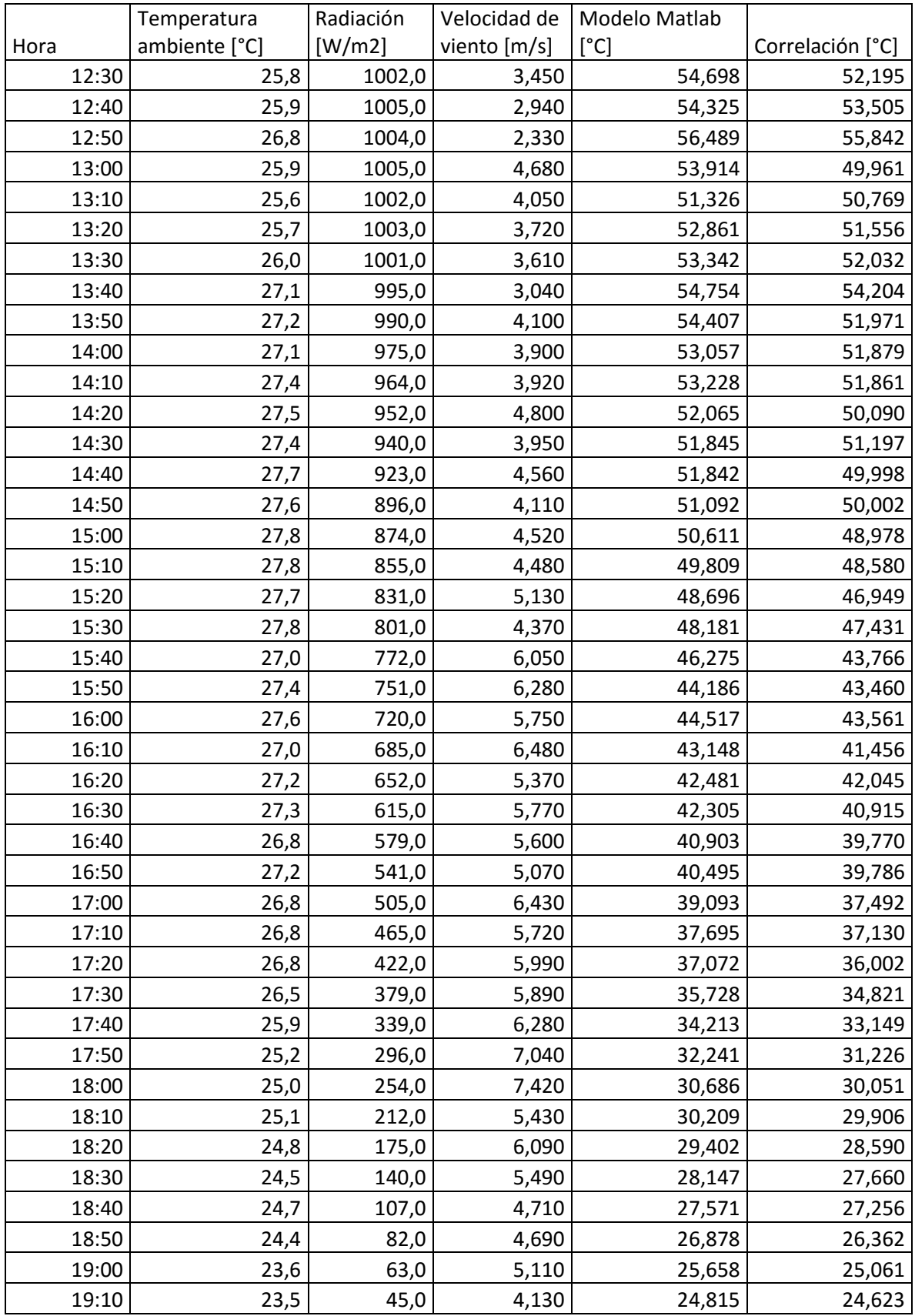

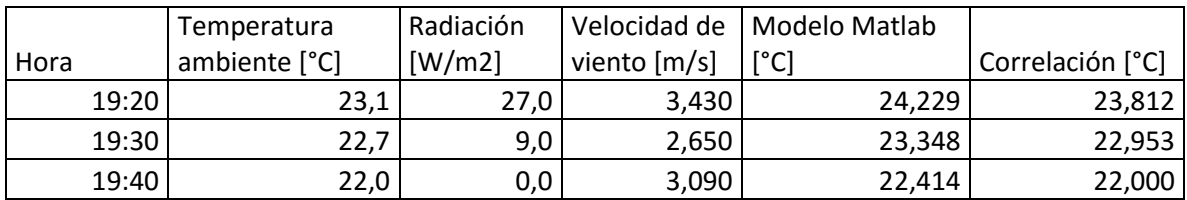